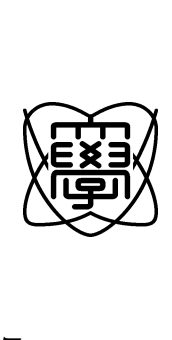

平成17年度 修士論文

**Web** 

0450031

18 1 31

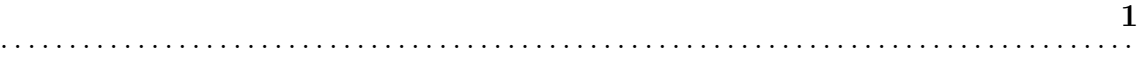

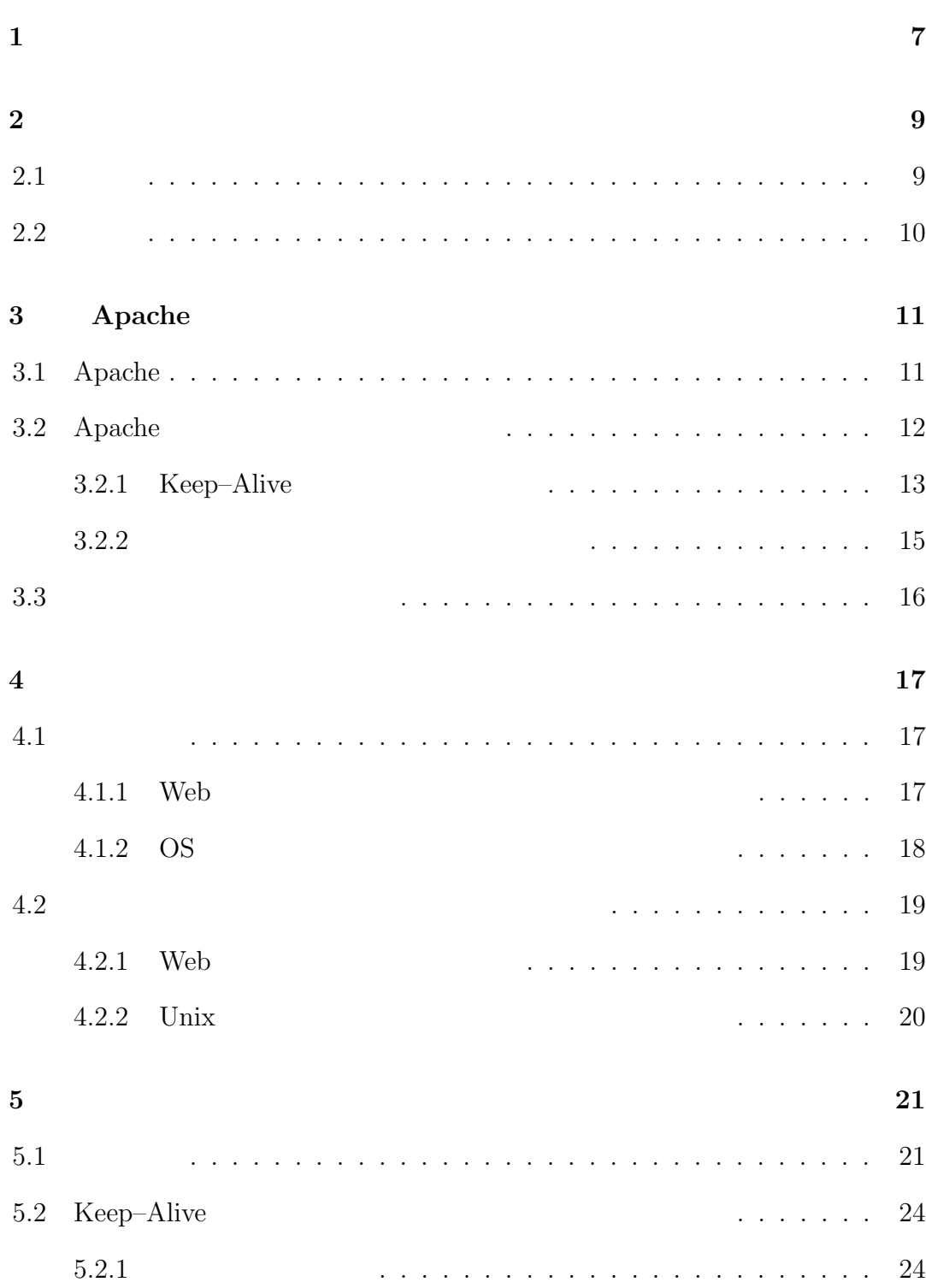

目 次 **2** . . . . . . . . . . . . . . . . . . . . . . . . . . . . . . . . . . . . . . . . . . . . . . . . . . . . . . . . . . . . . . . . . . . . . . . . . . . . . . . . . . .

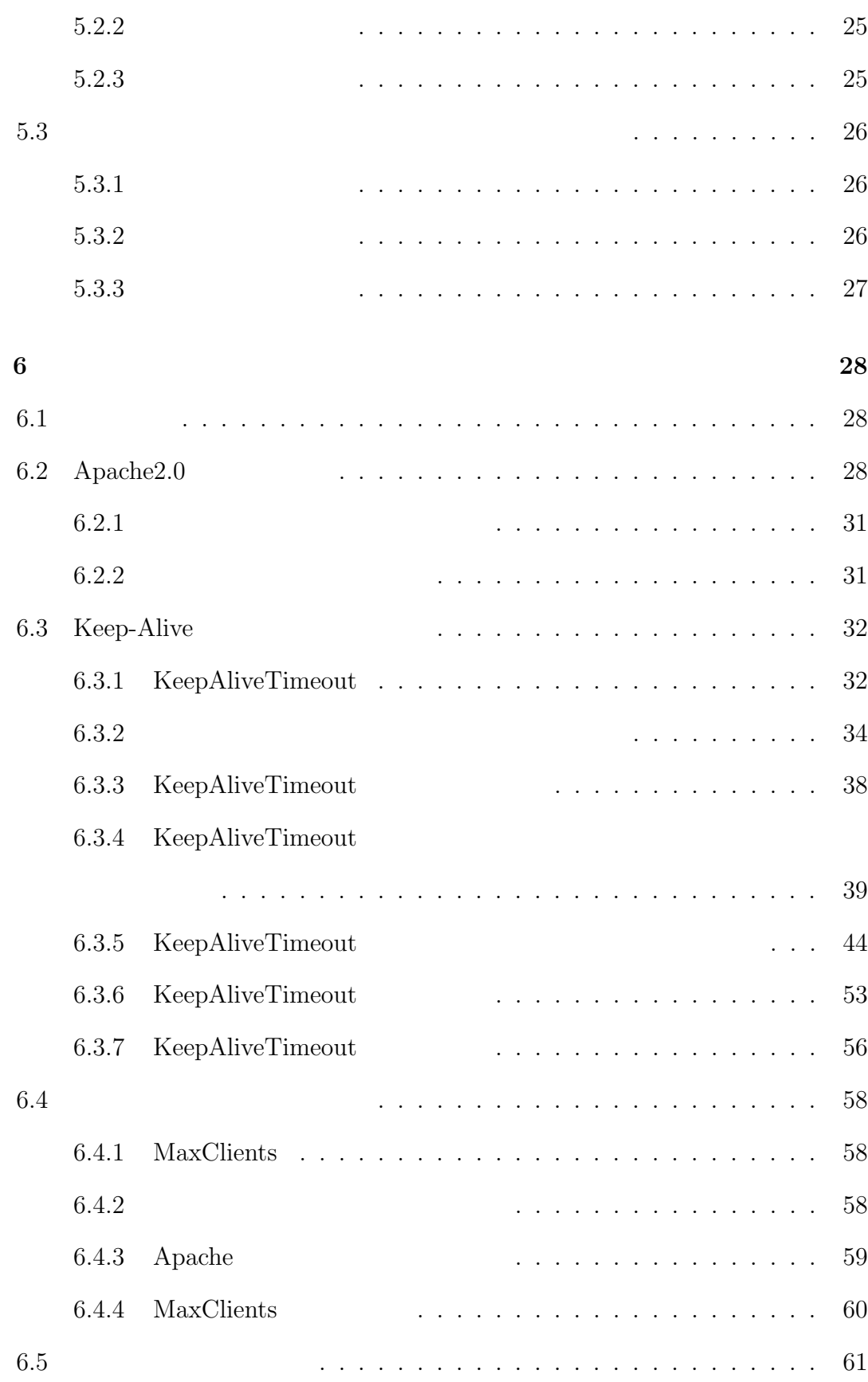

目 次 **3** . . . . . . . . . . . . . . . . . . . . . . . . . . . . . . . . . . . . . . . . . . . . . . . . . . . . . . . . . . . . . . . . . . . . . . . . . . . . . . . . . . .

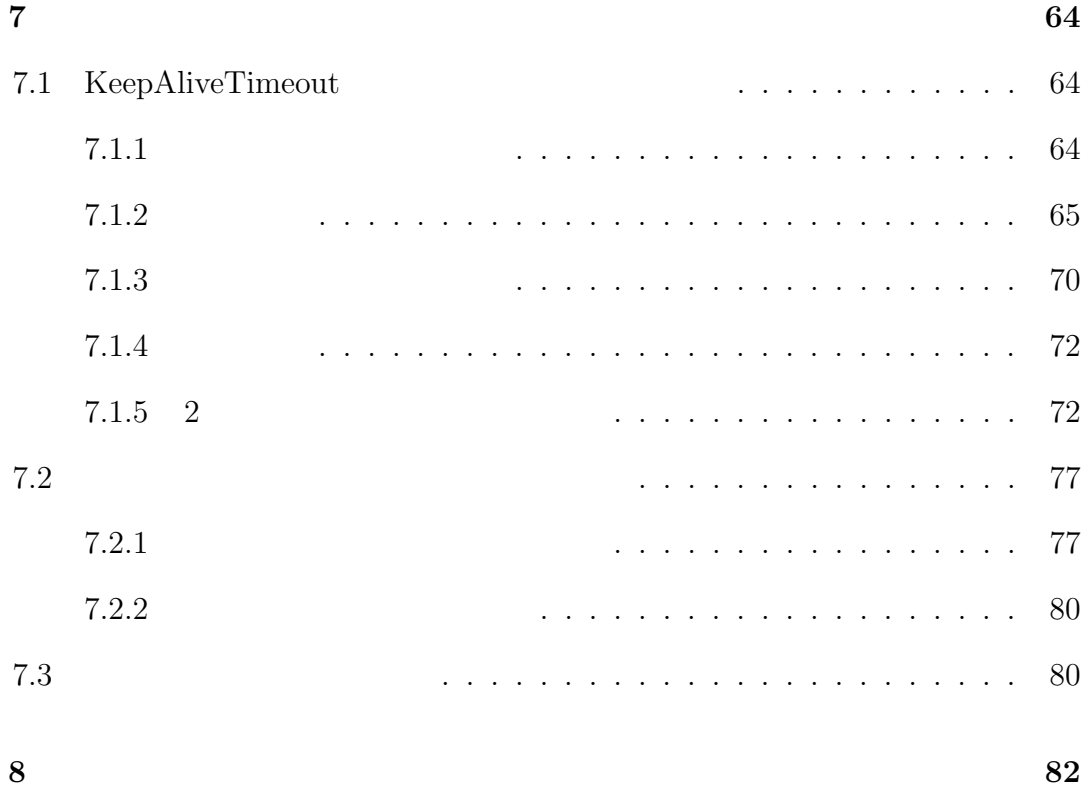

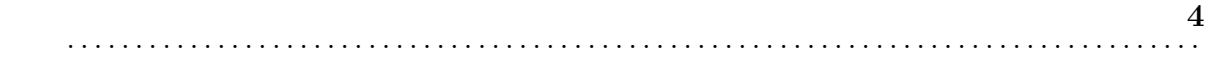

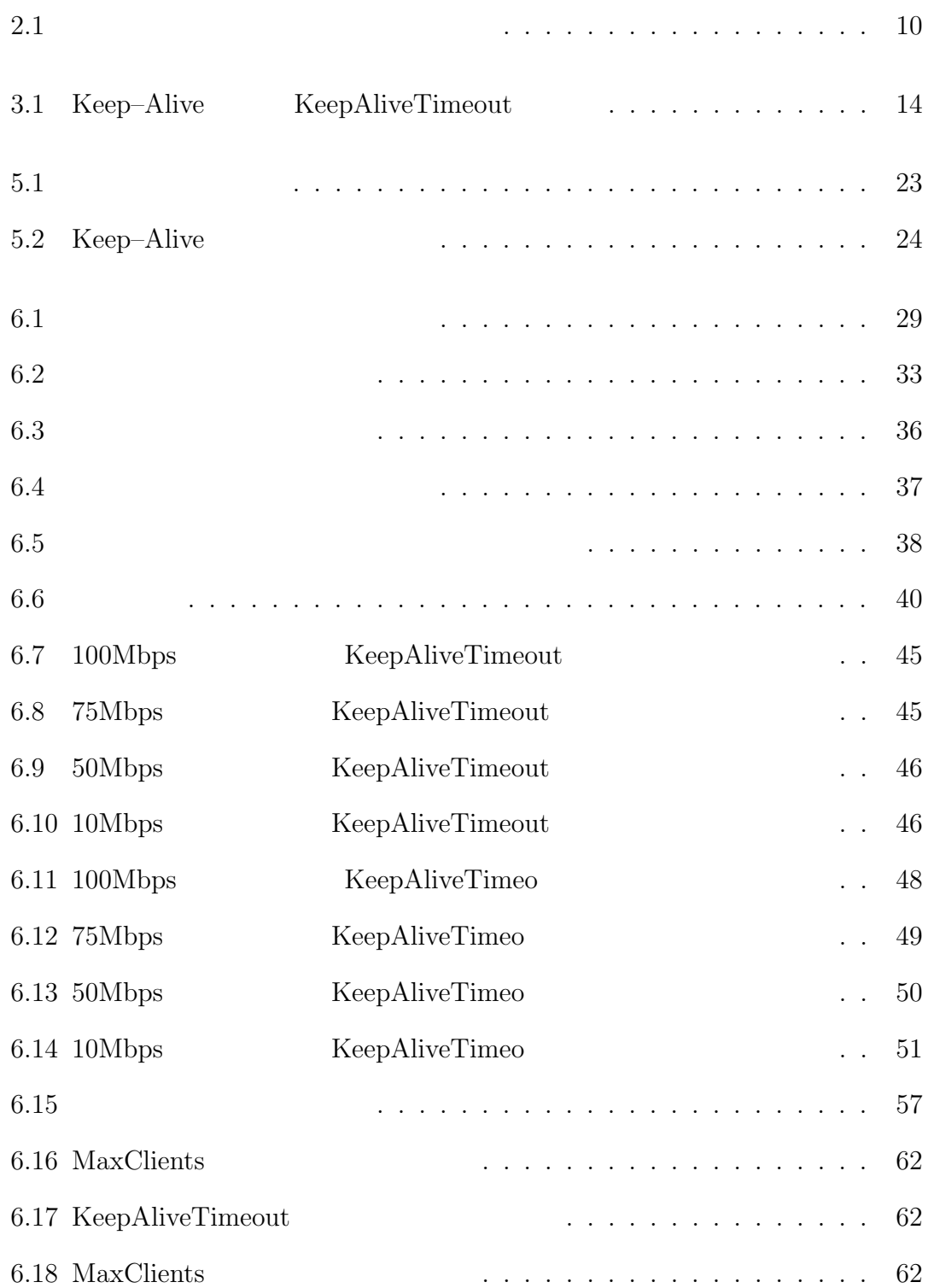

図 目 次 **5** . . . . . . . . . . . . . . . . . . . . . . . . . . . . . . . . . . . . . . . . . . . . . . . . . . . . . . . . . . . . . . . . . . . . . . . . . . . . . . . . . . .

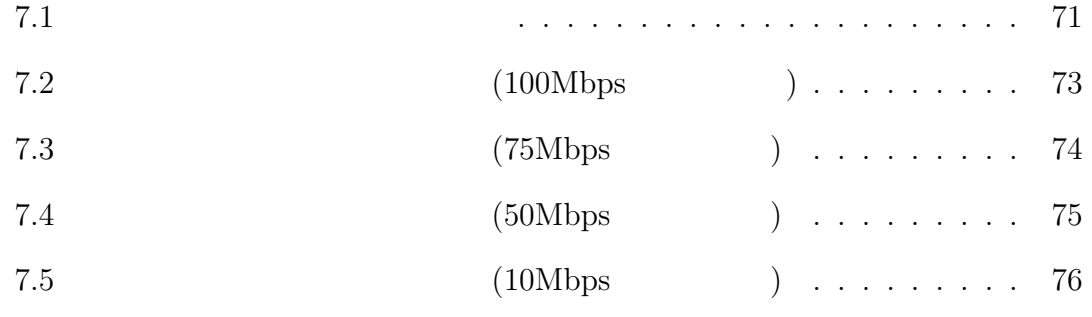

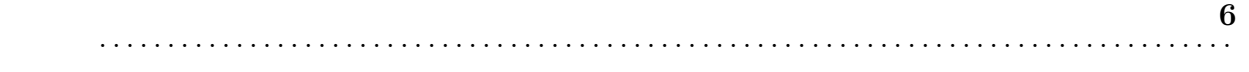

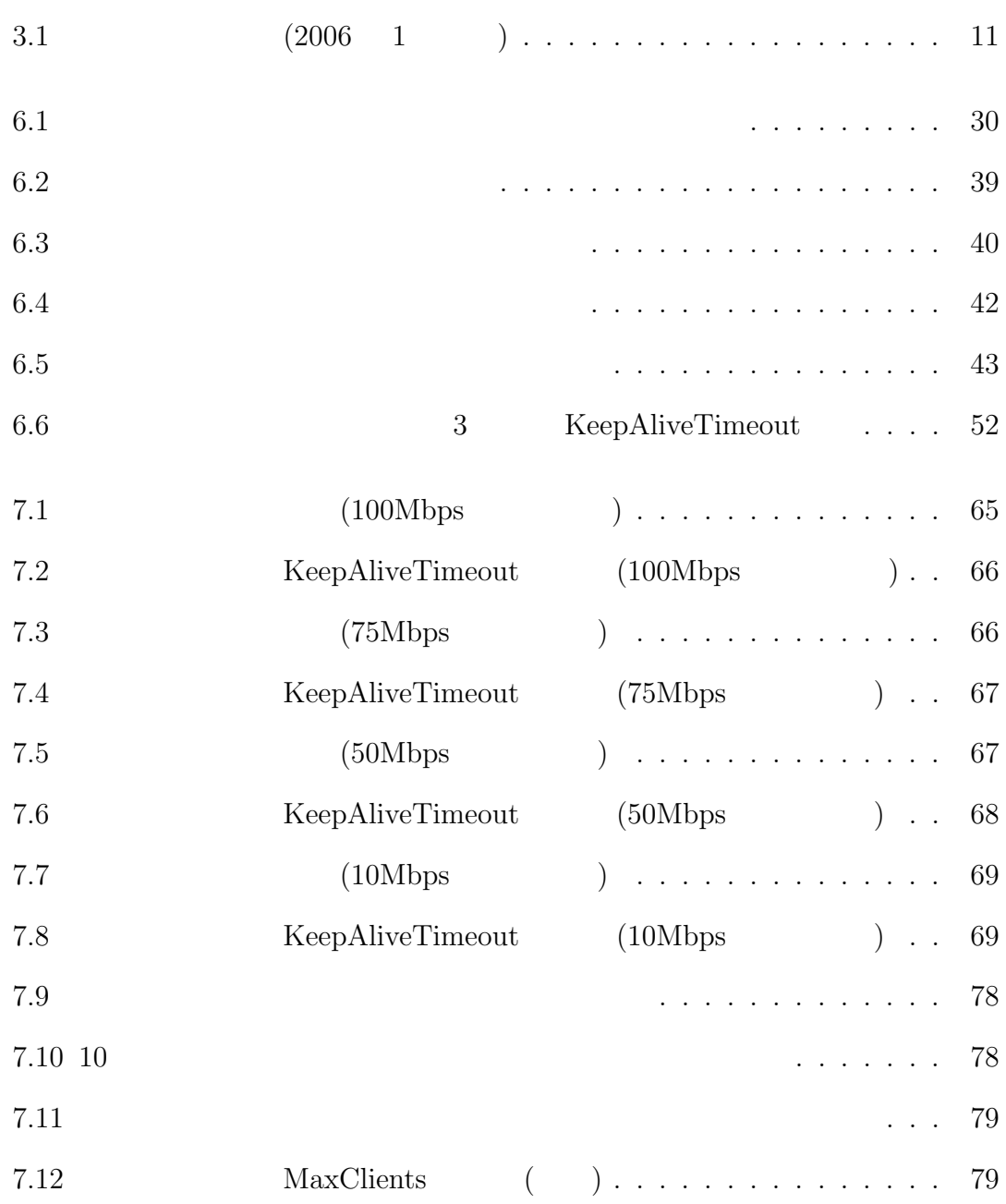

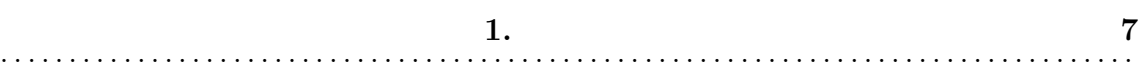

**1**

PHS  $\mathcal{L}$ 

 $\mathbf{Web}$ Web  $\lambda$ 

Web  $\hspace{1cm}$ 

Web  $\mu$ 

Web  $\lambda$ 

 $\sim 2$  Web

2 5 Neb 5 3 and 2 Web 5 3 and 2 and 2 and 2 and 2 and 2 and 2 and 2 and 2 and 2 and 2 and 2 and 2 and 2 and 2 and 2 and 2 and 2 and 2 and 2 and 2 and 2 and 2 and 2 and 2 and 2 and 2 and 2 and 2 and 2 and 2 and 2 and 2 and

このような背景により、Web サーバの管理者が、より高い処理能力をだすため

 $\sim 3$  Apache

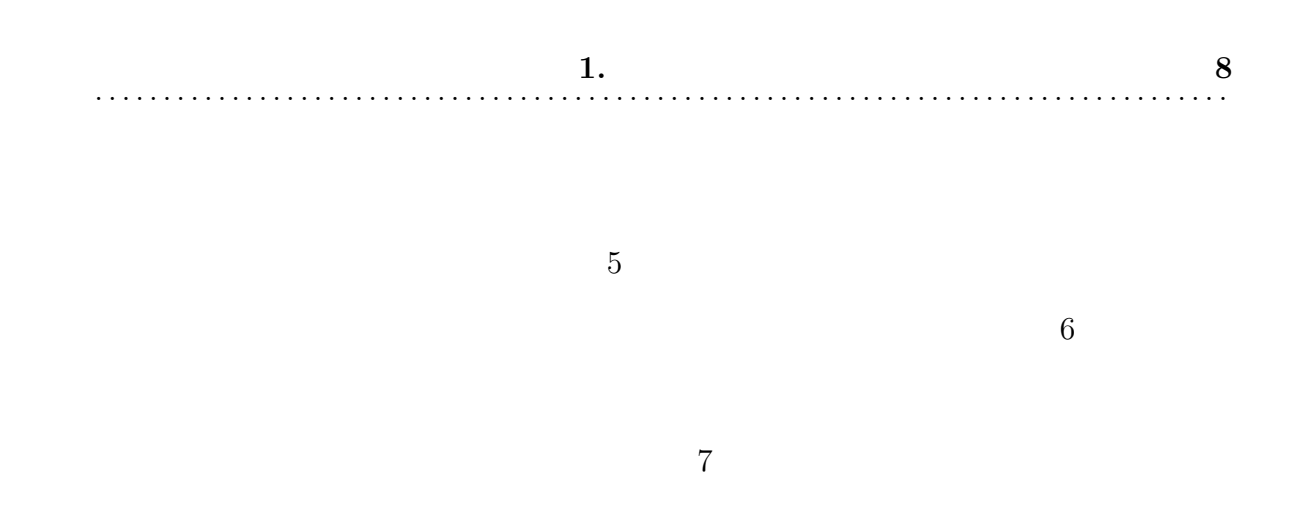

 $8$ 

**2.** 9 . . . . . . . . . . . . . . . . . . . . . . . . . . . . . . . . . . . . . . . . . . . . . . . . . . . . . . . . . . . . . . . . . . . . . . . . . . . . . . . . . . .

**2**

 $2.1$ 

WWW(World Wide Web)

的に発展してきている。それにともない、インターネットの利用者数の増加、Web

利用によるビジネスチャンスの増加など、Web サーバが安定したサービス供給を

web two web two web two web two web two web  $W$ 

 $Web$ 

web  $\lambda$ 

 $2.1$ 

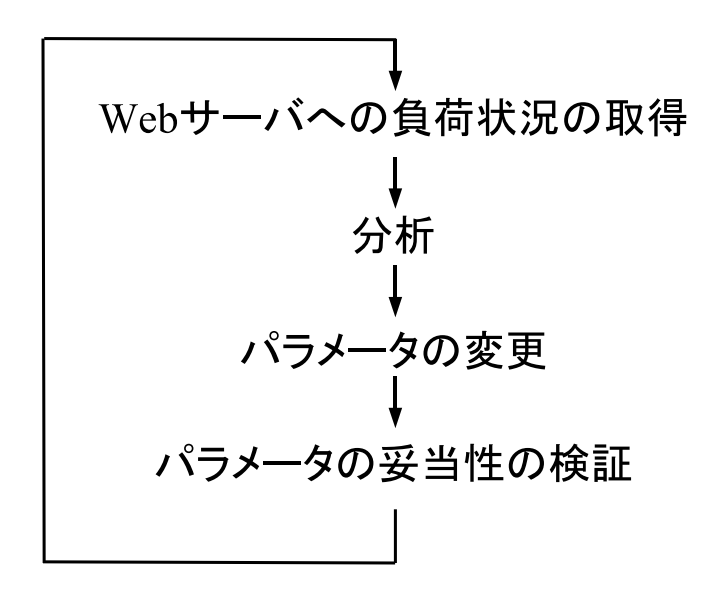

 $2.1:$  $\mathbf 1$ 

 $Web$ 

 $2.2$ 

Web  $\lambda$ 

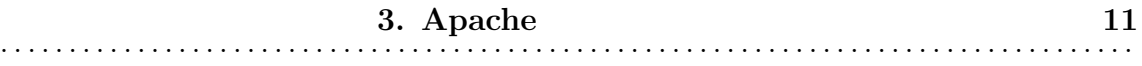

# **3**

# Apache

# **3.1 Apache**

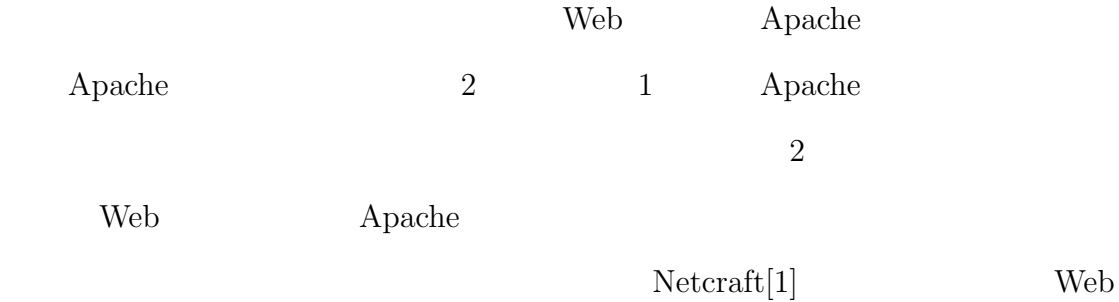

 $3 \t 2 \t Appendix 3 \t (3.1)$ 

3.1:  $(2006 \quad 1)$ 

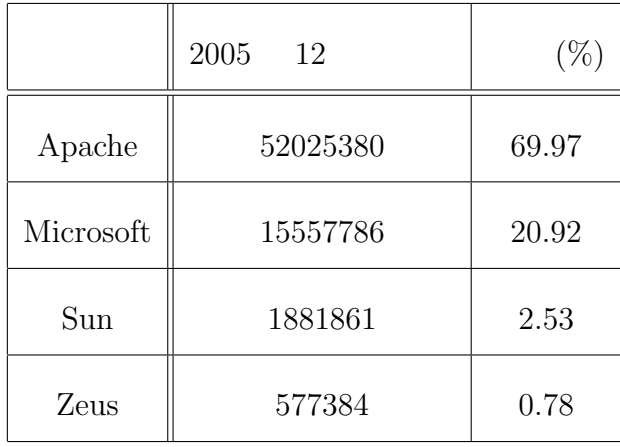

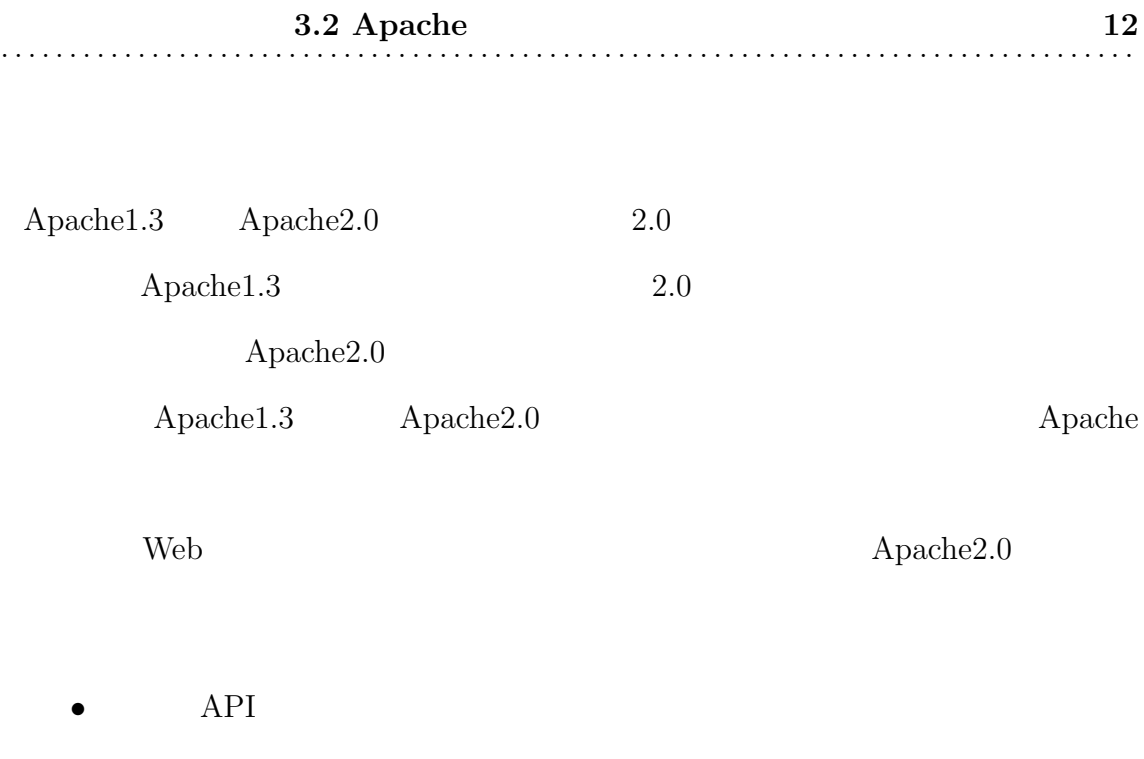

 $\operatorname{APR}(\operatorname{\textbf{A}pachePortableRuntime})$ 

 $APR$ 

•<br>• <sub>The st</sub>ephen and the step that we are the step to the step that we are the step to the step to the step to the Apache $2.0$ 

## **3.2** Apache

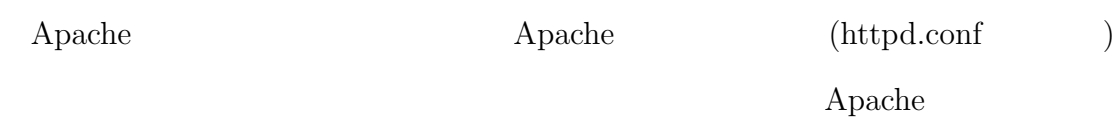

 $\Lambda$ pache

 ${\Large\bf Apache}$ 

 $[2]$ 

 $\Lambda$ pache  $\Lambda$ 

## **3.2.1 Keep–Alive**

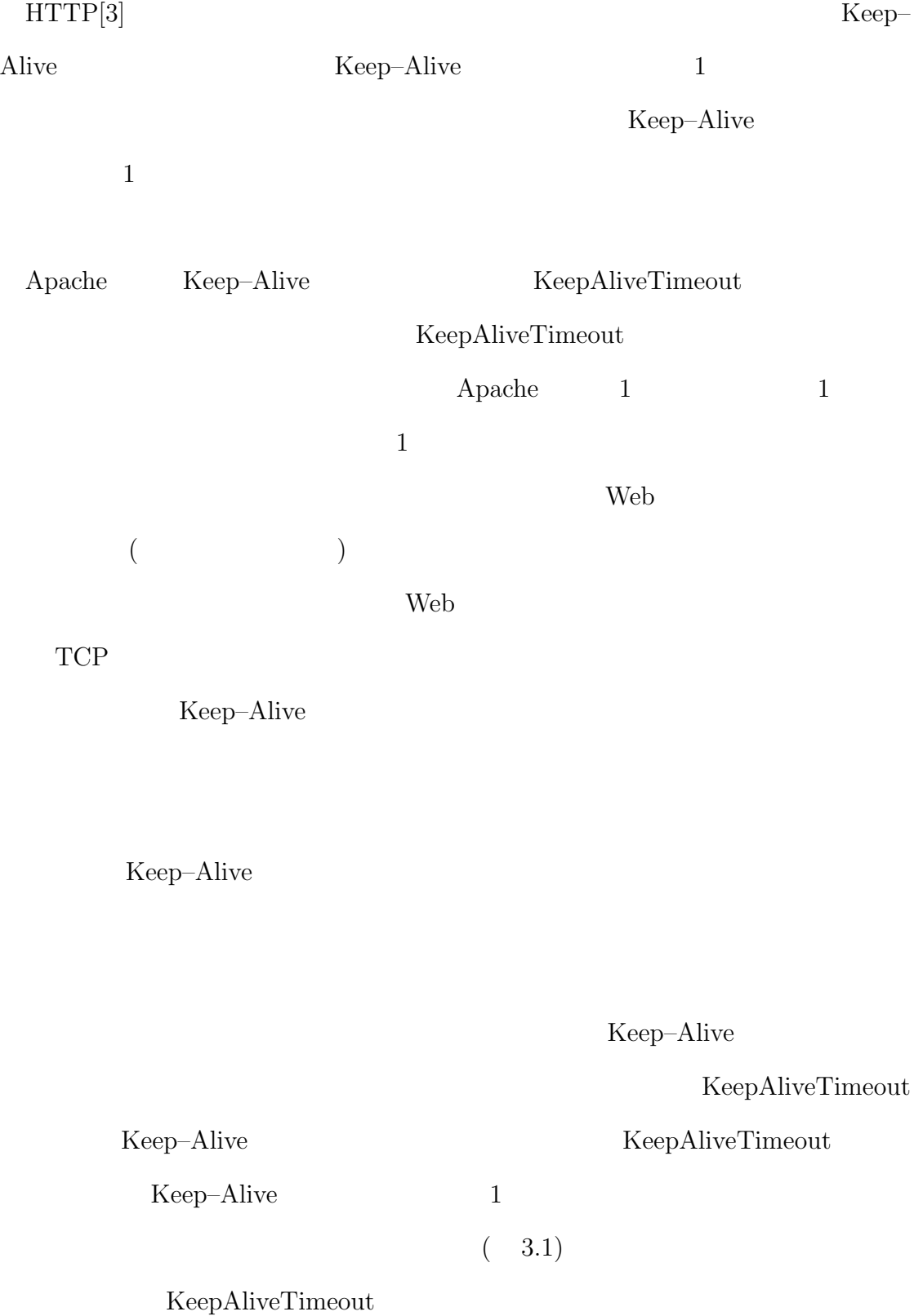

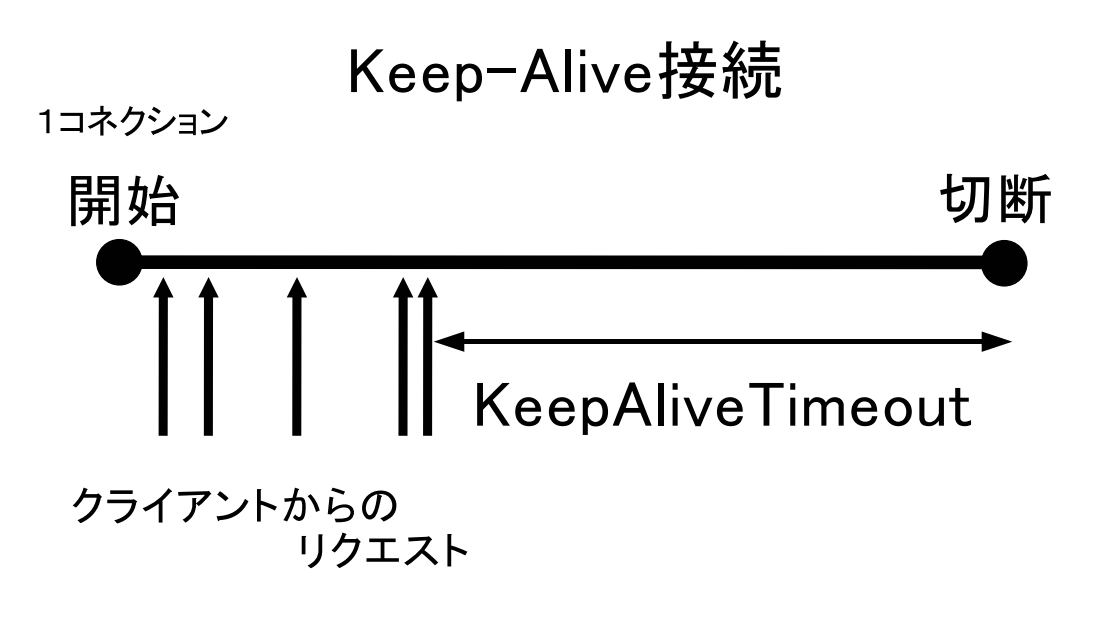

3.1: Keep–Alive KeepAliveTimeout

KeepAlive-

Timeout 0.000 to 2.000 to 2.000 to 2.000 to 2.000 to 2.000 to 2.000 to 2.000 to 2.000 to 2.000 to 2.000 to 2.0

Keep–Alive

KeepAliveTimeou

**The XeepAliveTimeou** 15

KeepAliveTimeou

Keep–Alive Apache

KeepAlive on **KeepAlive** on **KeepAlive** 

Keep–Alive KeepAlive GepAlive off Keep–Alive

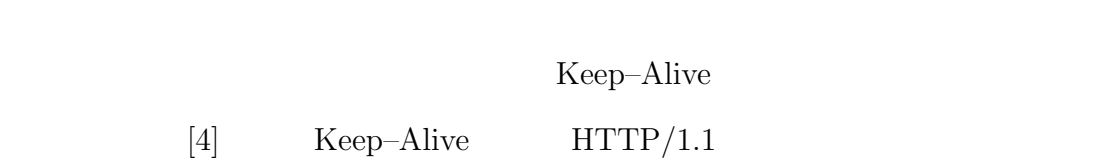

 $HTTP/1.0$ 

Keep–Alive

Keep–Alive

### **3.2.2**

 ${\bf Apache} \hspace{1.3cm} {\bf Max Clients}$ 

Apache Apache

MaxClients

MaxClients

Apache

MaxClients

MaxClients

**3.3** 

## Apache <sub>1</sub>

• **Apache** 

•  $DNS$ 

 ${\Large\bf Apache}$ 

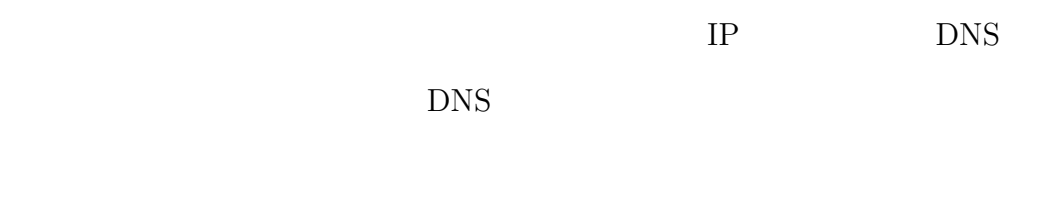

Apache <sub>2</sub>

 $1$ 

**4.** 関連研究 **17** . . . . . . . . . . . . . . . . . . . . . . . . . . . . . . . . . . . . . . . . . . . . . . . . . . . . . . . . . . . . . . . . . . . . . . . . . . . . . . . . . . .

**4**

 $4.1$ 

## 4.1.1 Web

### KeepAlive

 $[5]$  Web  $\blacksquare$ 

 $Web$ 

 ${\rm{}Keep\text{-}Alive} \hspace{2cm} {\rm{}Linus} \hspace{2cm} {\rm{}Apache}$ 

Linux Apache

Keep-Alive

Unix OS

**MIMO**

**4.1** 18 . . . . . . . . . . . . . . . . . . . . . . . . . . . . . . . . . . . . . . . . . . . . . . . . . . . . . . . . . . . . . . . . . . . . . . . . . . . . . . . . . . .

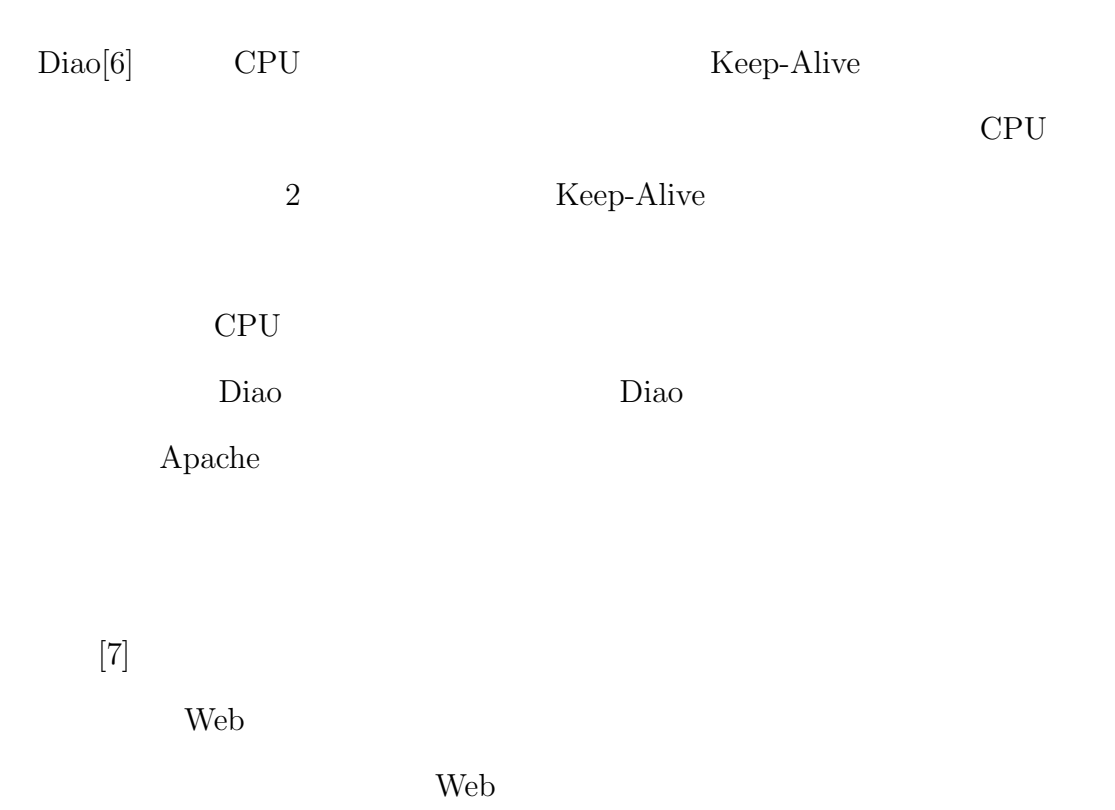

 $\mathbf{Web}$ 

 $[8]$ 

Web  $\lambda$ 

### **4.1.2** OS

#### **DTrace**

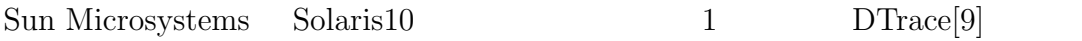

**DTrace** 

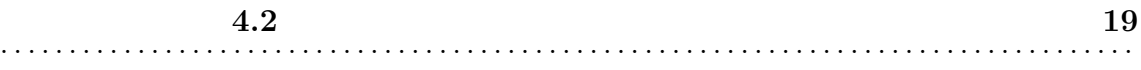

#### <u>DTrace</u>

#### $Solaris10$

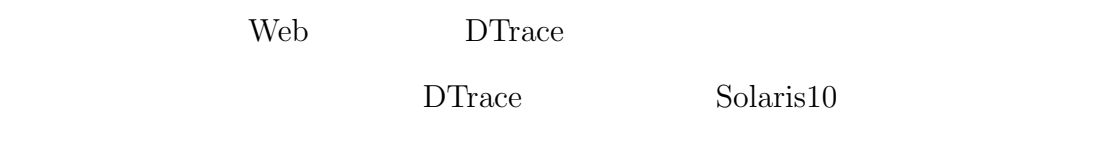

## **4.2**  $\blacksquare$

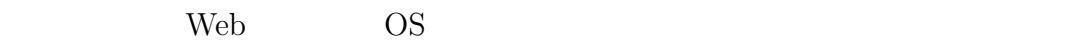

## 4.2.1 Web

#### **mod status**

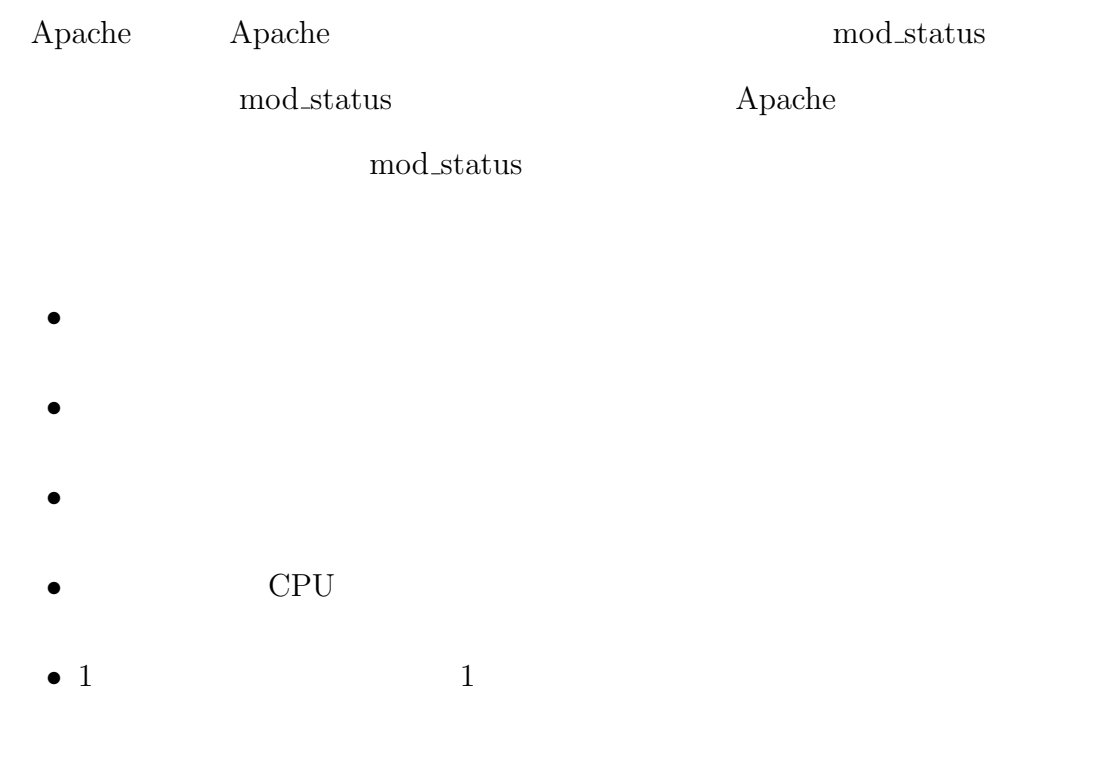

• **•**  $\overline{\phantom{a}}$ 

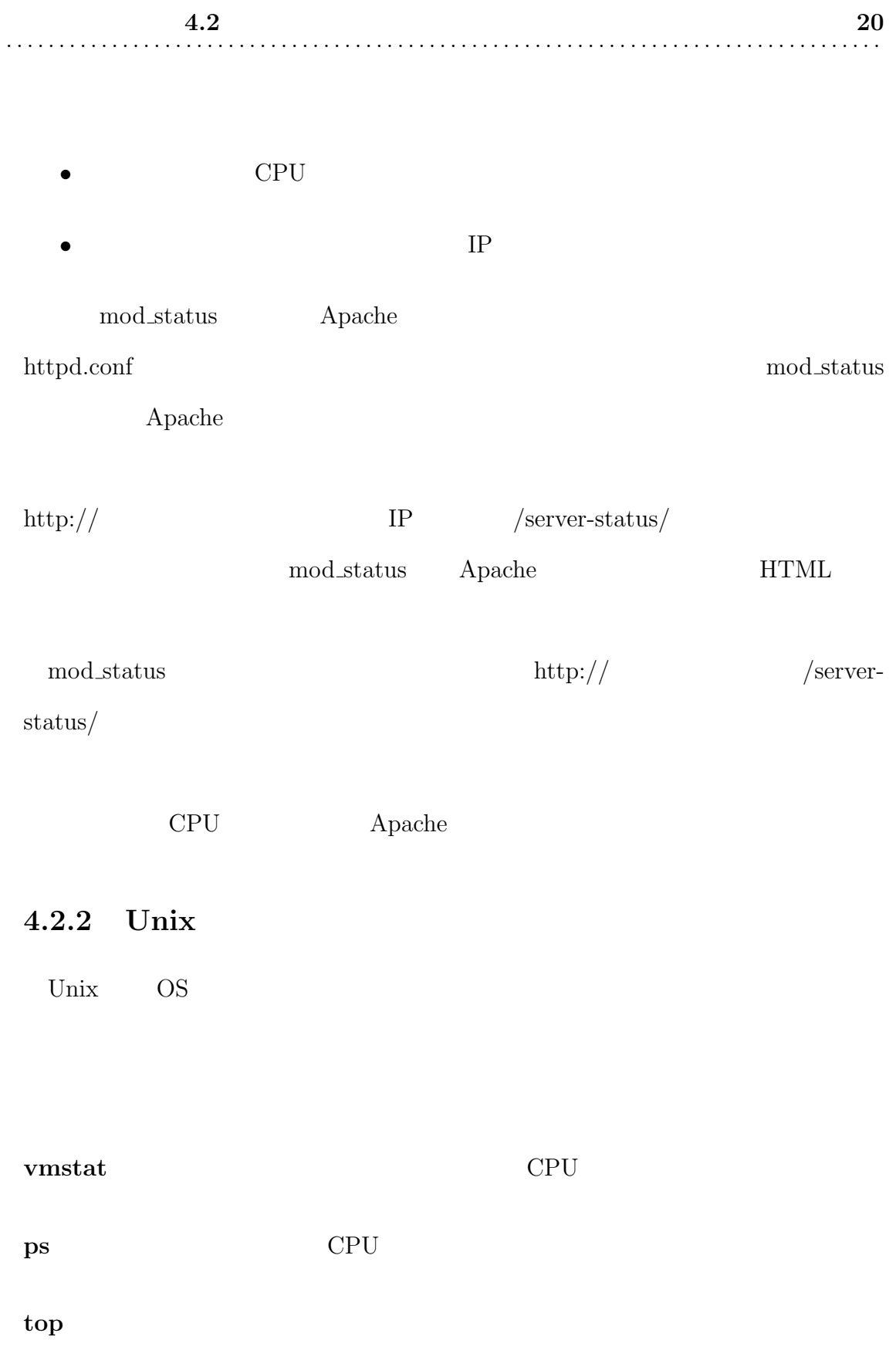

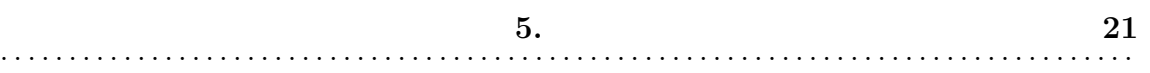

**5**

## **5.1** 設計方針

web two web

- Web  $\bullet$ 
	- Web  $\lambda$
- OS Apache
	- Web  $24$
- **•** Web *P* 
	- $\begin{minipage}{0.9\linewidth} \textbf{Web} & \textbf{HTML} \end{minipage}$

 $2$   $1$ 

Keep–Alive

### Keep–Alive

 $\overline{2}$ 

 $3$ 

1.  $\blacksquare$  $2.$ 

 $3.$ 

Perl PHP

Keep–Alive

 $5.1$ 

 $2$ 

 $5.1$ 23 . . . . . .  $\cdots$ . . . . . . . . . . . . . .

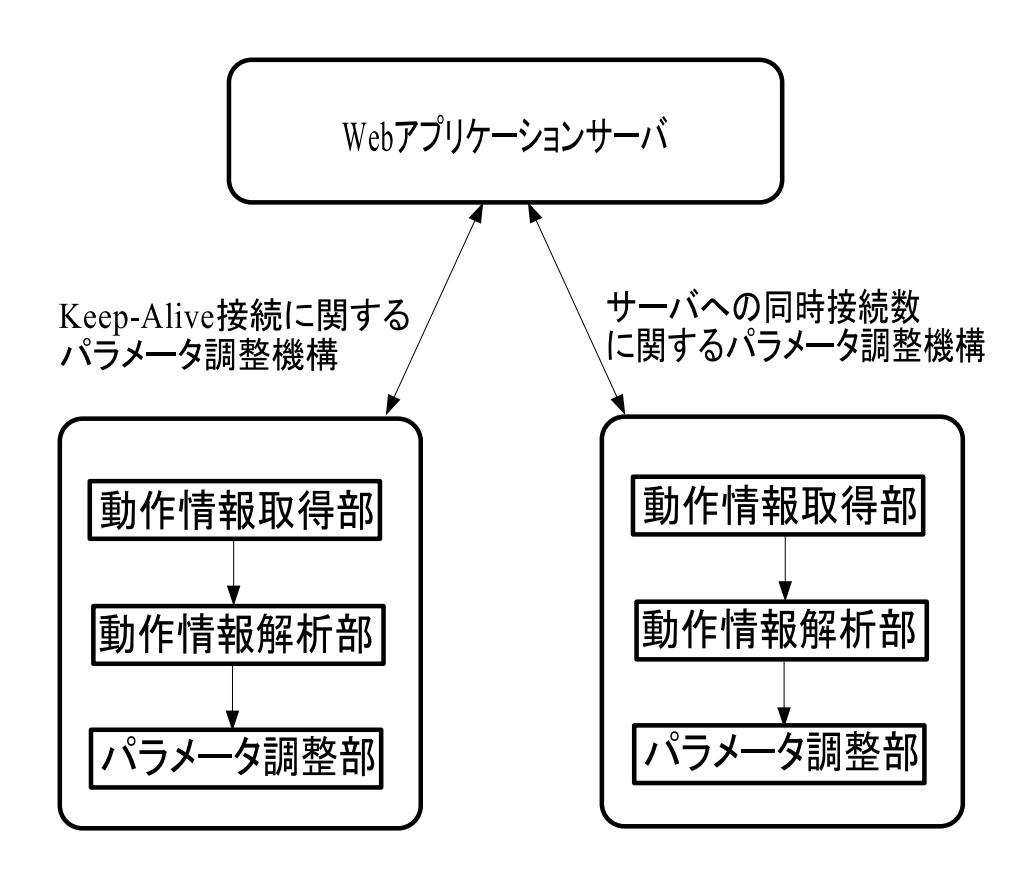

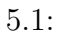

## 5.2 Keep–Alive

#### $5.2.1$

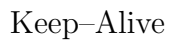

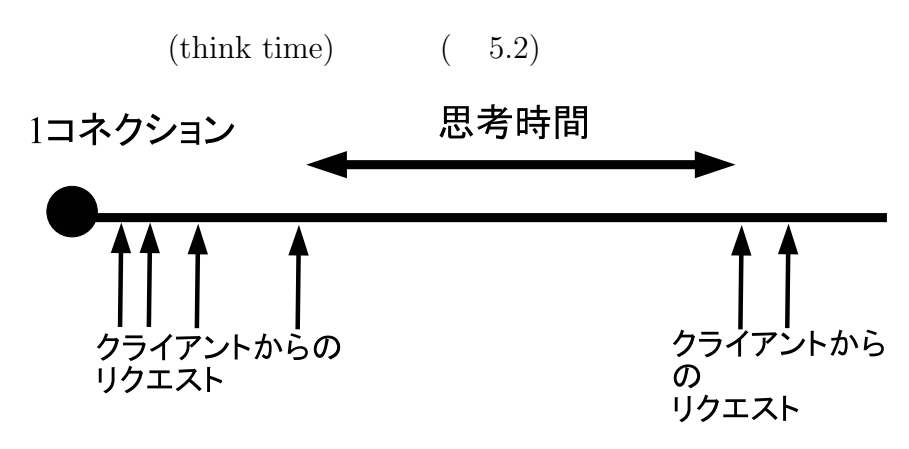

5.2: Keep–Alive

たとえば、ユーザがある Web ページにアクセスし、そのページをブラウザ上で

1 Keep–Alive

1 Keep–Alive

Keep–Alive

## $5.2.2$

Keep–Alive

Keep–Alive

Keep–Alive  $% \left( \Phi _{n}\right)$ 

### $5.2.3$

 $1$ 

Keep–Alive

Keep–Alive

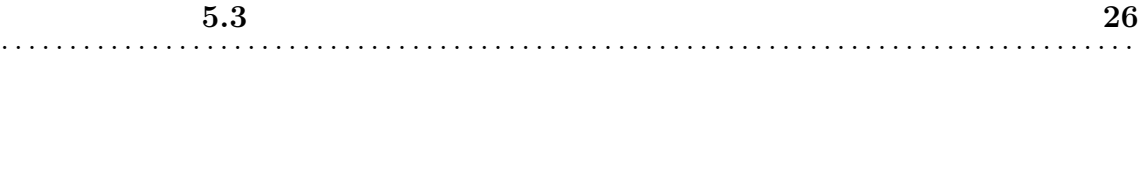

 $5.3$ 

## $5.3.1$

Apache the three states of the three states  $\lambda$ 

 $3.2.2$  1

 ${\Large\bf Apache}$ 

 ${\Large\bf Apache}$ 

 $5.3.2$ 

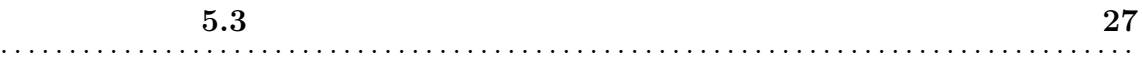

 $5.3.3$ 

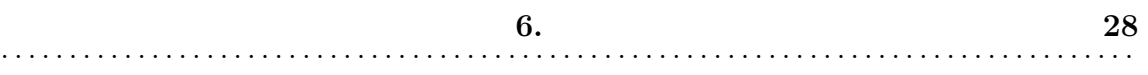

**6**

 $6.1$ 

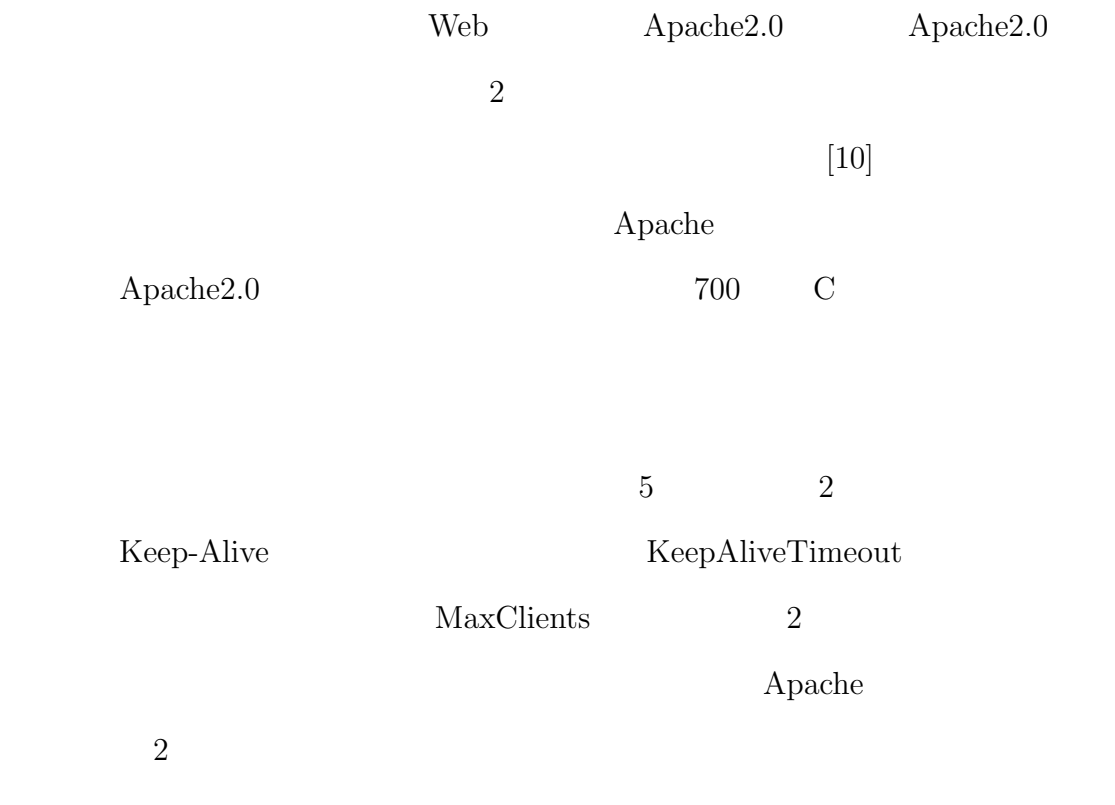

## 6.2 Apache2.0

Apache は機能ごとに分割されたモジュールで構成される。Web サーバとして必

http\_core

 $6.1$  2

Apache

# Apache HTTP Server

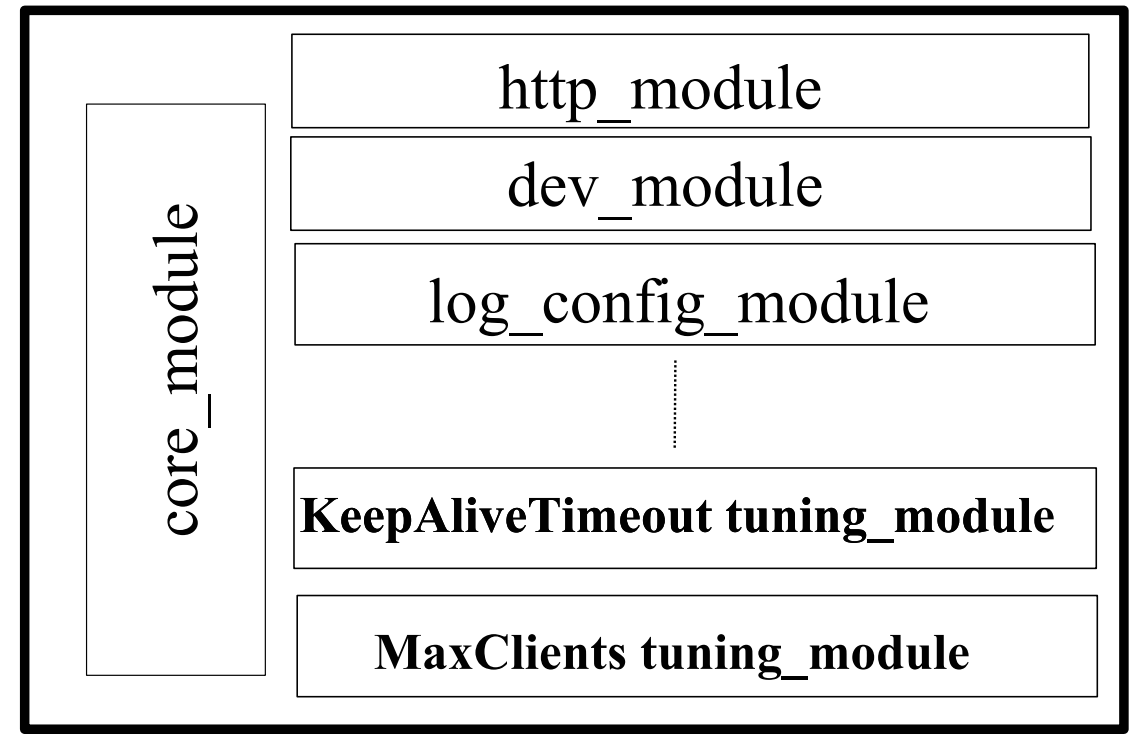

 $6.1:$ 

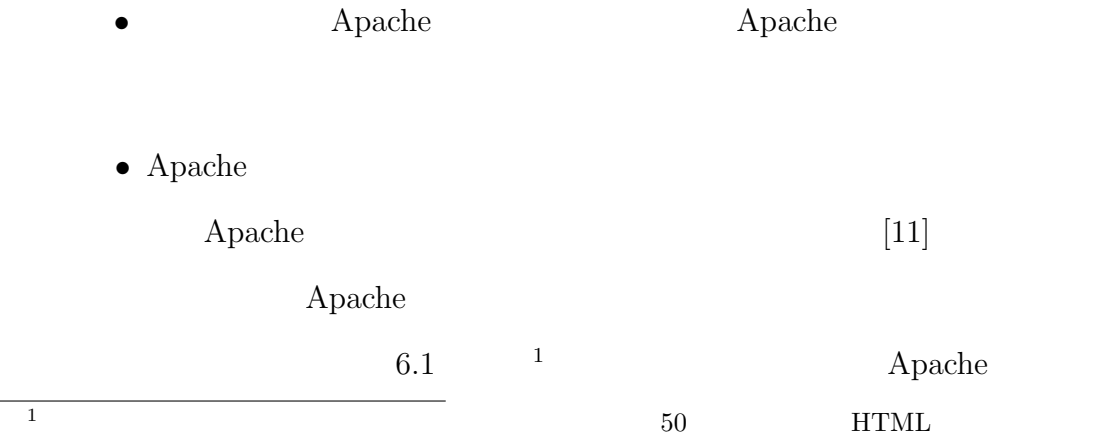

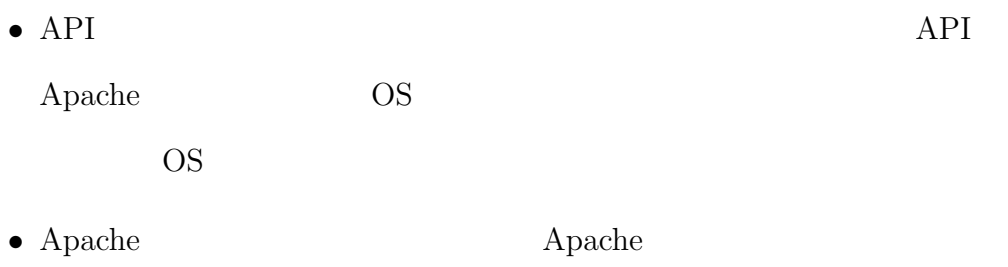

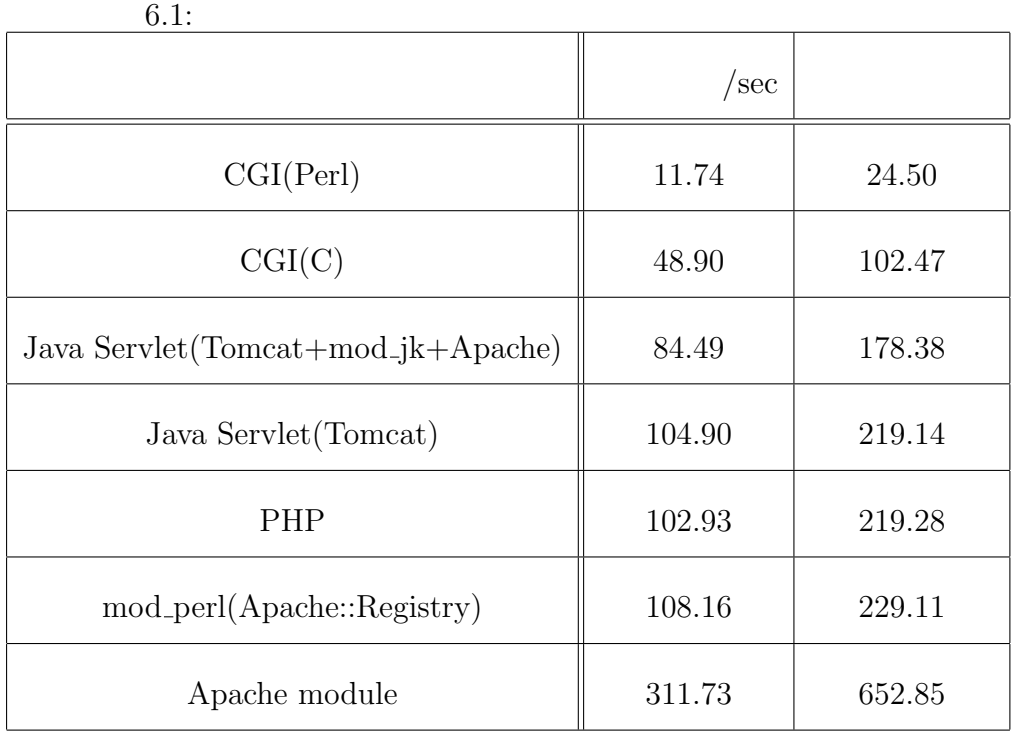

 $\begin{tabular}{ll} \bf{apache-bench} & \tt{10} & \tt{11} \\ \end{tabular}$ 

## $6.2.1$

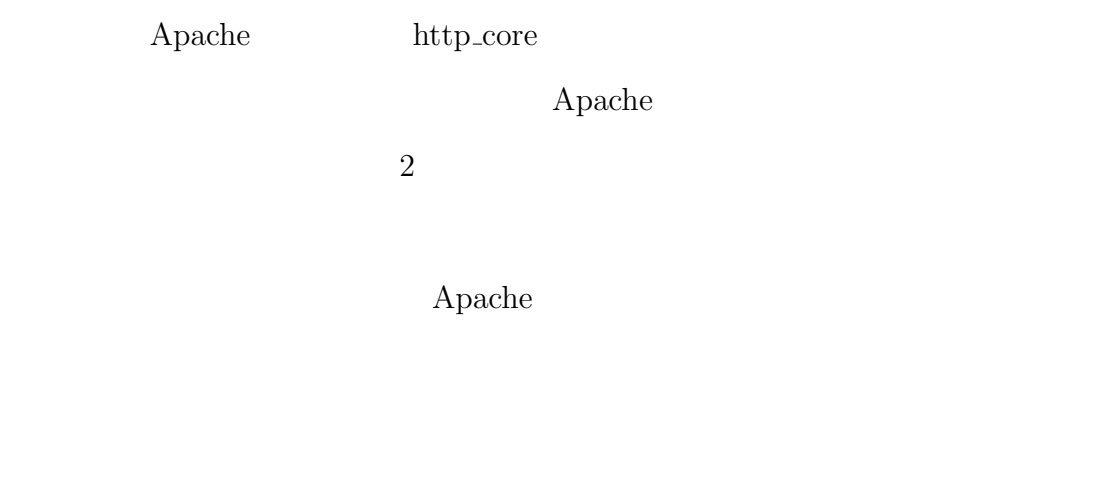

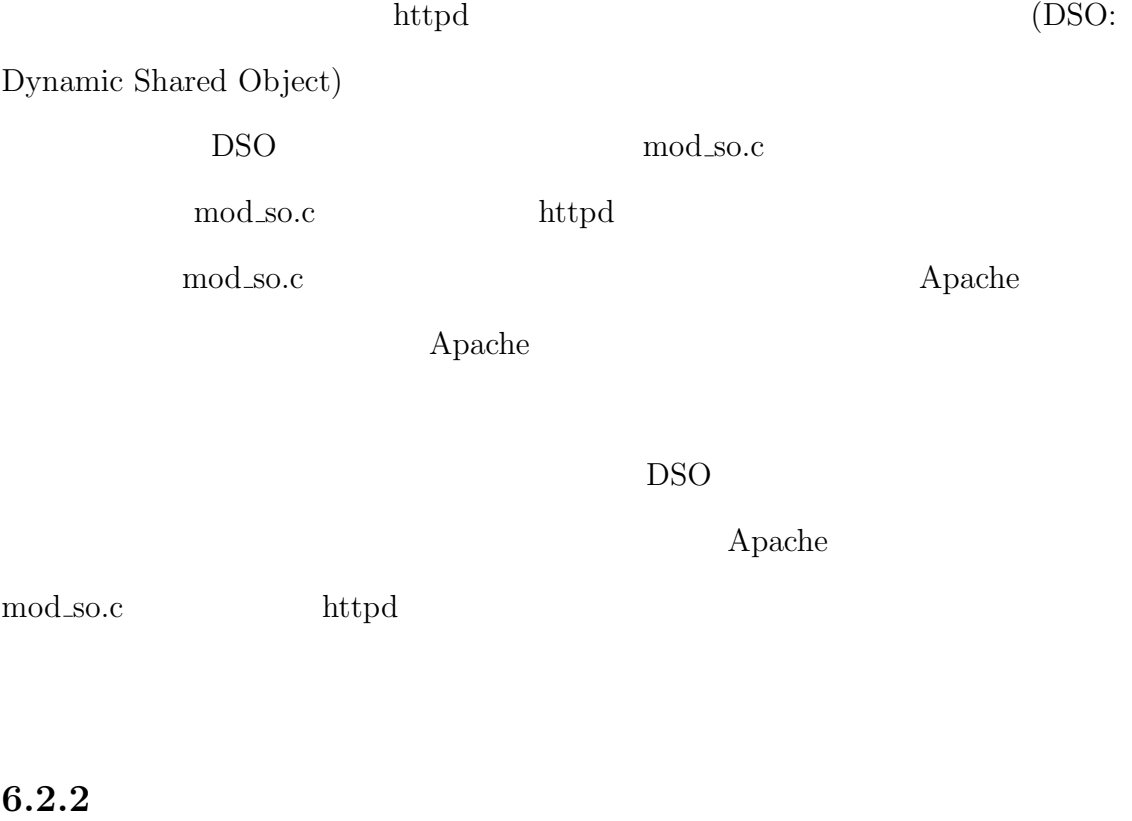

 ${\Large\bf Apache}$ 

 ${\large\bf Apache}$ 

Apache  $\mathcal{A}$ 

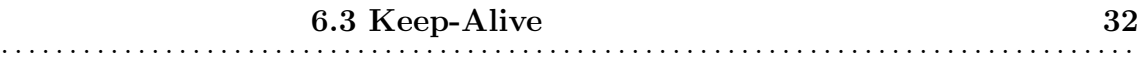

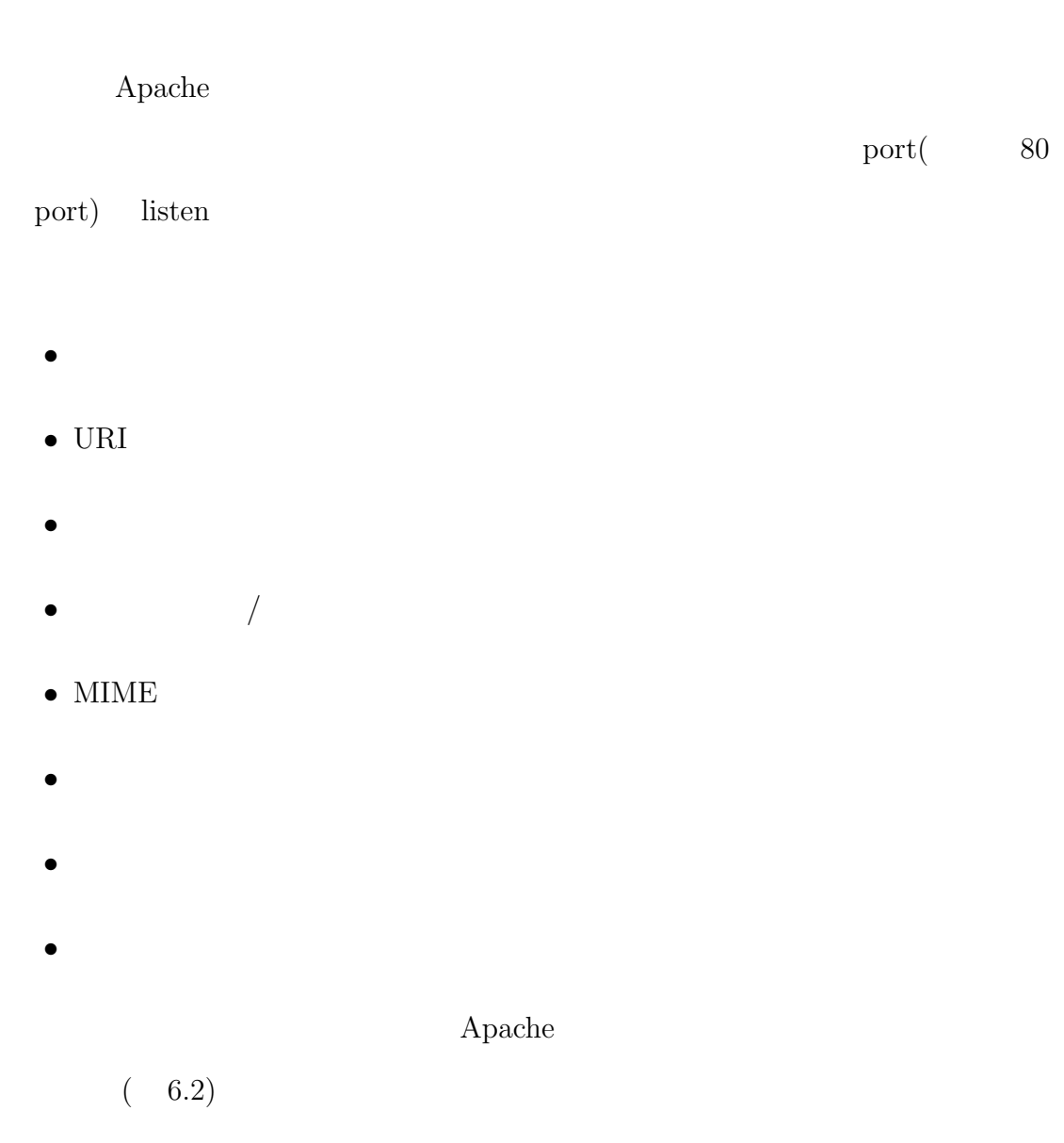

## **6.3 Keep-Alive**

## **6.3.1 KeepAliveTimeout**

5.2.1  $\qquad \qquad$  Keep-Alive

Keep-Alive

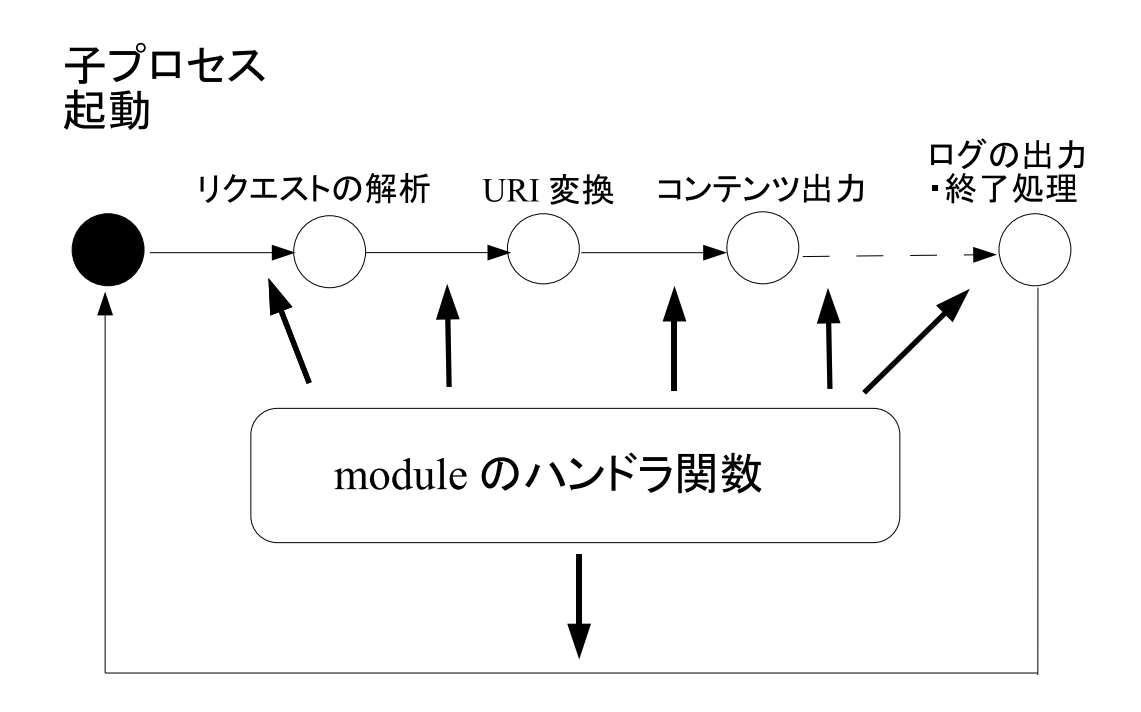

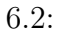

 $\rm Keep\text{-}Alive$ 

. . . . . . . . . . . . . . . . . . . . . . . . . . . . . . . . . . . . . . . . . . . . . . . . . . . . . . . . . . . . . . . . . . . . . . . . . . . . . . . . . . .

KeepAliveTimeout KeepAliveTimeout

 $\overline{2}$ 

 $1.1$ 

Keep-Alive

 $2.$ 

Keep-Alive

 $1$  and  $1$ 

それを KeepAliveTimeout に適応するという方法が考えられる。これは、1 コンテ

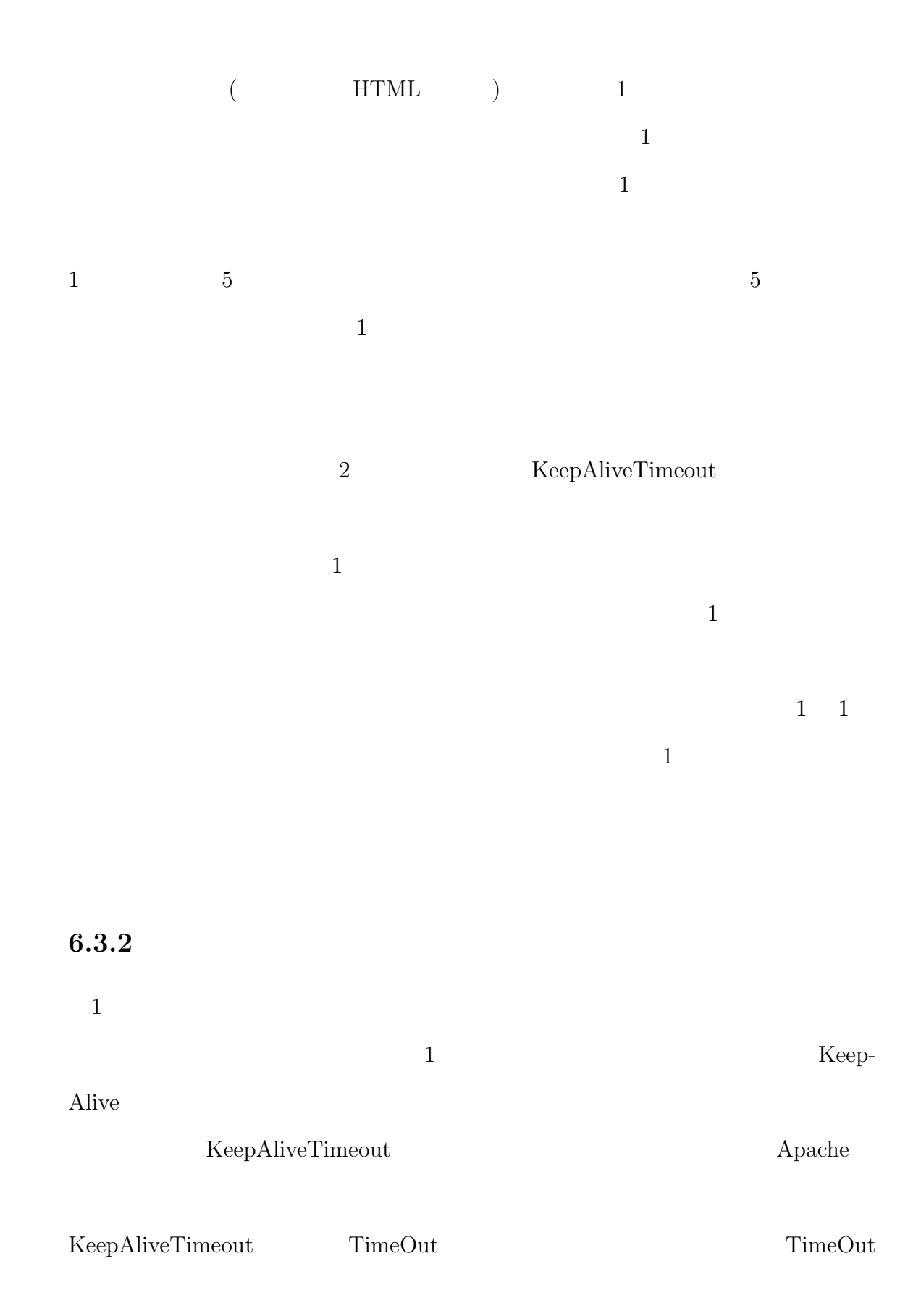

**6.3 Keep-Alive** 35 . . . . . . . . . . . . . . . . . . . . . . . . . . . . . . . . . . . . . . . . . . . . . . . . . . . . . . . . . . . . . . . . . . . . . . . . . . . . . . . . . . .

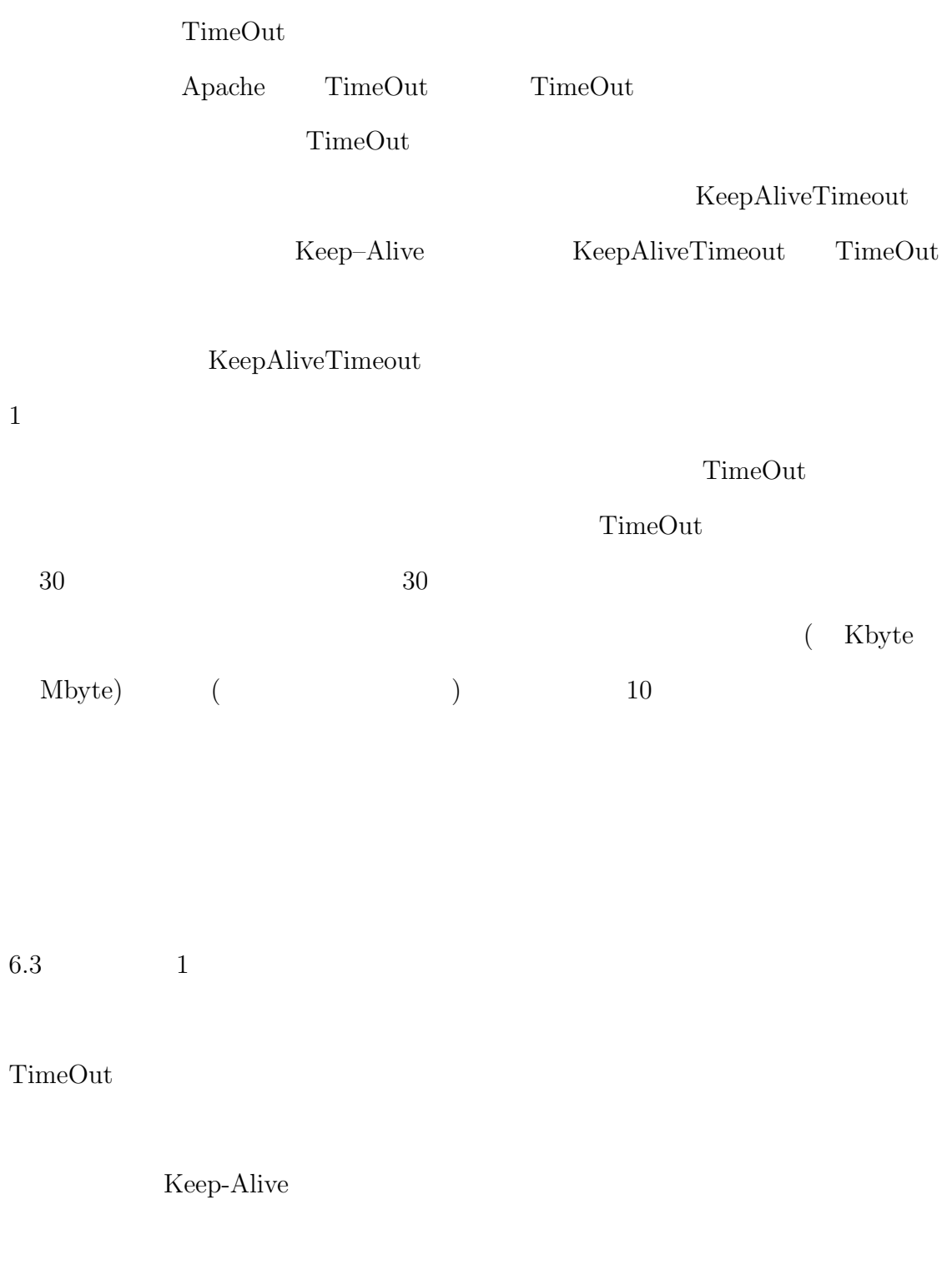

 $1$
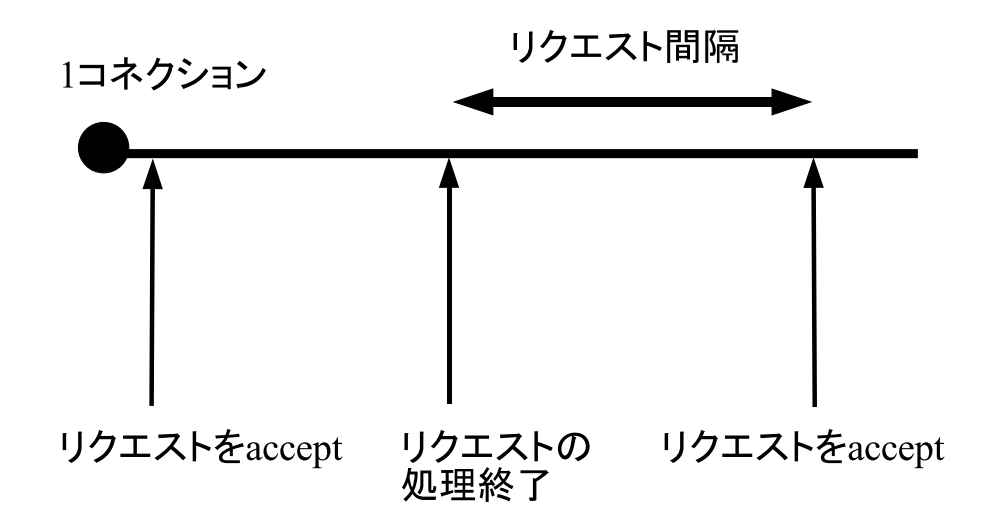

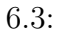

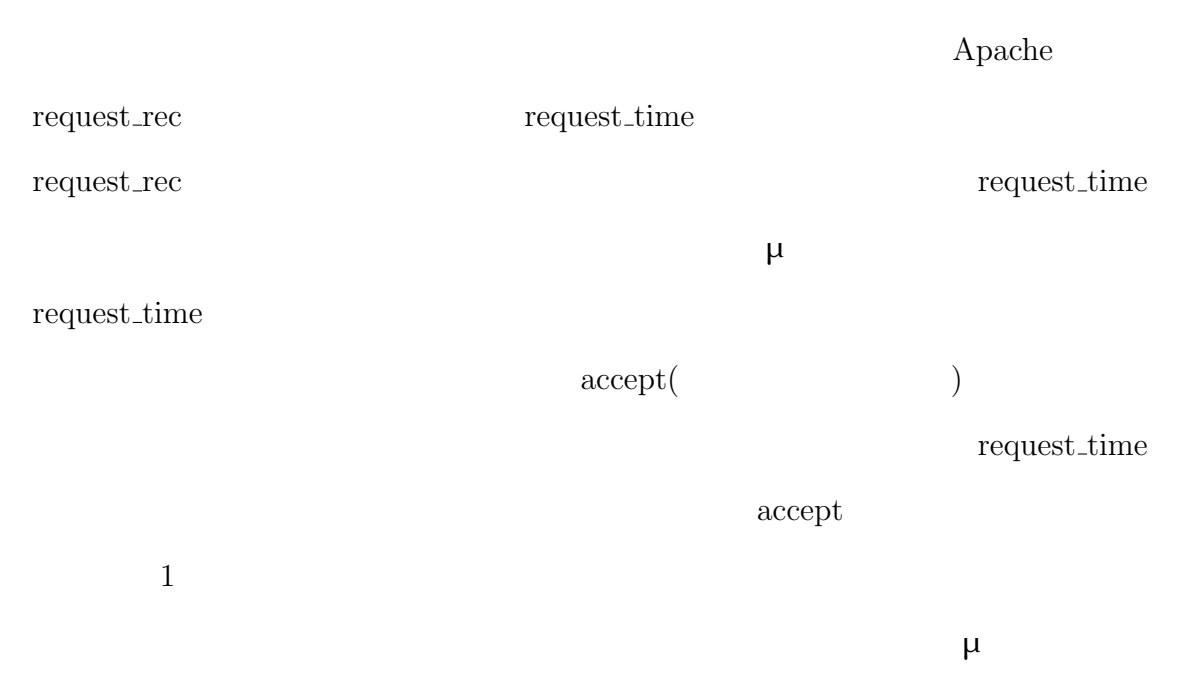

request\_time

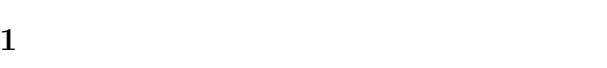

 $1$ 

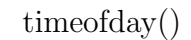

録された 1 つ前のリクエストの処理終了時刻を用いる。

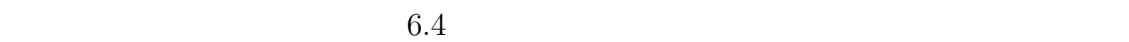

 $\mathbf 1$ 

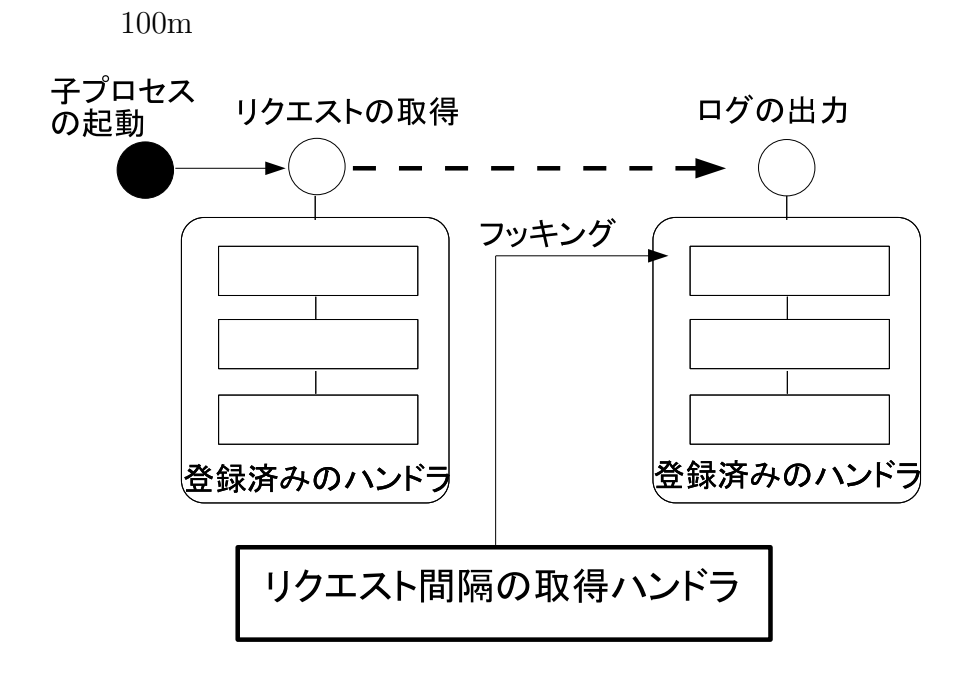

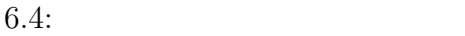

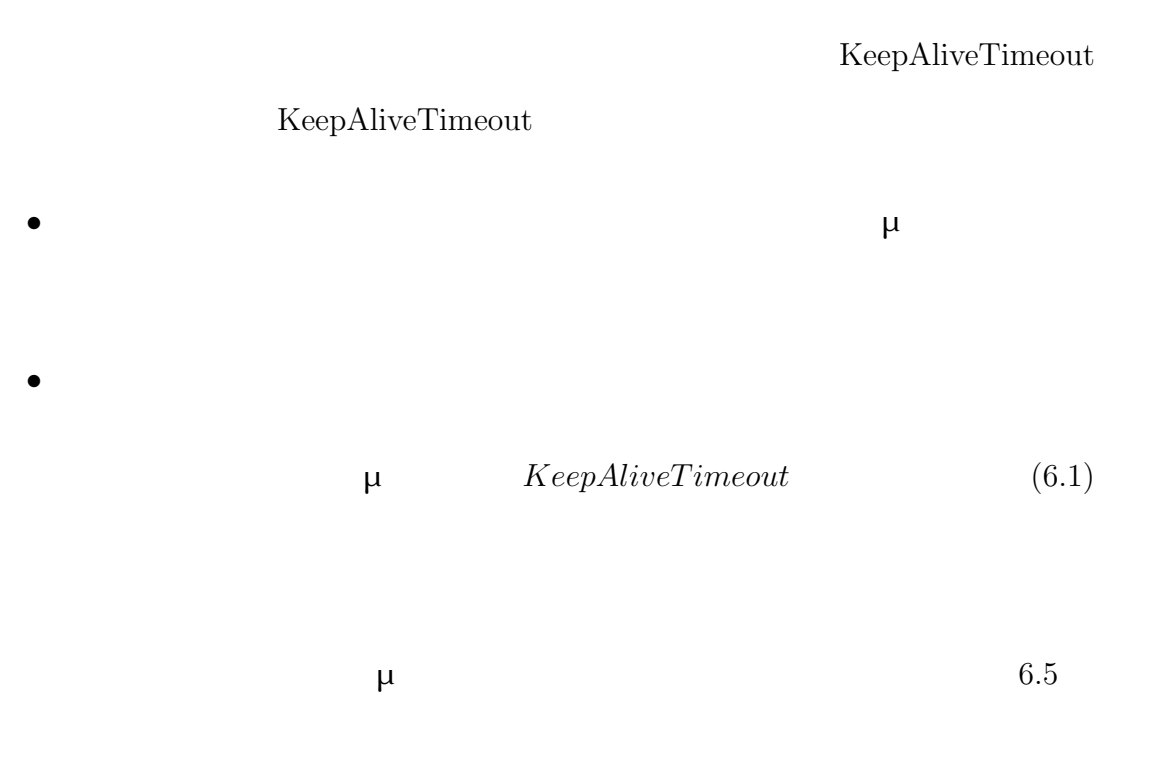

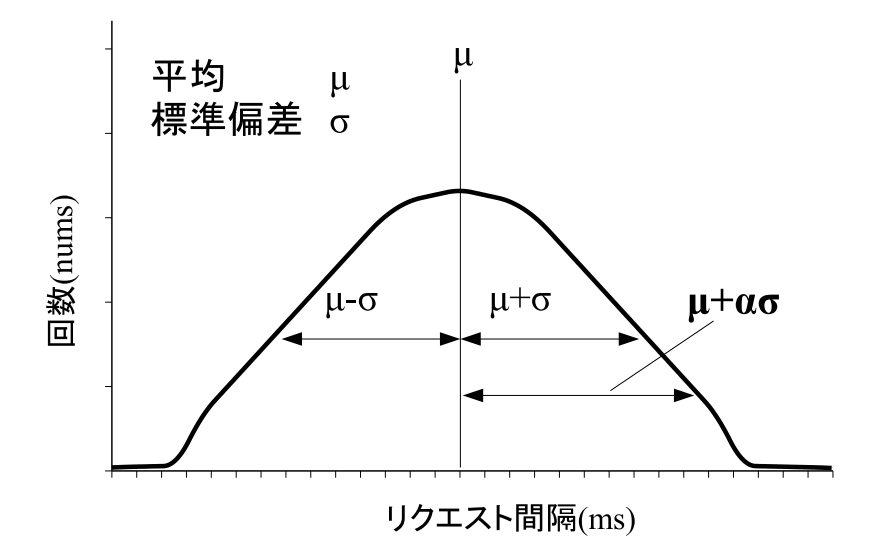

 $6.5:$ 

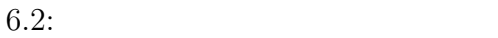

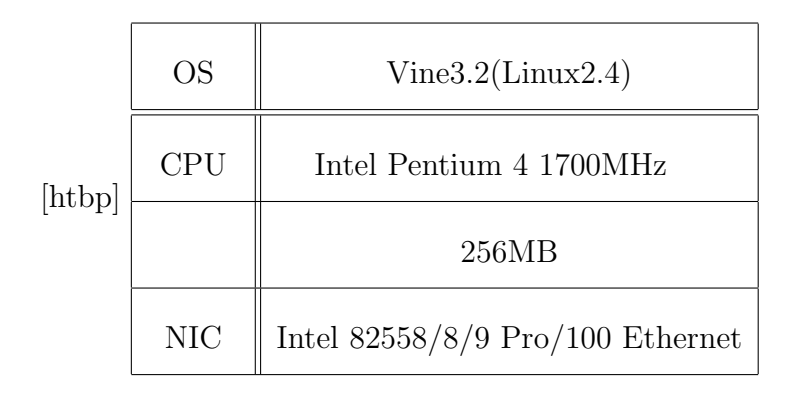

### 6.3.4 KeepAliveTimeout

 $\mu$ 

KeepAliveTimeout

KeepAliveTimeout

KeepAliveTimeout

 $\mu$ 

 $6.2$ 

 $6.3$   $6.6$ 

 $1$  100Base-T

 ${\rm Web} \hspace{1.5cm} {\rm Apache 2.0.55}$ 

Microsoft Web Application Stress Tool[12]

Microsoft Web Application Stress Tool

 $6.3:$ 

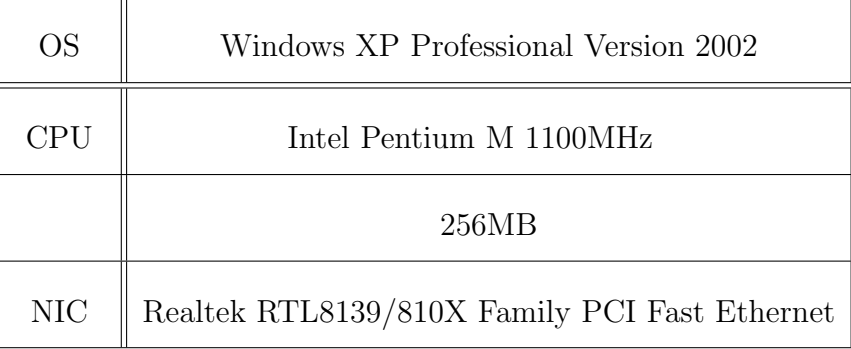

測定側のクライアント

測定対象のApacheサーバ

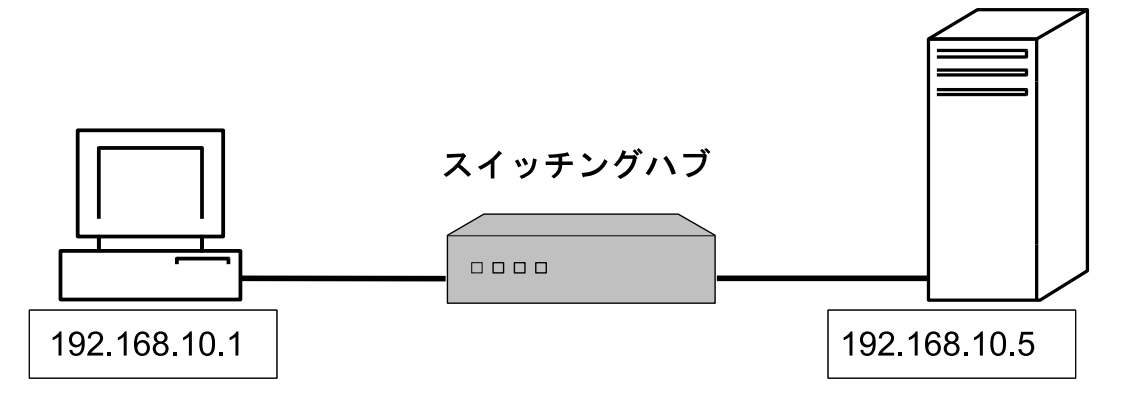

- Keep-Alive
- 1 *URL*
- 1 **1 1**

Keep-Alive

- 1 HTML **HTML** 6  $7$
- *•* リクエストされるファイルの内訳
- **–** 1 つの HTML ファイル
- **–** 1 つの JPG ファイル
	- 2 BMP ( ) – 3 GIF ( )
- **6.4**  $\bullet$

(Requests per Sec-

```
ond) 

Example 2018

Example 2018

Example 2018

Example 2018

Example 2018

Example 2018

Example 2018

Example 2018

Example 2018
```
 $200$ 

3 分間行う。KeepAliveTimeout の設定値を 100m 秒ごと変更し、各設定で 3 KeepAliveTimeout 100m httpd.conf

KeepAliveTimeout

 $6.4:$ 

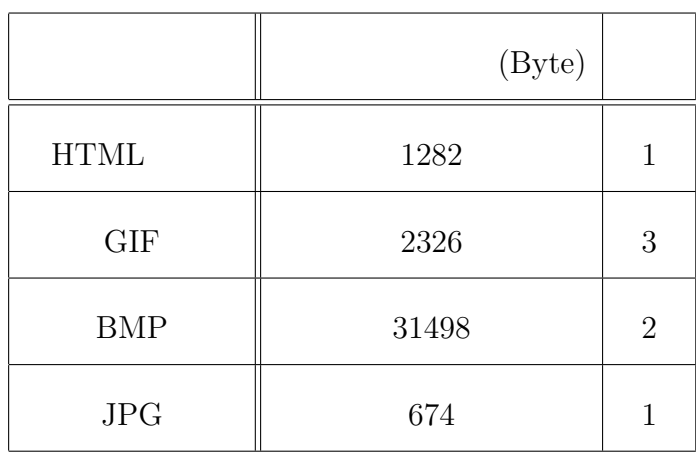

100m 秒単位で KeepAliveTimeout の値が設定できる実験用プログラムを Apache

KeepAliveTimeout

Keep-Alive

. . . . . . . . . . . . . . . . . . . . . . . . . . . . . . . . . . . . . . . . . . . . . . . . . . . . . . . . . . . . . . . . . . . . . . . . . . . . . . . . . . .

KeepAliveTimeout

 $\begin{aligned} \text{iproute2+tc} \qquad \qquad \text{iproute2} \end{aligned}$ 

Linux IP iproute2

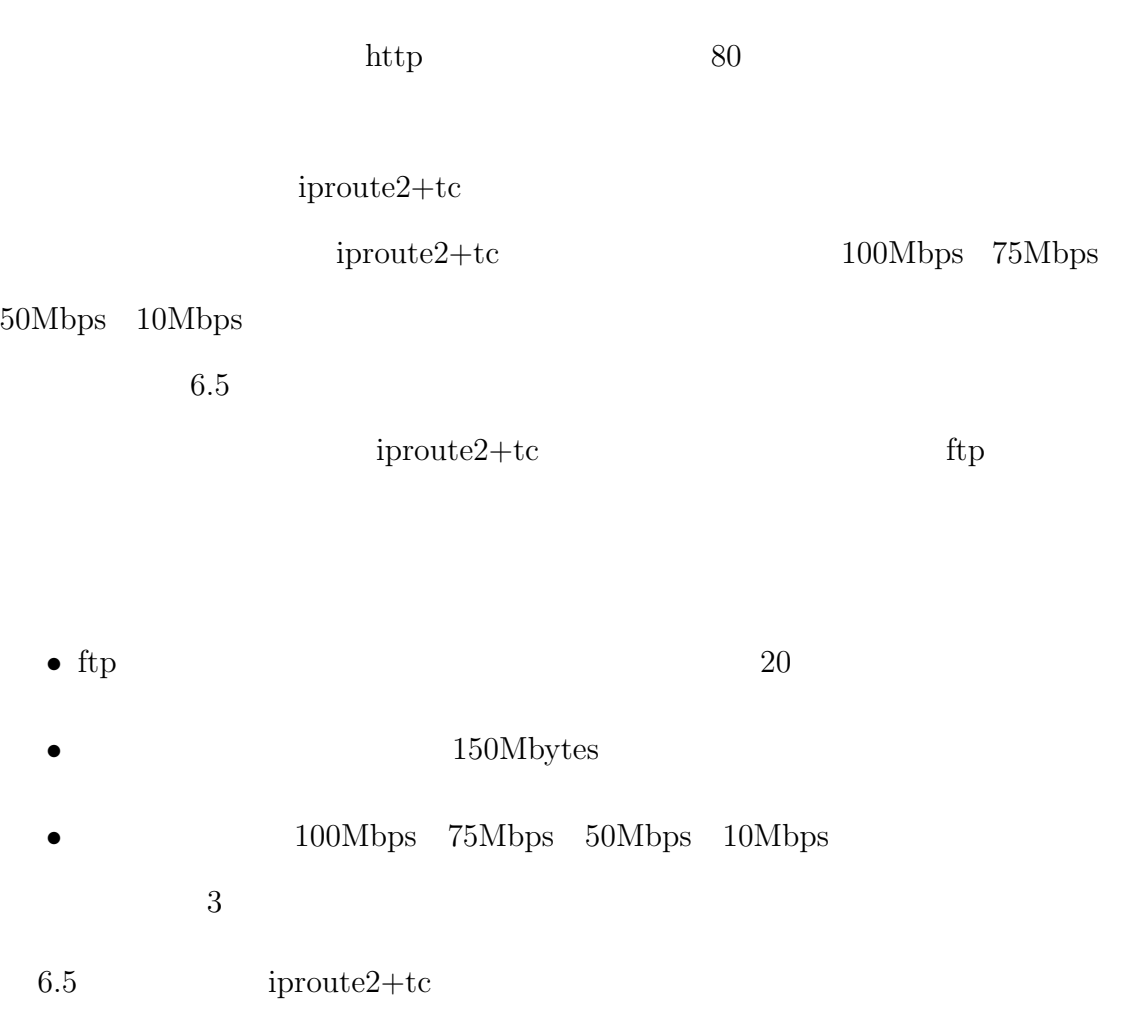

iproute2+tc

 $6.5:$ 

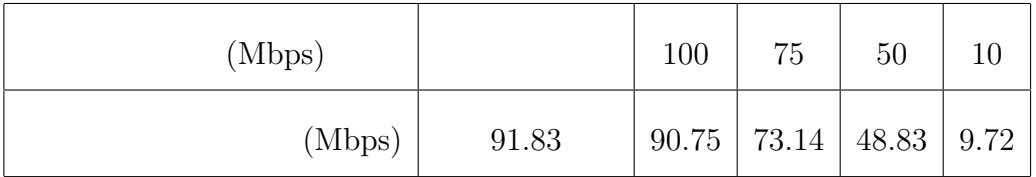

 $100\rm{Mbps}$   $\,$  75Mbps  $\,$  50Mbps  $\,$  10Mbps

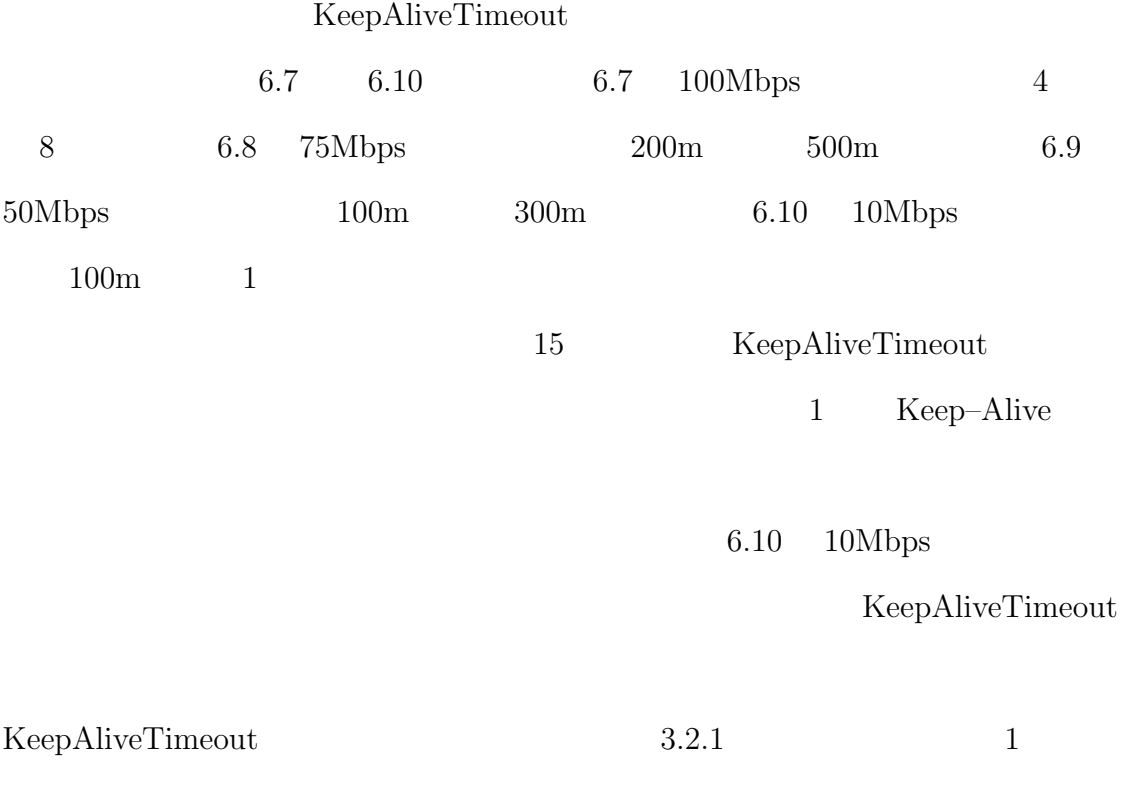

# **6.3.5 KeepAliveTimeout**

KeepAliveTimeout

 $6.3.4$ 

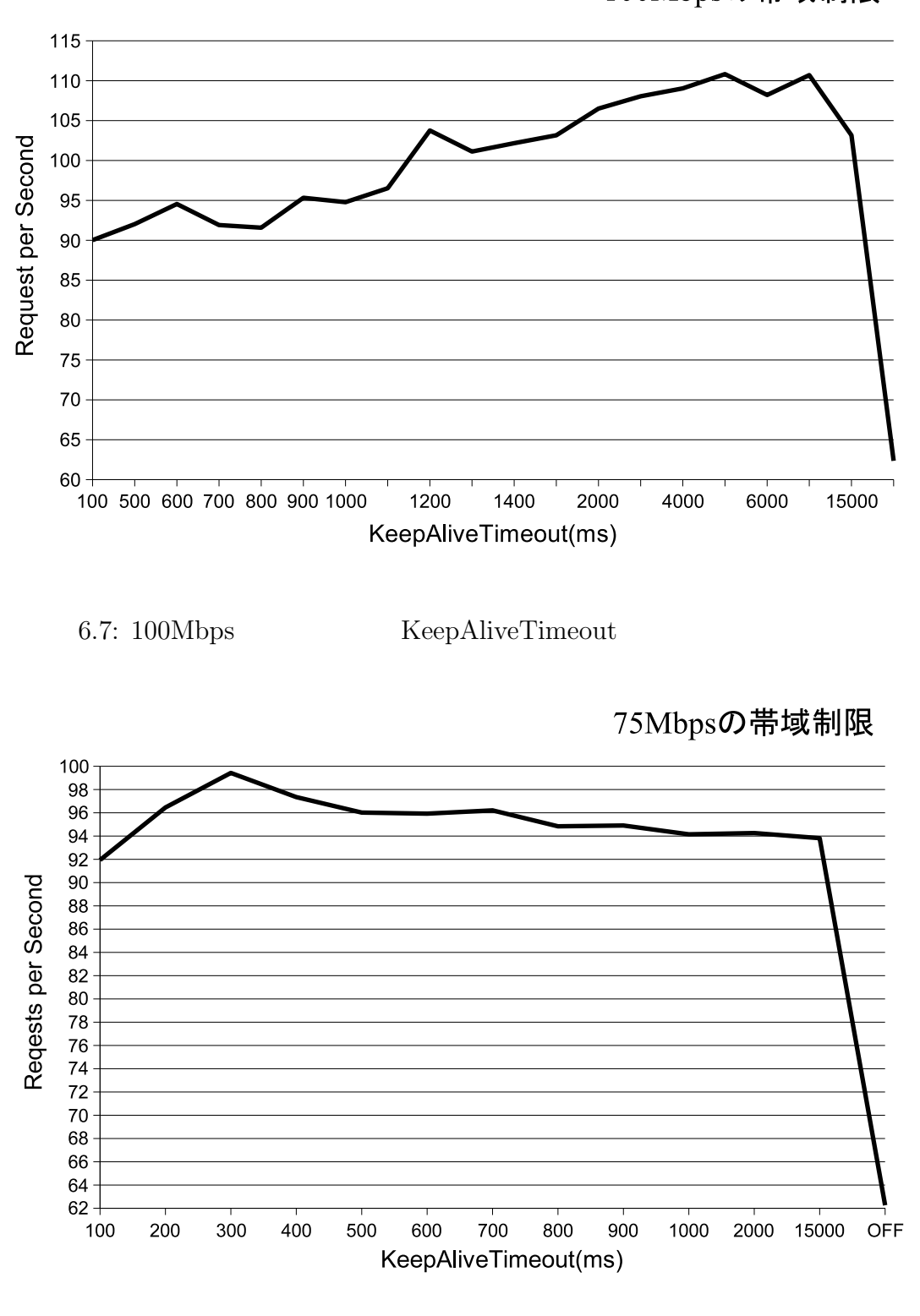

100Mbpsの帯域制限

6.8: 75Mbps KeepAliveTimeout

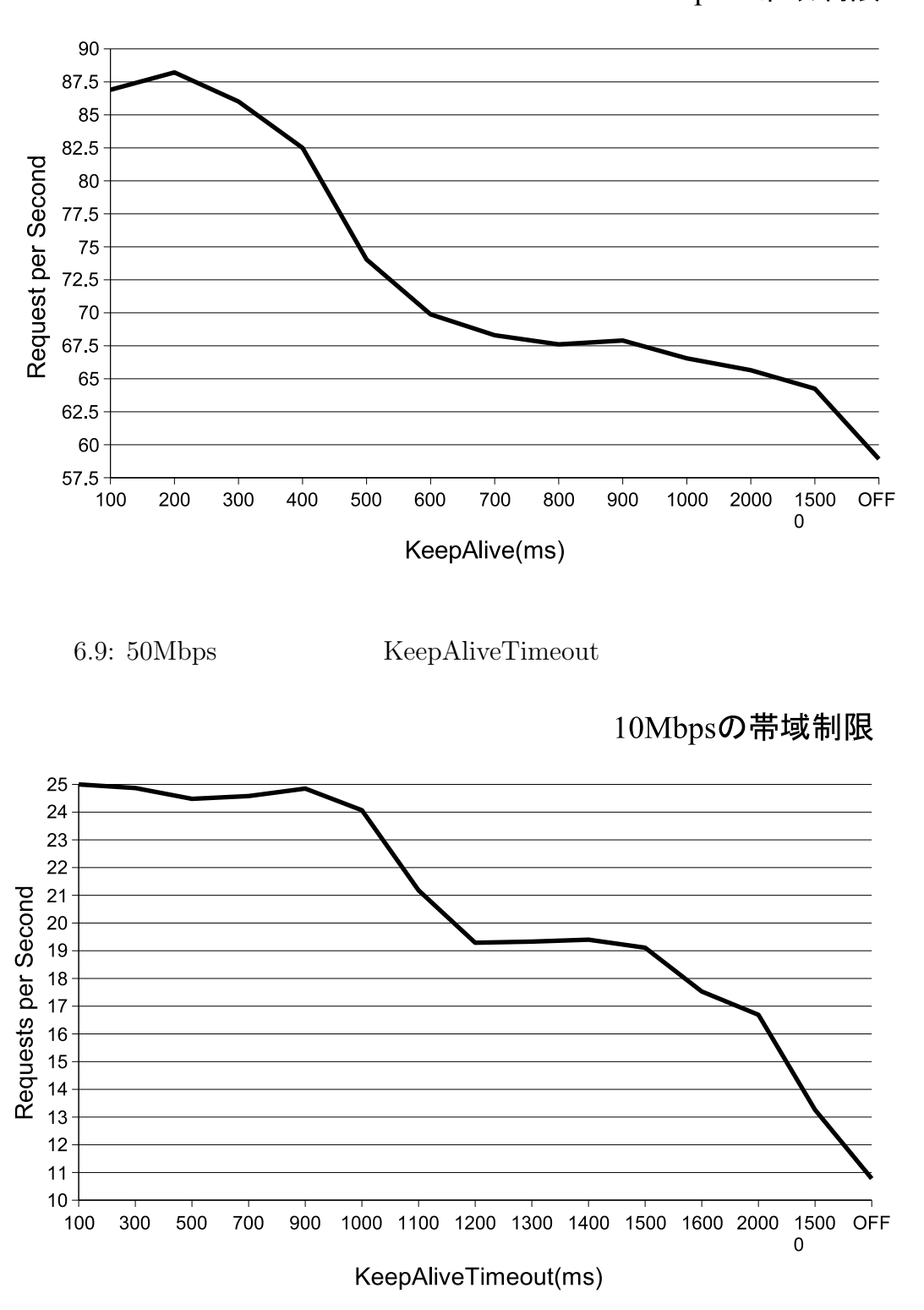

# 50Mbpsの帯域制限

6.10: 10Mbps KeepAliveTimeout

KeepAliveTimeout

 $6.3.4$ 

 $3$ 

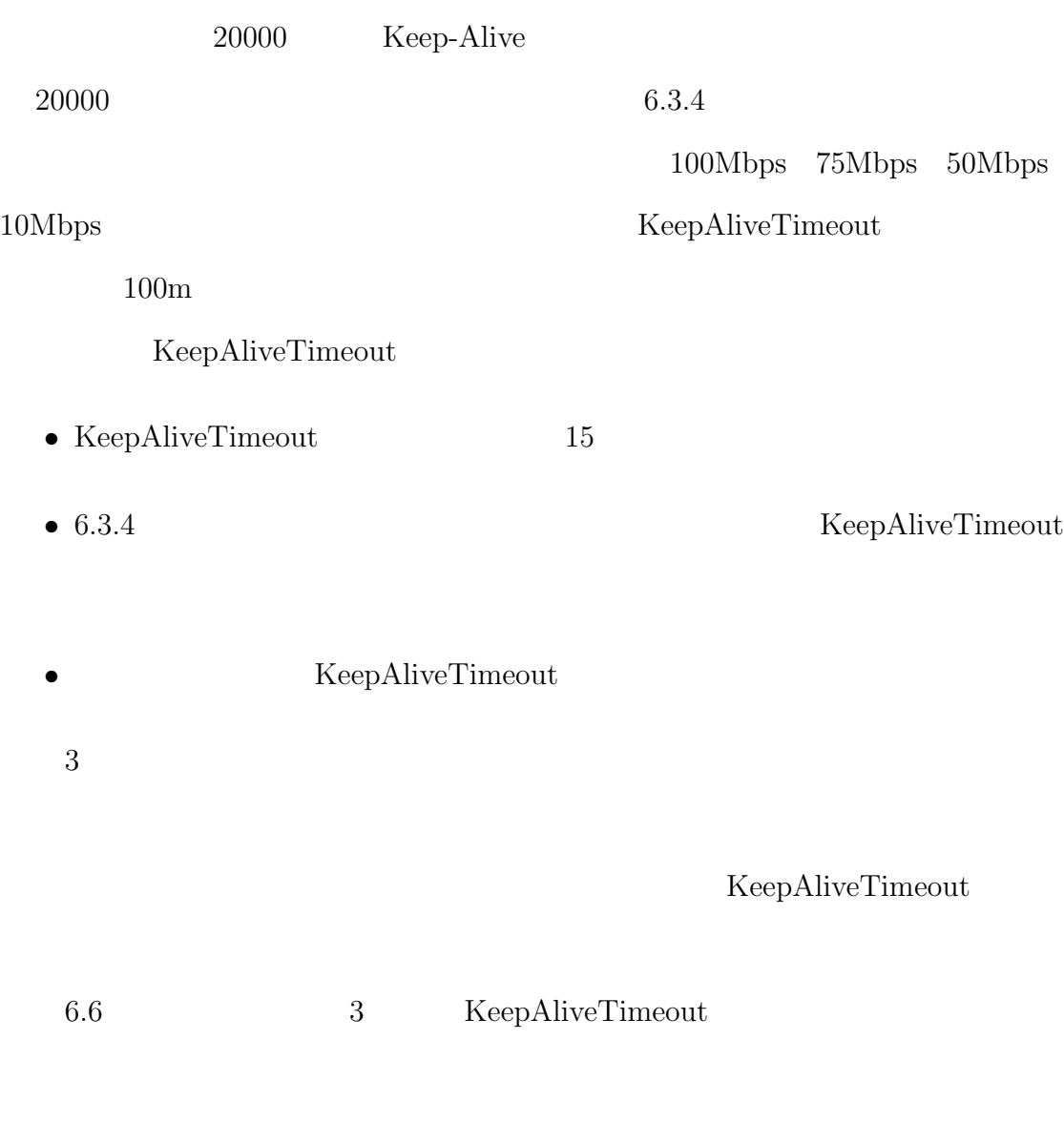

 ${\bf Keep} {\bf AliveTime out}$ 

 $6.11 \t 6.14$ 

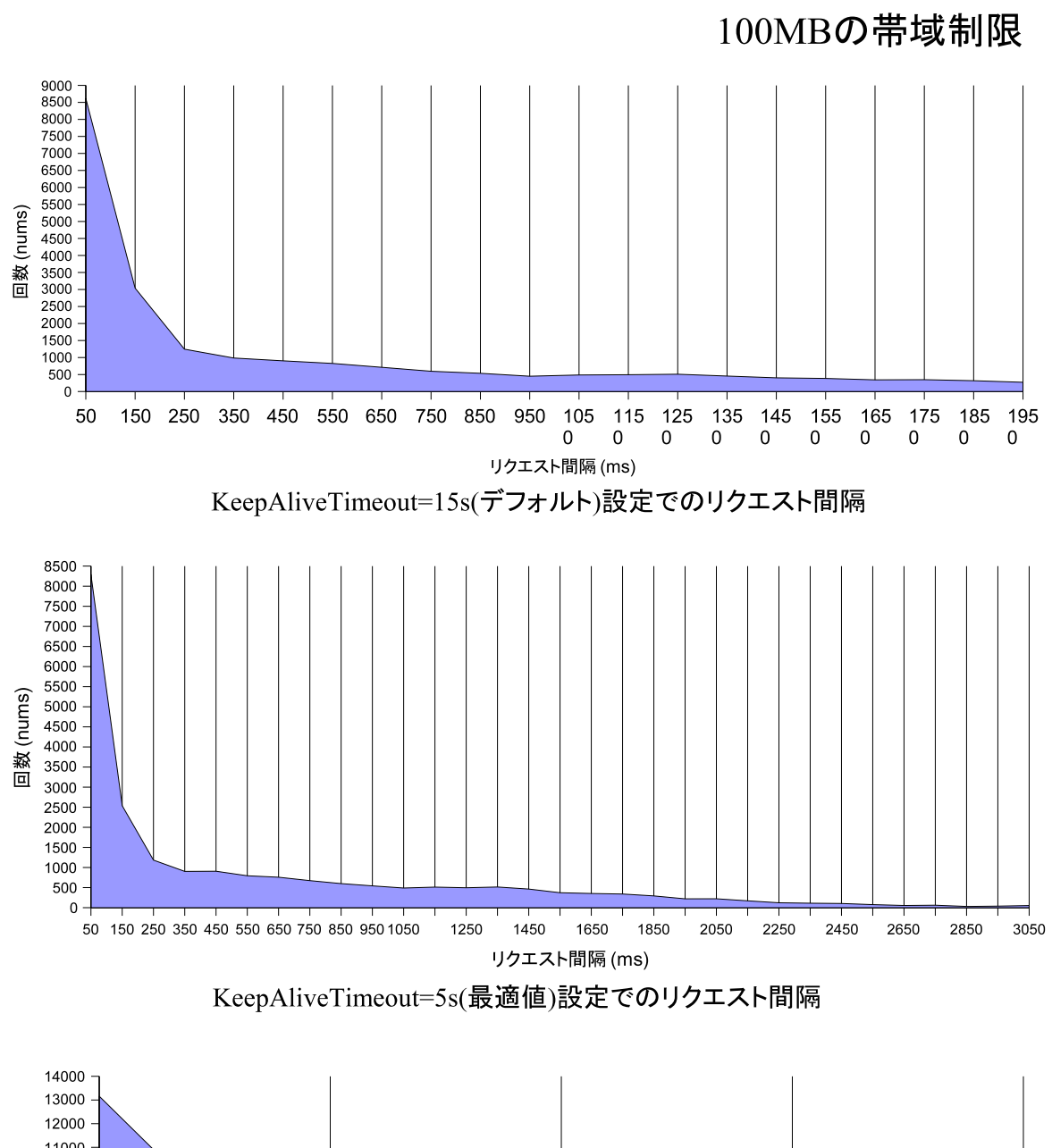

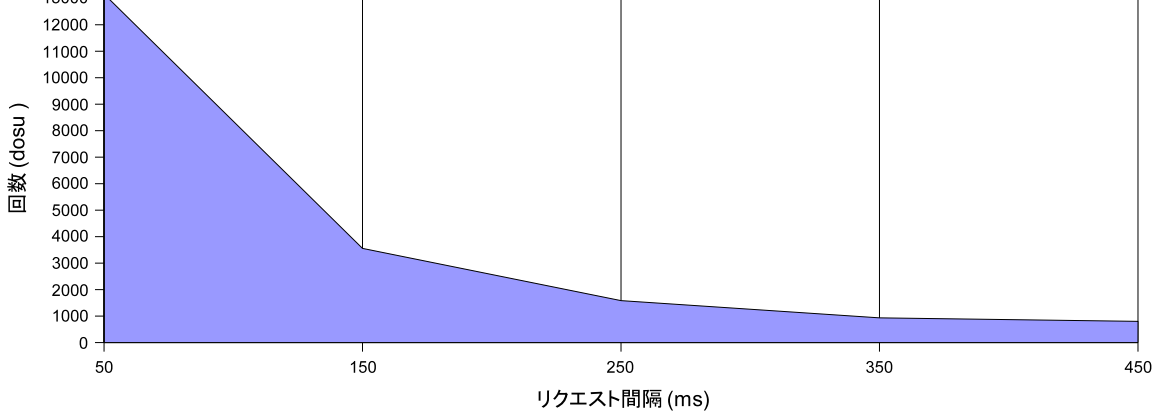

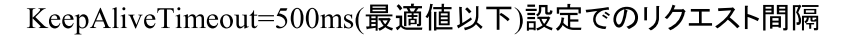

6.11: 100Mbps KeepAliveTimeo

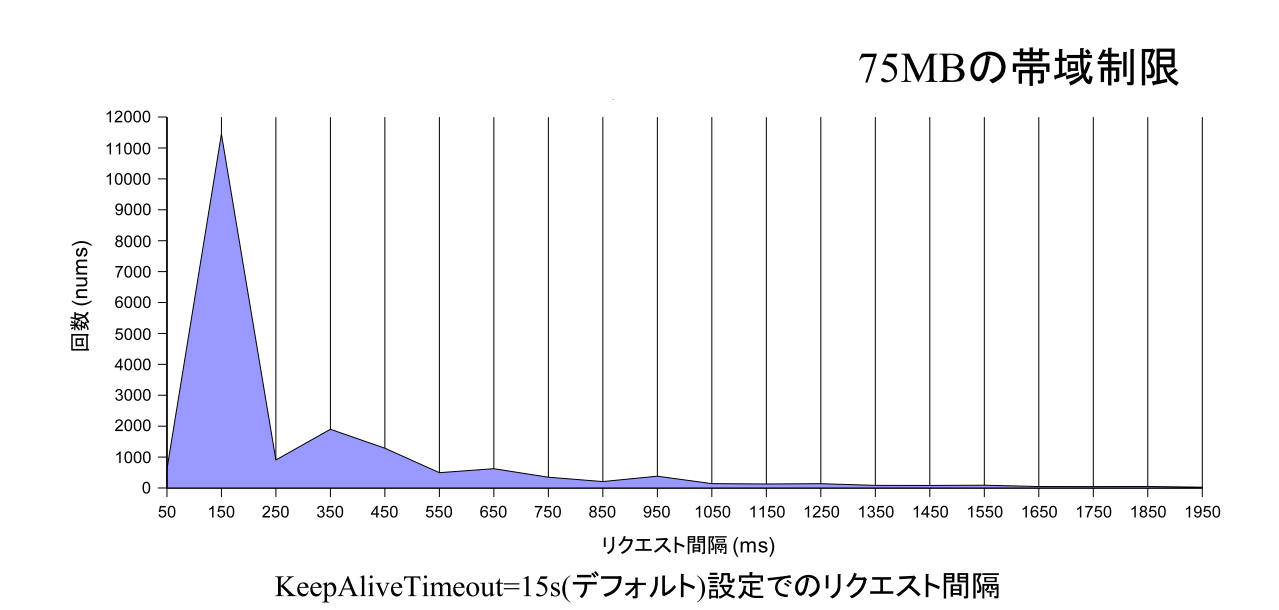

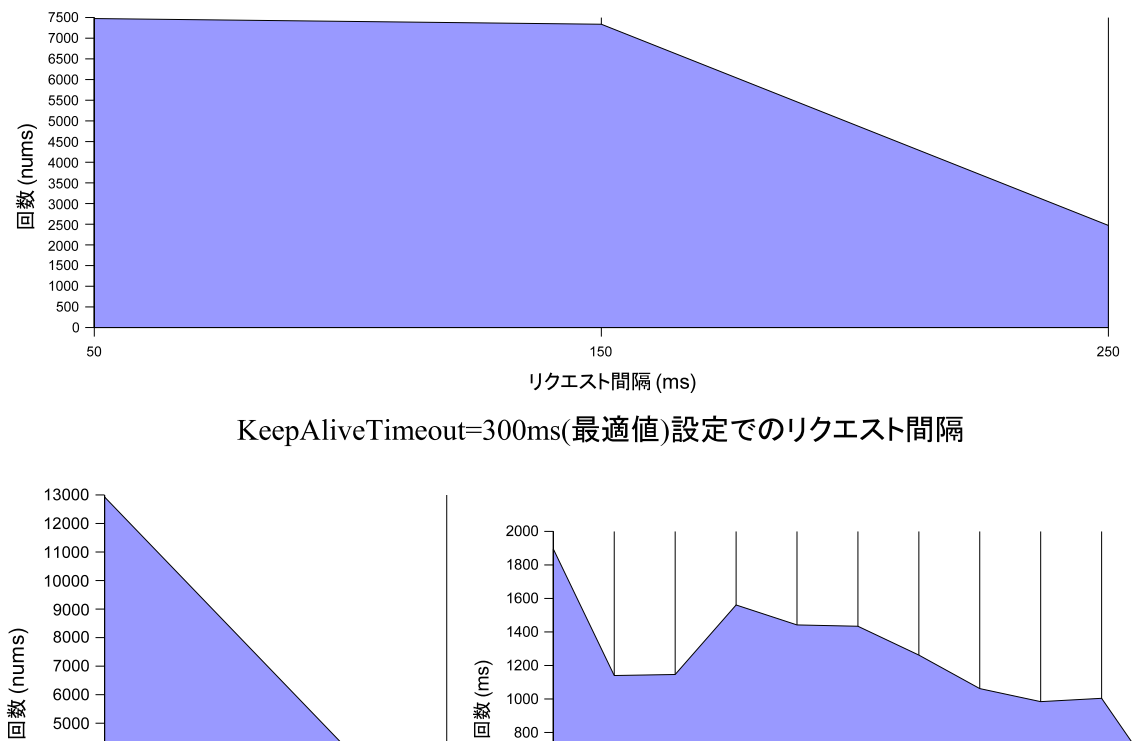

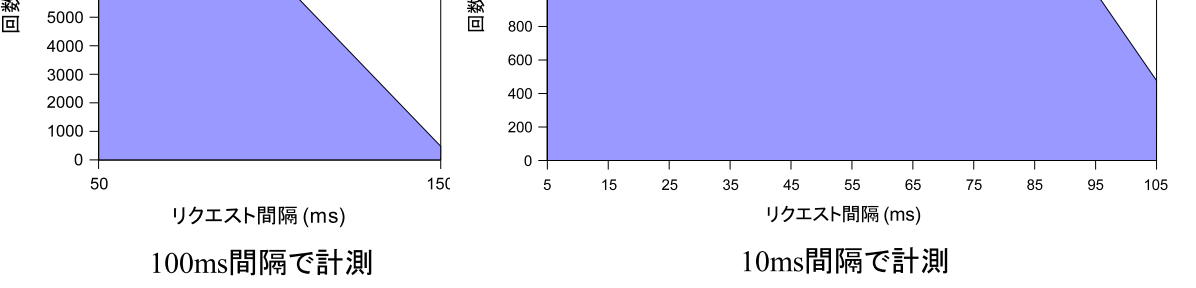

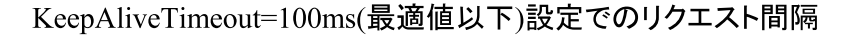

6.12: 75Mbps KeepAliveTimeo

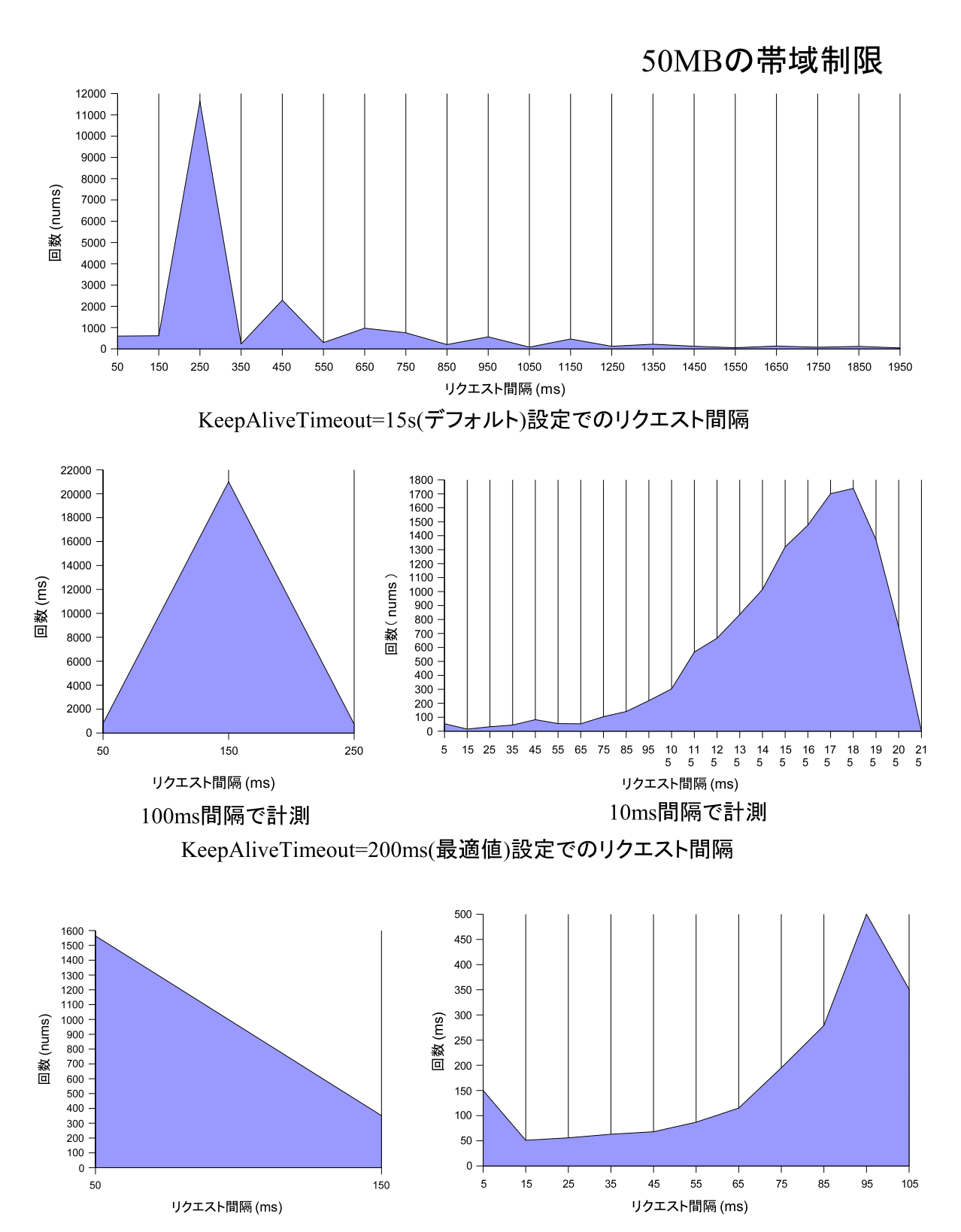

100ms間隔で計測

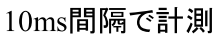

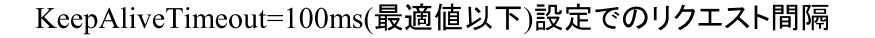

6.13: 50Mbps KeepAliveTimeo

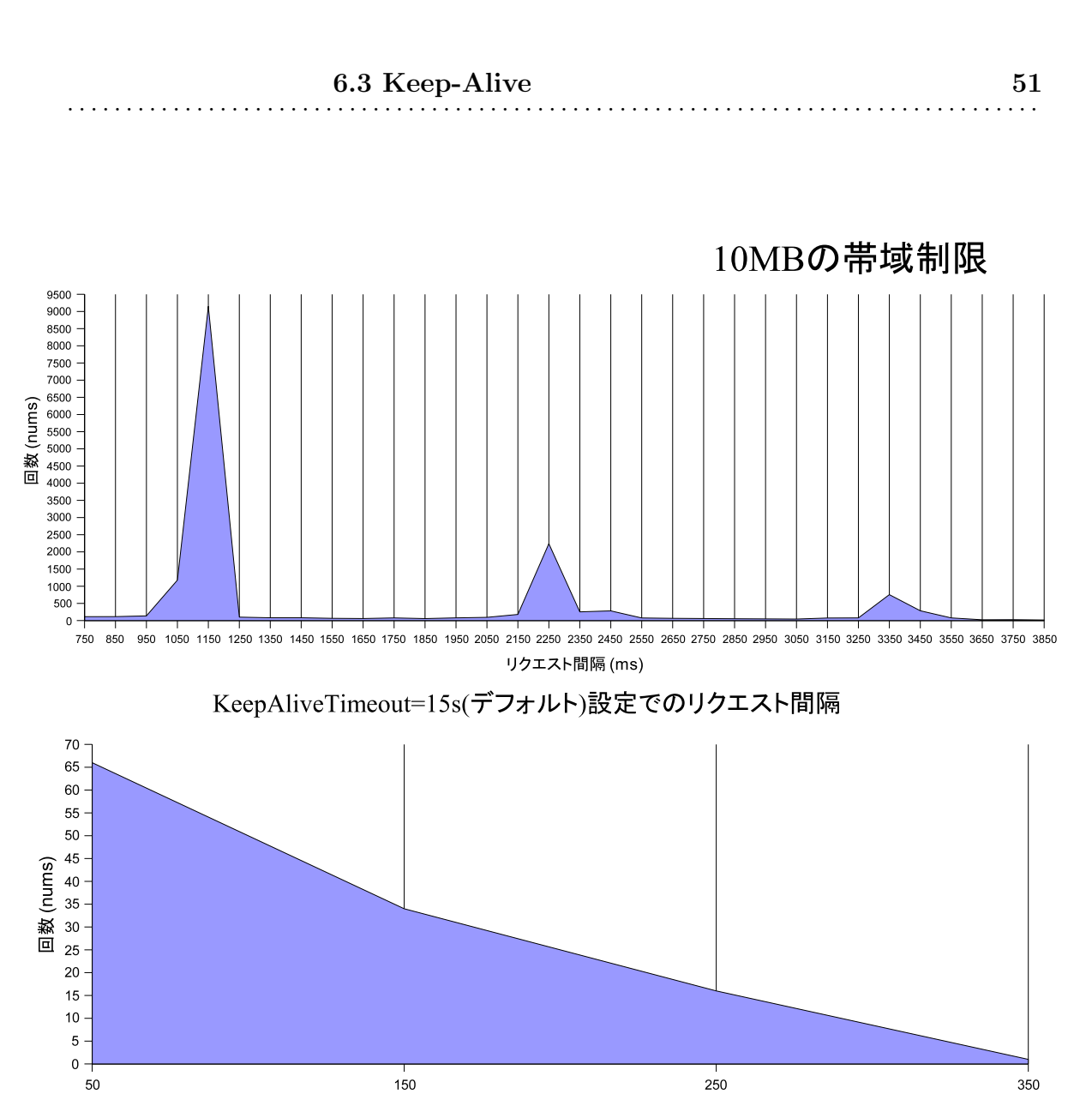

KeepAliveTimeout=300ms(最適値)設定でのリクエスト間隔

リクエスト間隔 (ms)

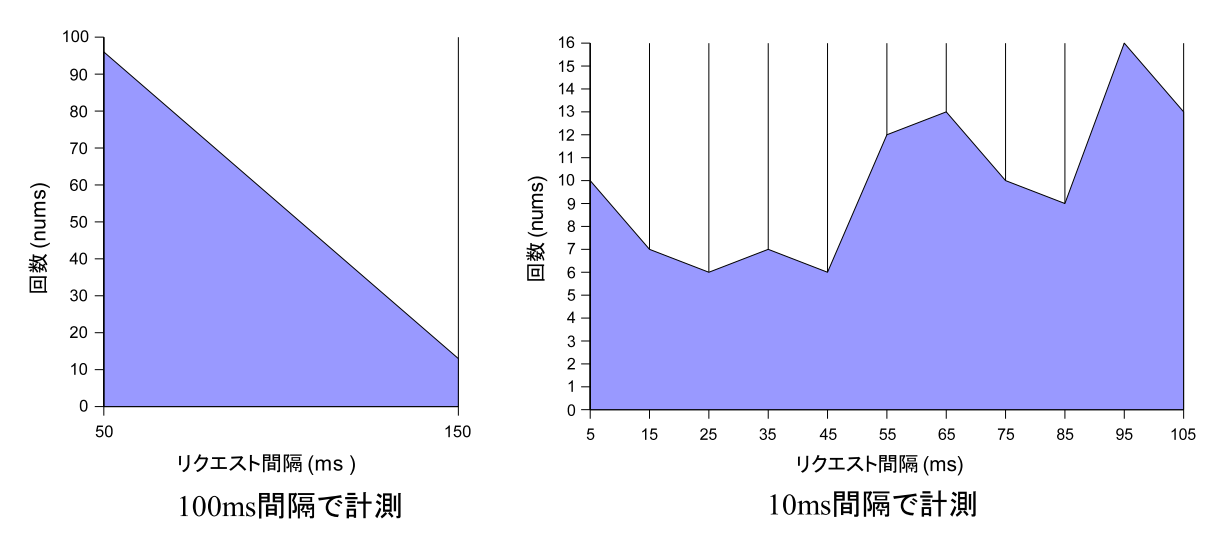

KeepAliveTimeout=100ms(最適値以下)設定でのリクエスト間隔

6.14: 10Mbps KeepAliveTimeo

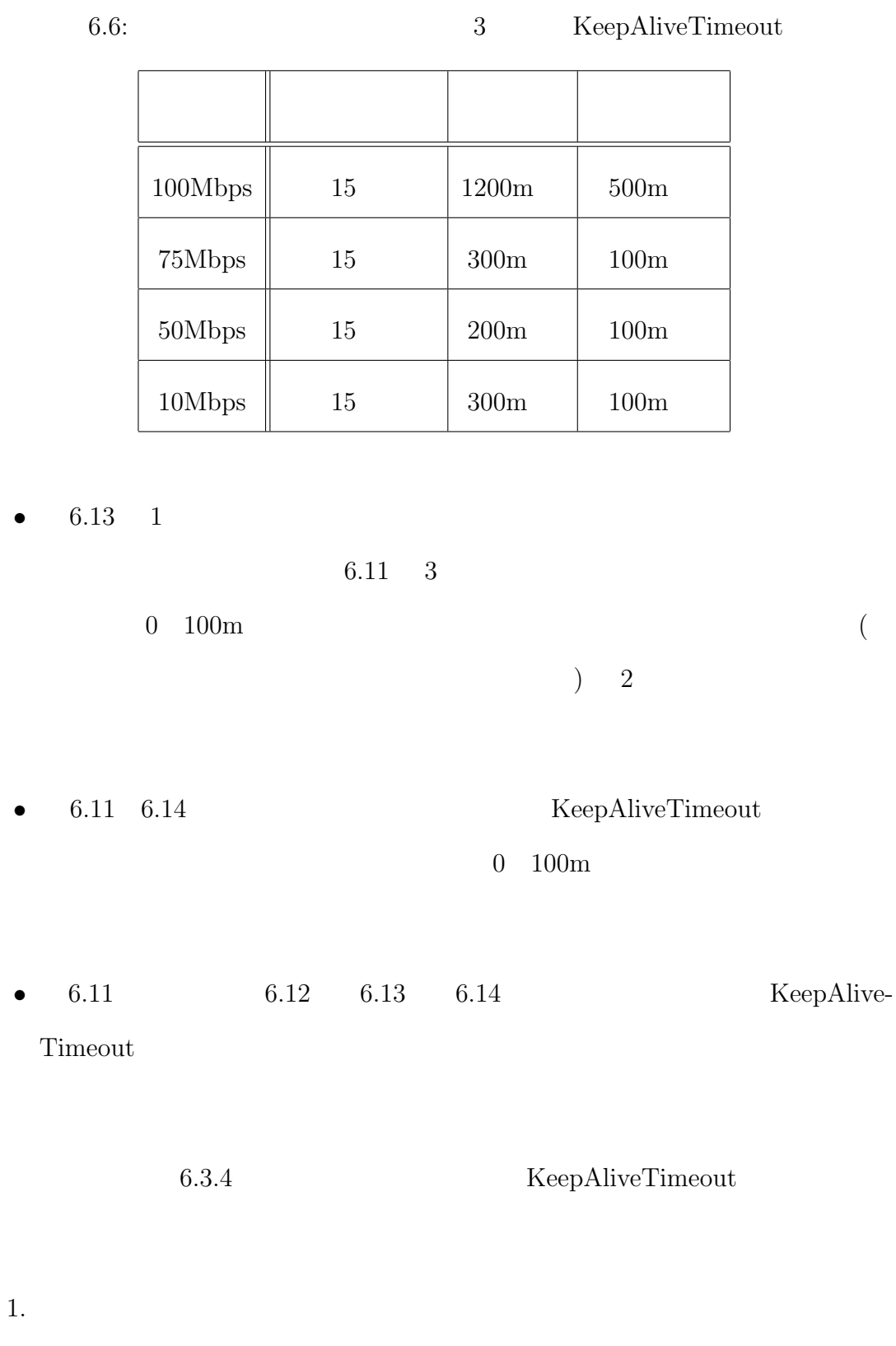

 $\begin{minipage}{0.9\linewidth} KeepAliveTimeout \end{minipage} \begin{minipage}{0.9\linewidth} WeepAlive-\\$ 

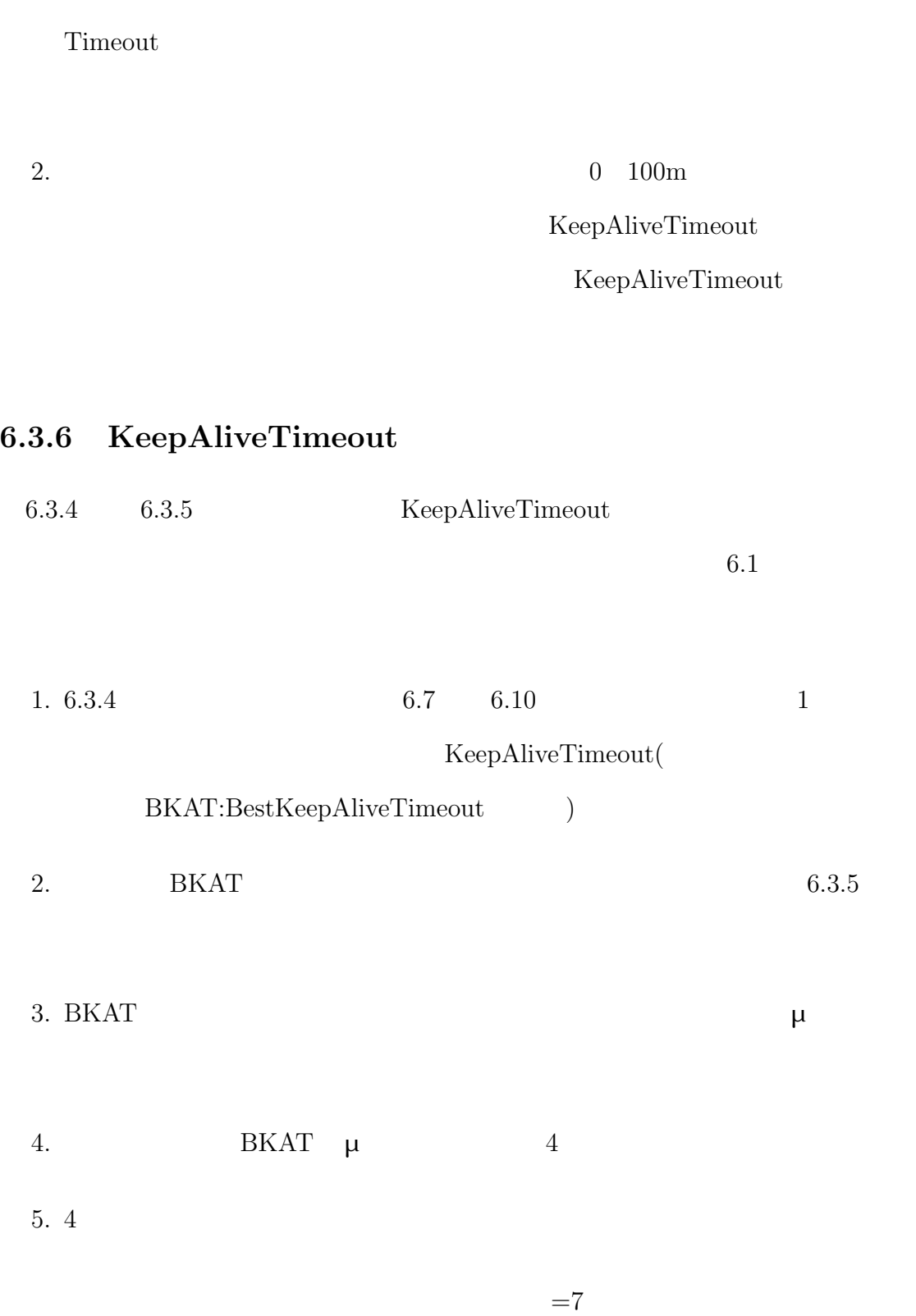

 $6.3.4$   $6.3.5$ 

 $\begin{array}{l}{\rm KeepAliveTime out}\\ \end{array}$ 

KeepAliveTimeout

 $1.$ 

### KeepAliveTimeout

2.  $0\quad 100m$ 

KeepAliveTimeout

2 の調整も行うことによって、誤って KeepAliveTimeout の最適値より短い値に設

**KeepAliveTimeout** 

KeepAliveTimeout

- $1$
- *•* 取得ハンドラが得た全リクエスト間隔数を母集団とした場合、標本数を母集 70%
- **6.1 6.1**

**KeepAliveTimeout** 

KeepAliveTimeout

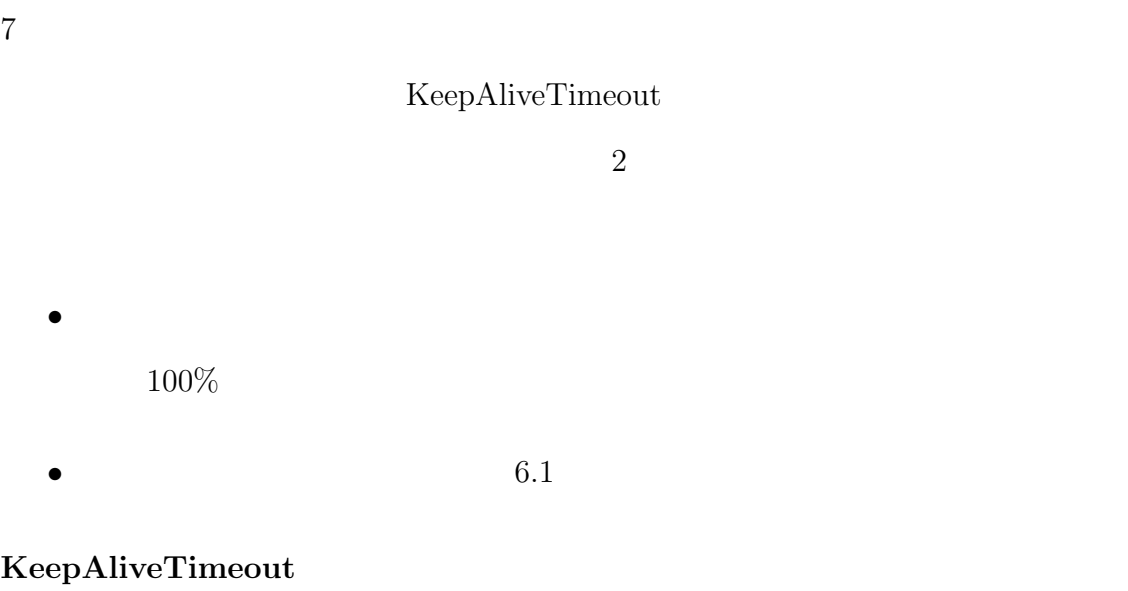

KeepAliveTimeout 100m  $\begin{minipage}[c]{0.4\textwidth}{\begin{tabular}{c} \textbf{K} \textbf{e}e} \\ \textbf{A} \textbf{liveTime} \\ \textbf{0.0m} \end{tabular} \end{minipage} } \begin{minipage}[c]{0.4\textwidth}{\begin{tabular}{c} \textbf{K} \textbf{e}e} \\ \textbf{A} \textbf{B} \textbf{B} \end{tabular} \end{minipage} } \begin{minipage}[c]{0.4\textwidth}{\begin{tabular}{c} \textbf{M} \textbf{e}e} \\ \textbf{A} \textbf{B} \textbf{B} \end{tabular} \end{minipage} } \begin$ 100m KeepAliveTimeout KeepAliveTimeout

 $15$ 

KeepAliveTimeout

KeepAliveTimeout

KeepAliveTimeout

KeepAliveTimeout **KeepAliveTimeout** 

KeepAliveTimeout

KeepAliveTimeout

KeepAliveTimeout

## **6.3.7 KeepAliveTimeout**

KeepAliveTimeout NeepAlive-

Timeout Apache

KeepAliveTimeout

KeepAliveTimeout

 $\begin{aligned} \text{Apace} \end{aligned}$ 

server\_rec keep\_alive\_timeout

server\_rec

keep\_alive\_timeout

KeepAliveTimeout

KeepAliveTimeout

#### keep\_alive\_timeout

KeepAlive-

Timeout keep\_alive\_timeout

KeepAliveTimeout

keep\_alive\_timeout

keep\_alive\_timeout **ReepAliveTimeout** ReepAliveTimeout

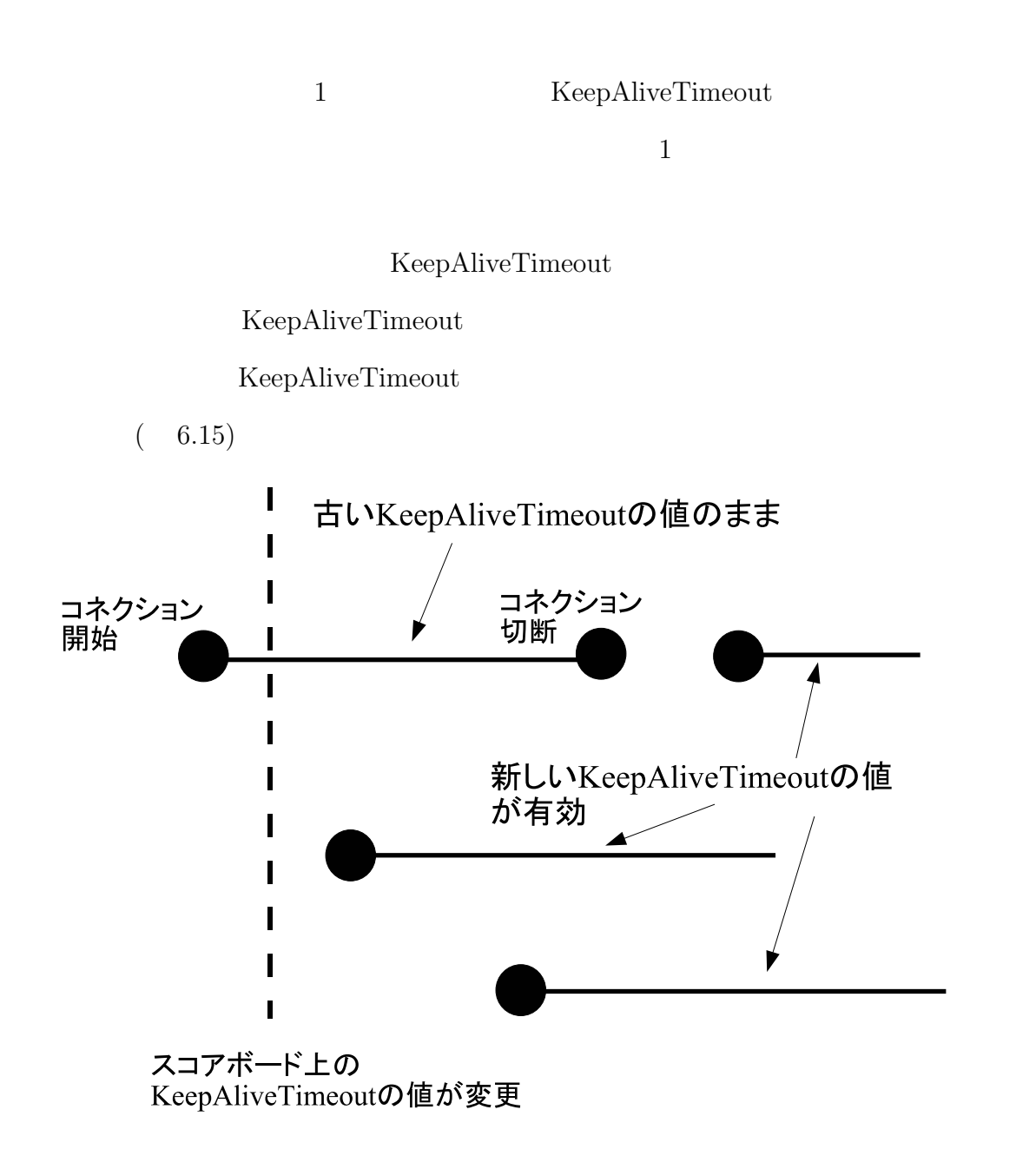

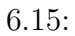

# **6.4**  $\blacksquare$

## **6.4.1 MaxClients**

 $5.3.1$ 

#### MaxClients MaxClients MaxClients **MaxClients**

 $\begin{array}{lll} \text{Apace} \\ \end{array}$ 

 $6.4.2$ 

ニング機構では、プロセスのメモリ情報を得るために、proc ファイルシステムを

 $A$ pache  $A$ 

proc  $\Delta$ pache  $\Box$  $\Lambda$ pache  $\Lambda$ 

scoreboard scoreboard Apache

scoreboard

- *•* 現時点で生成されている子プロセスの数
- $\bullet$  ID

scoreboard scoreboard.h

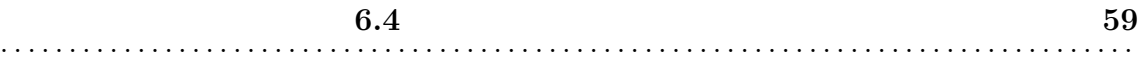

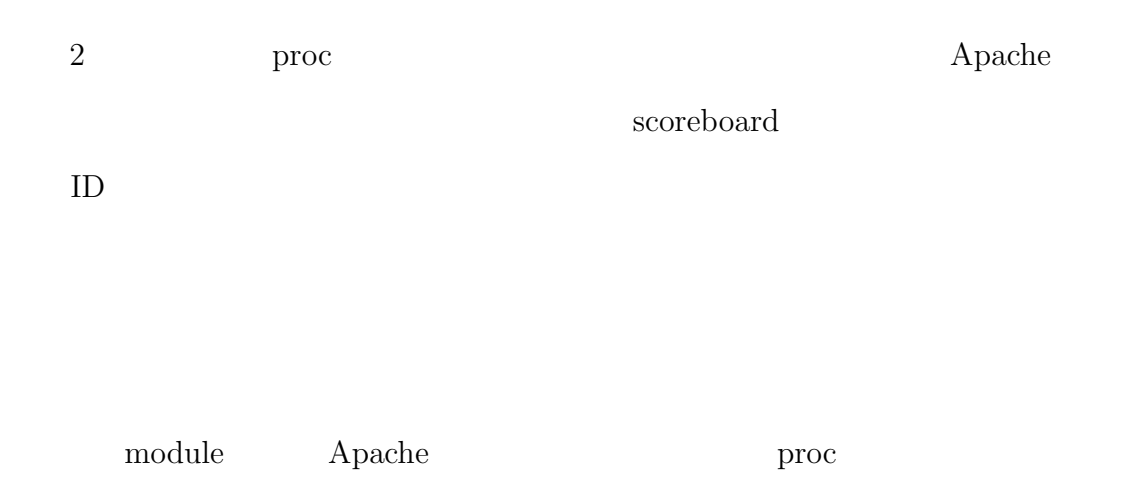

# **6.4.3** Apache

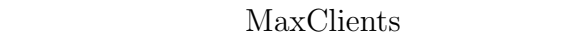

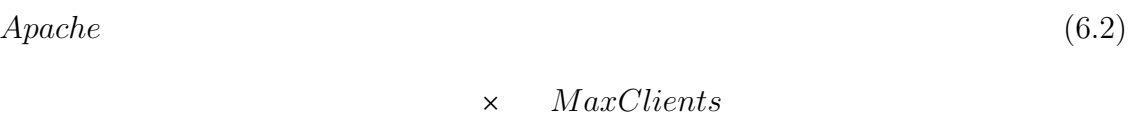

Apache

Apache

Apache

KByte

### $MaxClients$

MaxClients

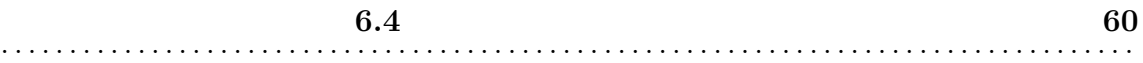

## $MaxClients$

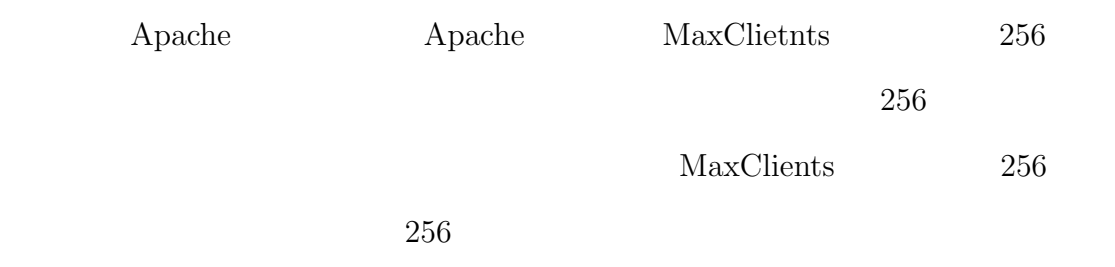

# **6.4.4 MaxClients**

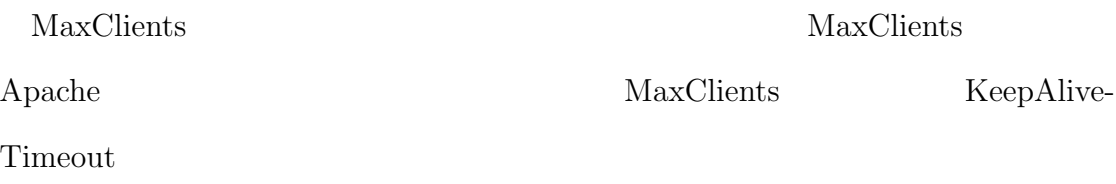

## Apache

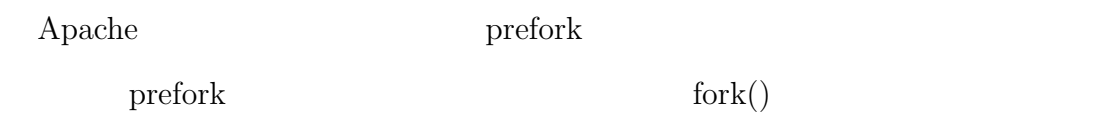

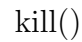

 ${\Large\bf Apache} \hspace{1cm} \text{prefork}$ 

 $\begin{minipage}[c]{0.7\linewidth} \textbf{A} \textbf{p} \textbf{a} \textbf{c} \textbf{h} \textbf{e} \textbf{b} \textbf{b} \textbf{b} \textbf{c} \textbf{b} \textbf{c} \textbf{b} \textbf{b} \textbf{c} \textbf{b} \textbf{c} \textbf{b} \textbf{c} \textbf{b} \textbf{c} \textbf{b} \textbf{c} \textbf{b} \textbf{c} \textbf{b} \textbf{c} \textbf{b} \textbf{c} \textbf{c} \textbf{b} \textbf{c} \textbf{c} \textbf{b} \$ 

prefork and preform preform preform preform  $\mathbf{p}$ 

MaxClients

 $\text{kill}()$ 

 $\mathbf{prefork}$ 

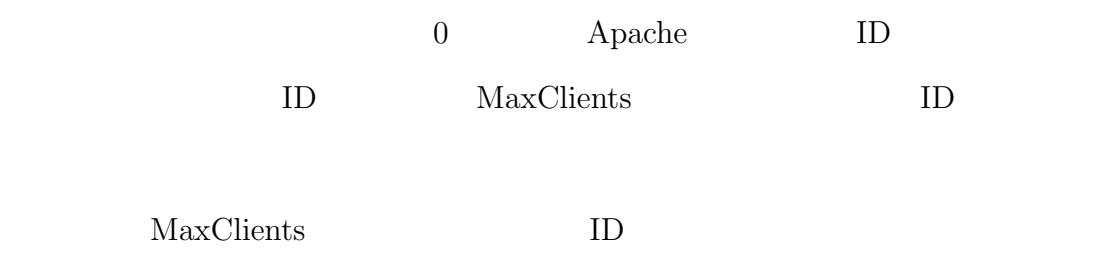

 $\rm MaxClients$ 

Apache scoreboard

• **•**  $\mathbf{r} = \mathbf{r} - \mathbf{r}$ 

•<br>• *Production in the contract of the contract of the contract* of the contract of the contract of the contract of

prefork and the preformation of  $\mathbb{R}^n$  and  $\mathbb{R}^n$  are set of  $\mathbb{R}^n$  and  $\mathbb{R}^n$  are set of  $\mathbb{R}^n$  and  $\mathbb{R}^n$  are set of  $\mathbb{R}^n$  and  $\mathbb{R}^n$  are set of  $\mathbb{R}^n$  and  $\mathbb{R}^n$  are set of  $\mathbb{$ 

prefork that the preform  $\mathbf{P}$ 

 $\text{prefix}$  fork $()$ 

 $\text{kill}()$ 

 $(6.16)$ 

**6.5** 

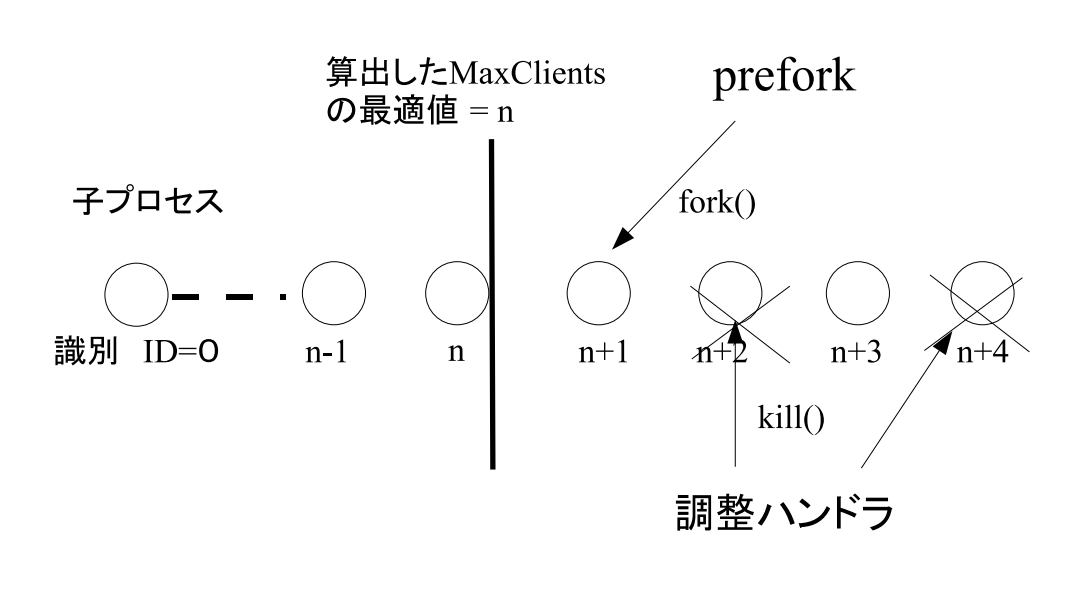

 $6.16: MaxClients$ 

 $\overline{2}$ 

 $6.17\qquad 6.18$ 

| $2006$ 01 16 15:14(+340) from 4700(ms) to 3100(ms)    |  |
|-------------------------------------------------------|--|
| $2006$ 01 16 15:20(+343) from 3100(ms) to $2800$ (ms) |  |
| $2006$ 01 16 15:14(+354) from 2800(ms) to $2500$ (ms) |  |

✒ ✑

6.17: KeepAliveTimeout

| $2006$ 01 16 $20:07(+20)$ from 39 to 43 Daemons 24 |  |
|----------------------------------------------------|--|
| $2006$ 01 16 20:27(+20) from 43 to 50 Daemons 22   |  |
| $2006$ 01 16 20:48(+20) from 50 to 23 Daemons 20   |  |

6.18: MaxClients

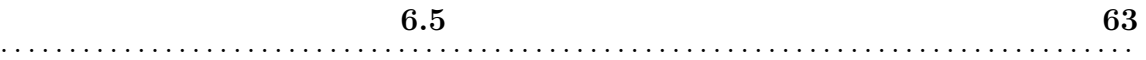

MaxClients Daemons

 $ID$ 

# **7.1 KeepAliveTimeout**

**7**

Keep–Alive

KeepAliveTimeout

 $2 \hspace{1.5cm} 1 \hspace{1.5cm} 6.3.4$ 

Keep–Alive

 $\mathbb{I}$ 

## $7.1.1$

 $6.3.4$ 

 $6.3.4$ 

 ${\bf KeepAliveTime out}$ 

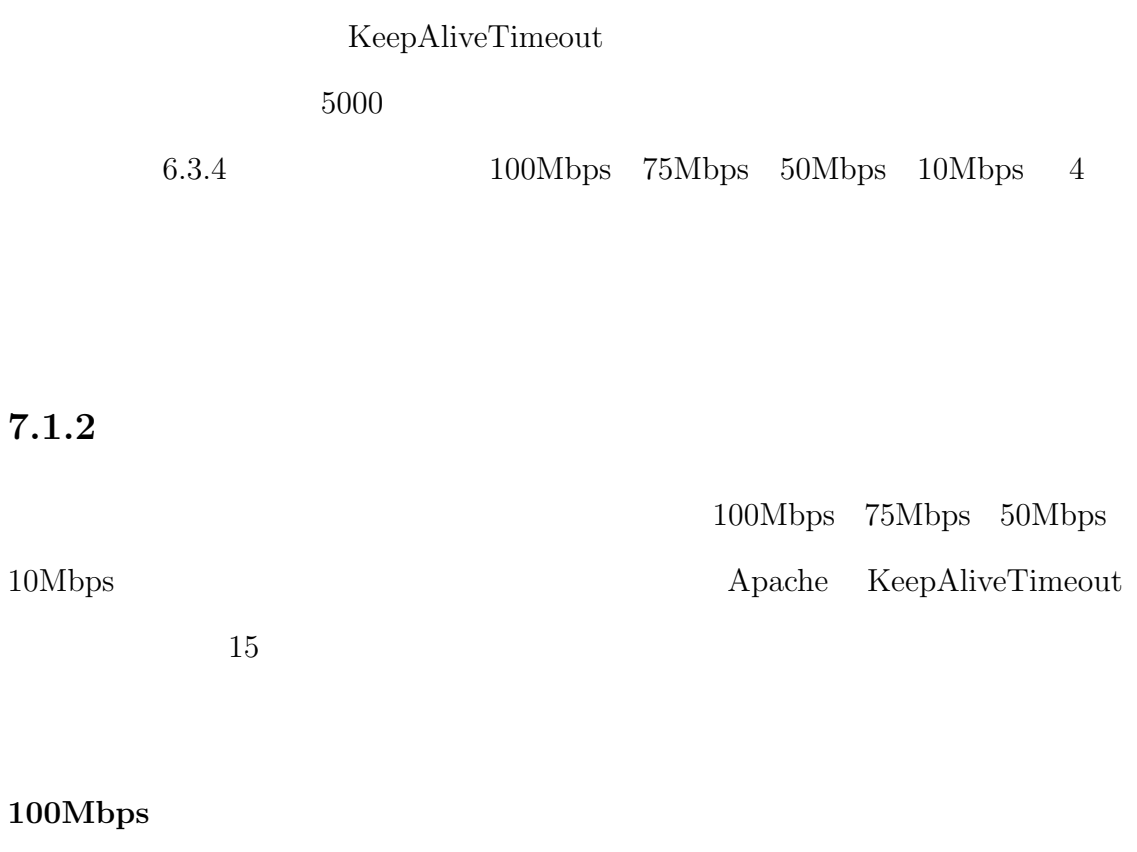

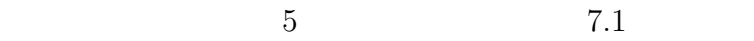

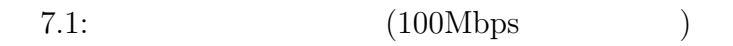

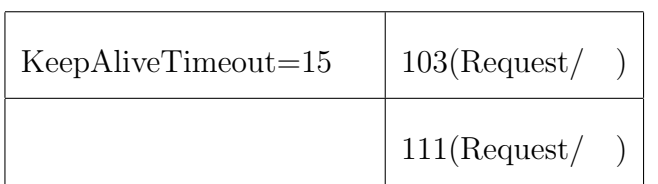

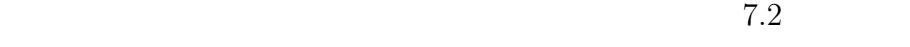

 $15$  8

KeepAliveTimeout

 $6.7$ 

 $15$   $7.2$ 

 $6600\text{m}$  6.7

 ${\bf KeepAliveTime out} \hspace{2cm} 6600$ 

7.2: KeepAliveTimeout (100Mbps )

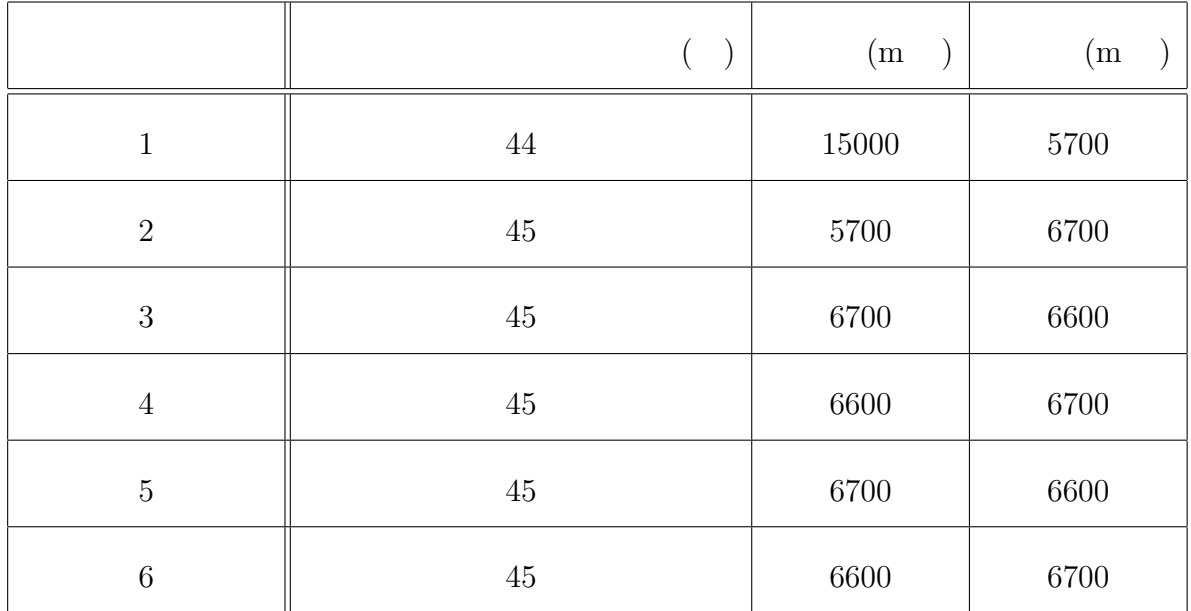

 $75Mbps$ 

 $6 \t 7.3$ 

 $7.3:$   $(75Mbps)$ 

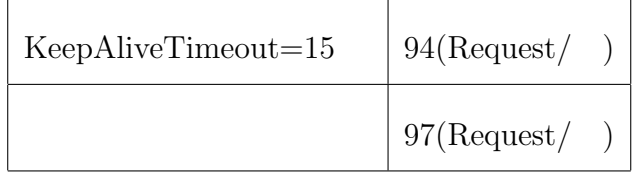

 $7.4$ 

 $7.3$  and  $1.03$ 

7.4 KeepAliveTimeout

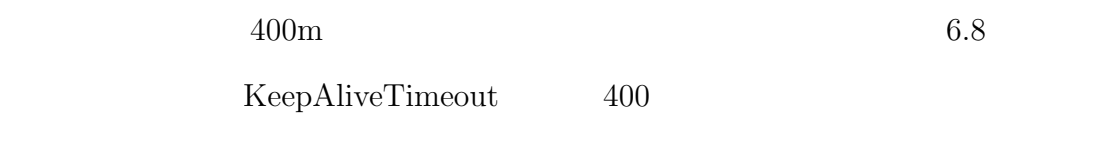

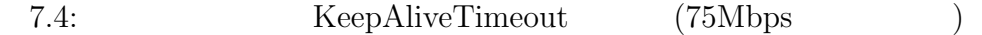

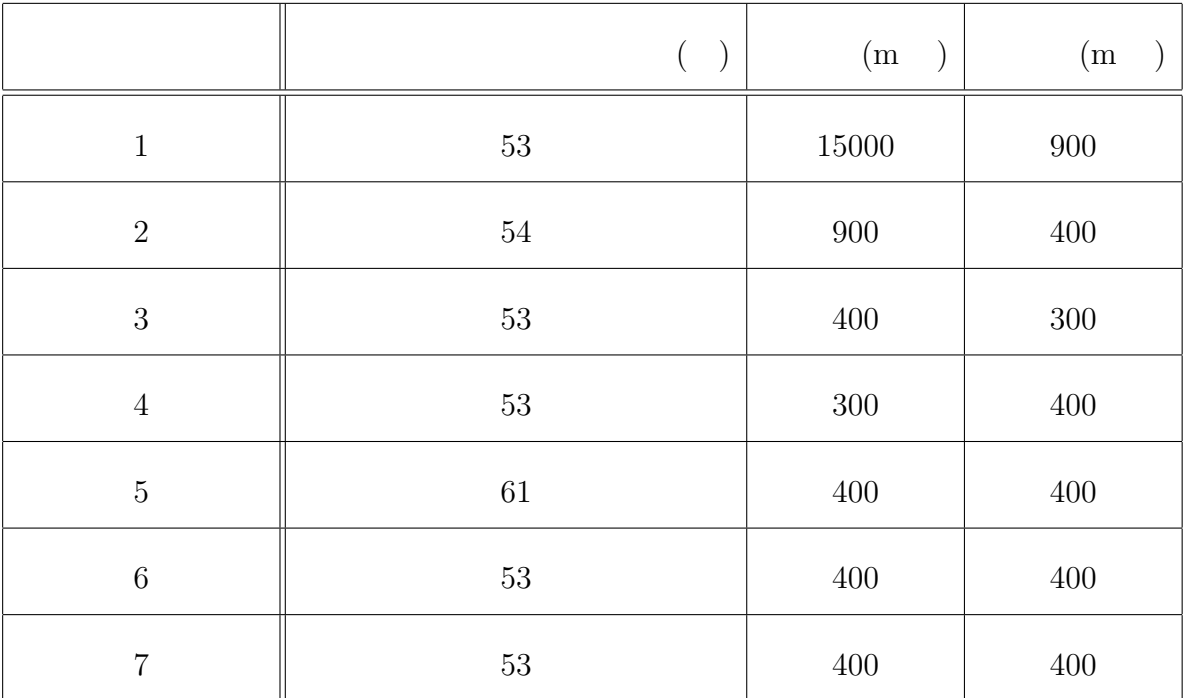

 $50Mbps$ 

 $12$  7.5  $7.5:$   $(50Mbps)$ KeepAliveTimeout=15  $\Big| 13(Request/ )$ 

 $15(\mbox{Request}/-)$ 

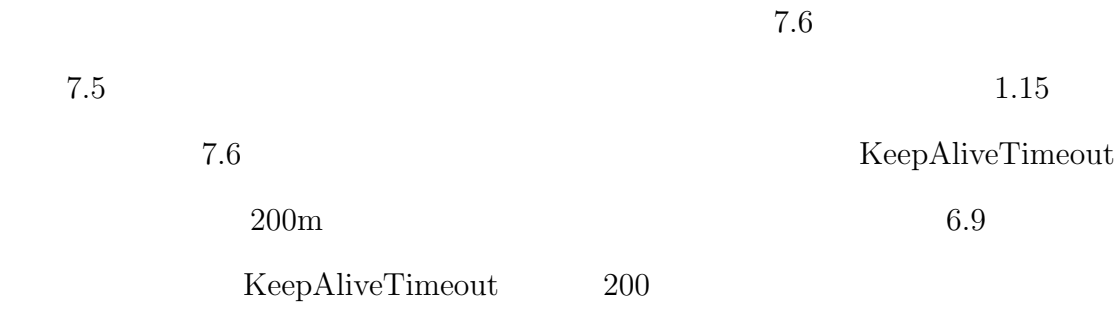

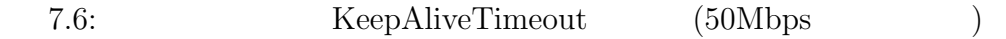

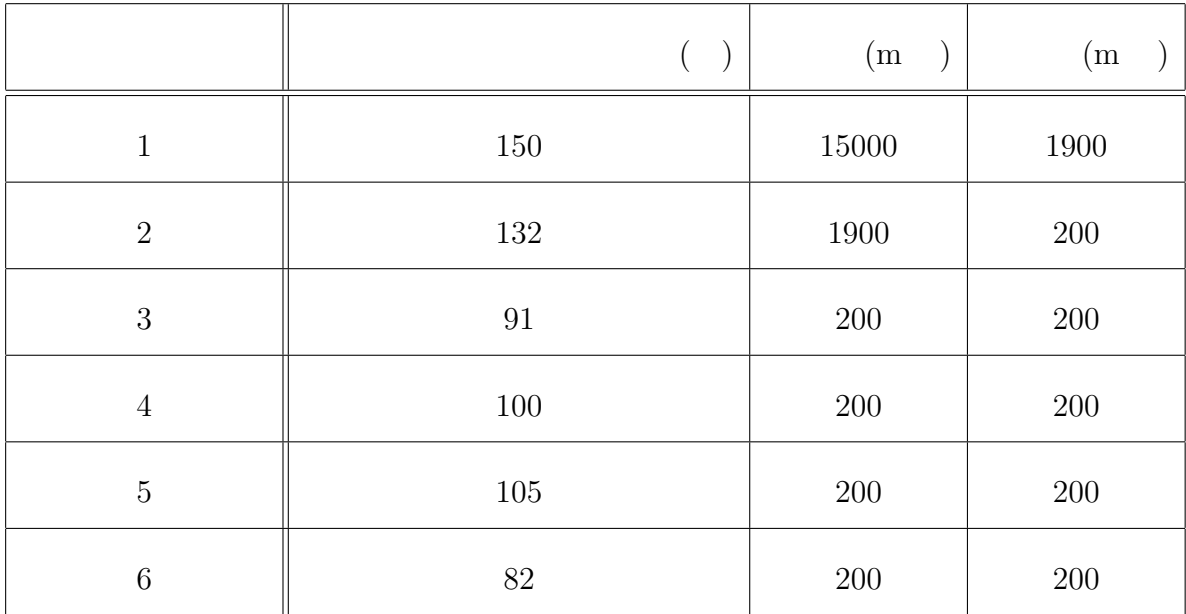

## $10Mbps$

負荷実験の時間は 40 分である。結果を表 7.7 に示す。

 $7.8$ 

 $7.7$  and  $1.24$ 

7.8 KeepAliveTimeout

 $2500m$  6.10

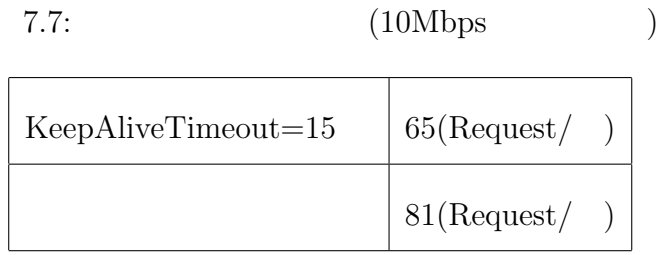

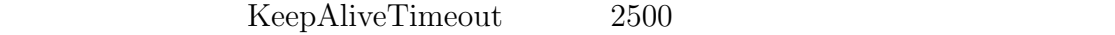

 $15$ 

 $\label{thm:Keep}$ KeepAliveTimeout

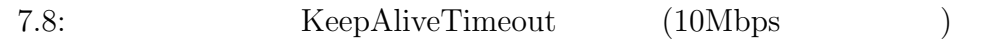

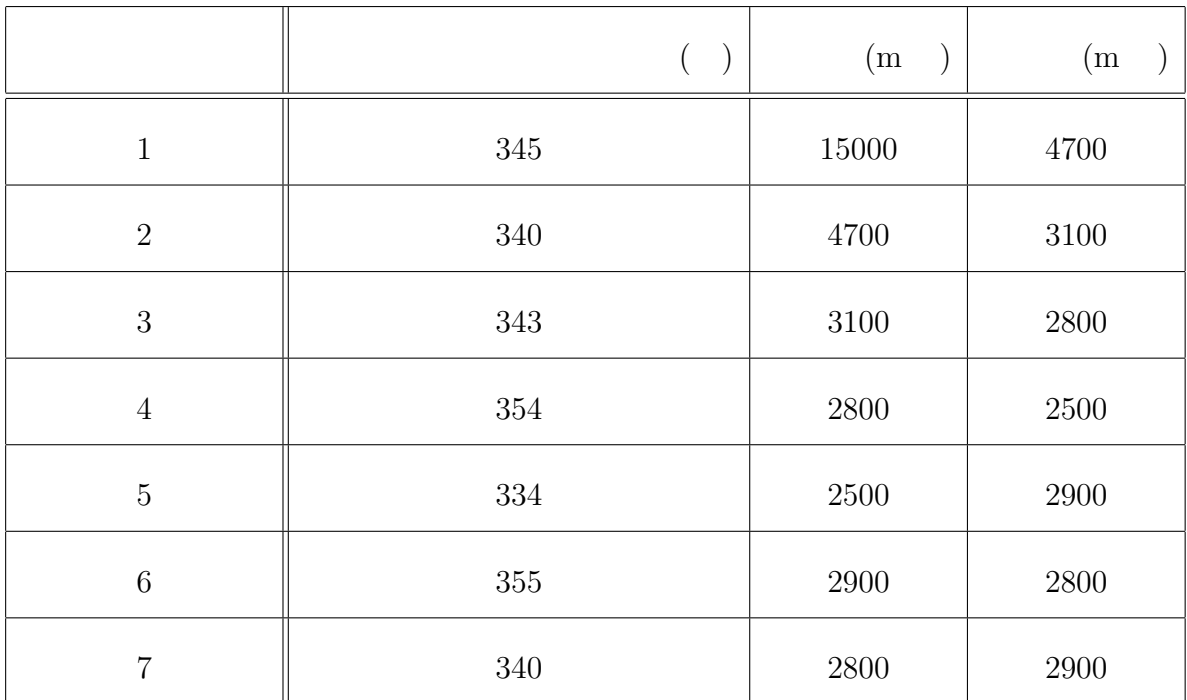

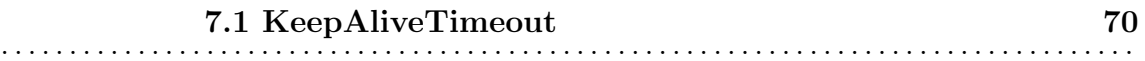

 $\overline{2}$ 

•<br>• スループット <sub>→</sub> スループット スループット スループット スループット スループット

•<br>• コンピュータのリクエストのリクエストをなけるサーバに大量のリクエストをなけるサーバに大量のリクエストをなけるサーバに大量のリクエストをなけるサーバに大量のリクエストを

 $7.1.3$ 

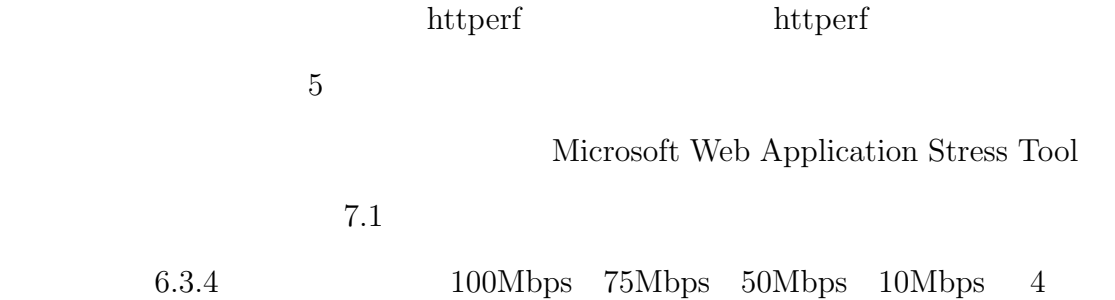

# httperf  $\,$

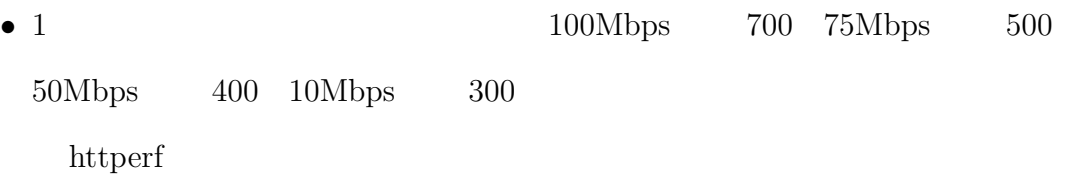

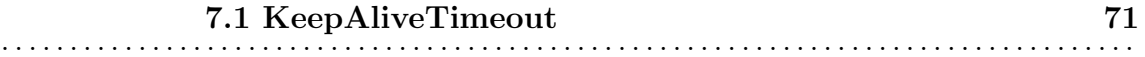

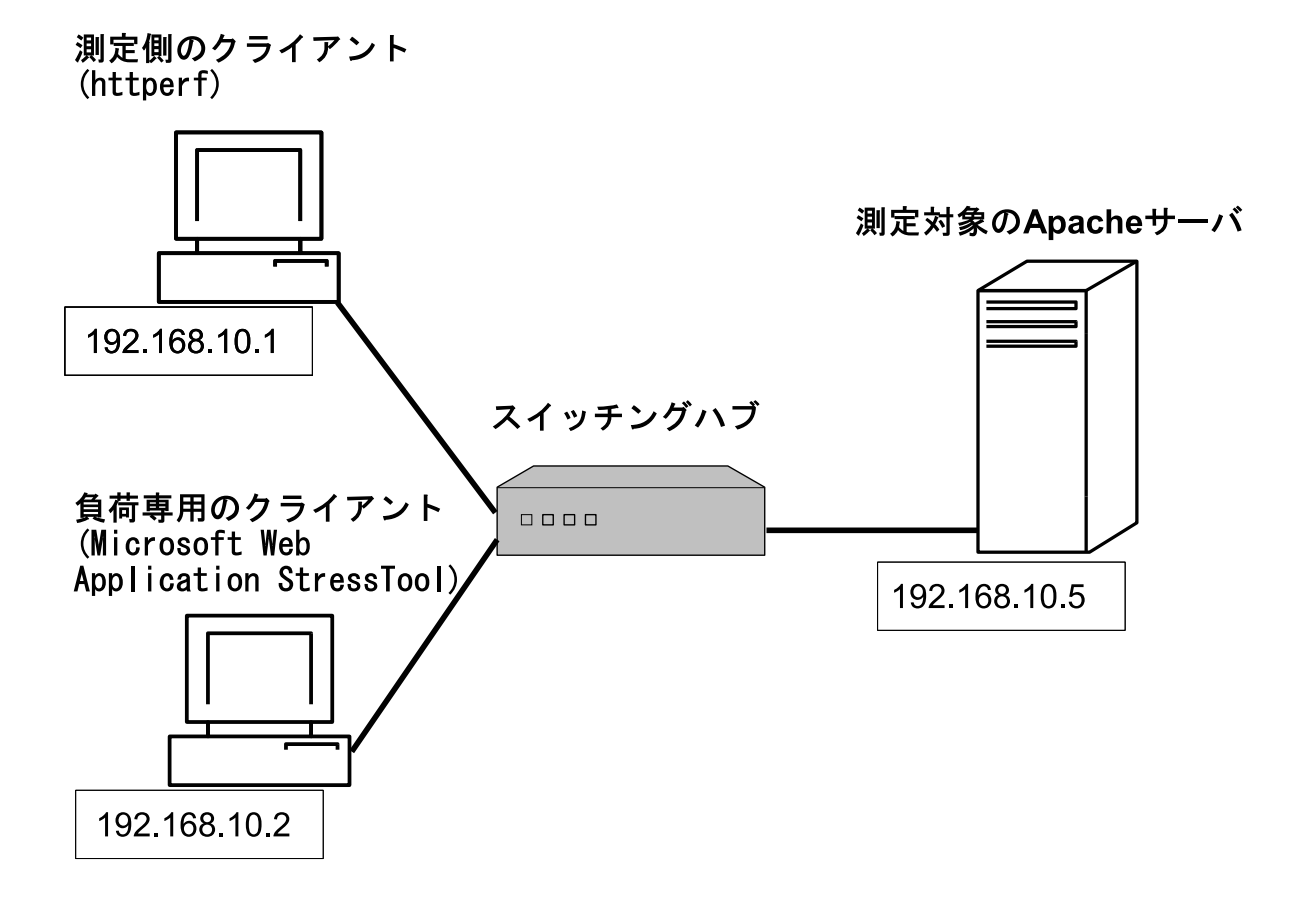

 $7.1:$
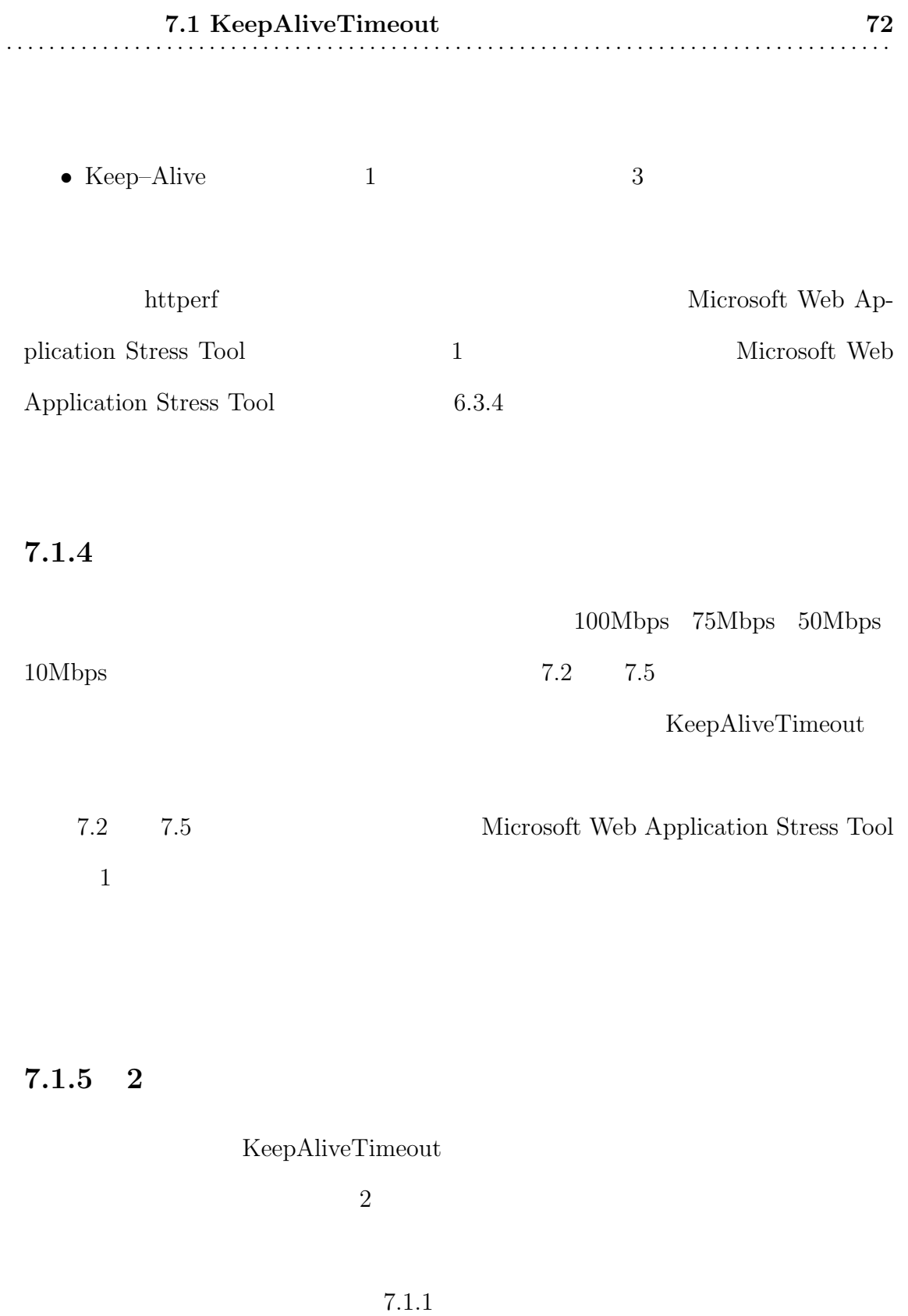

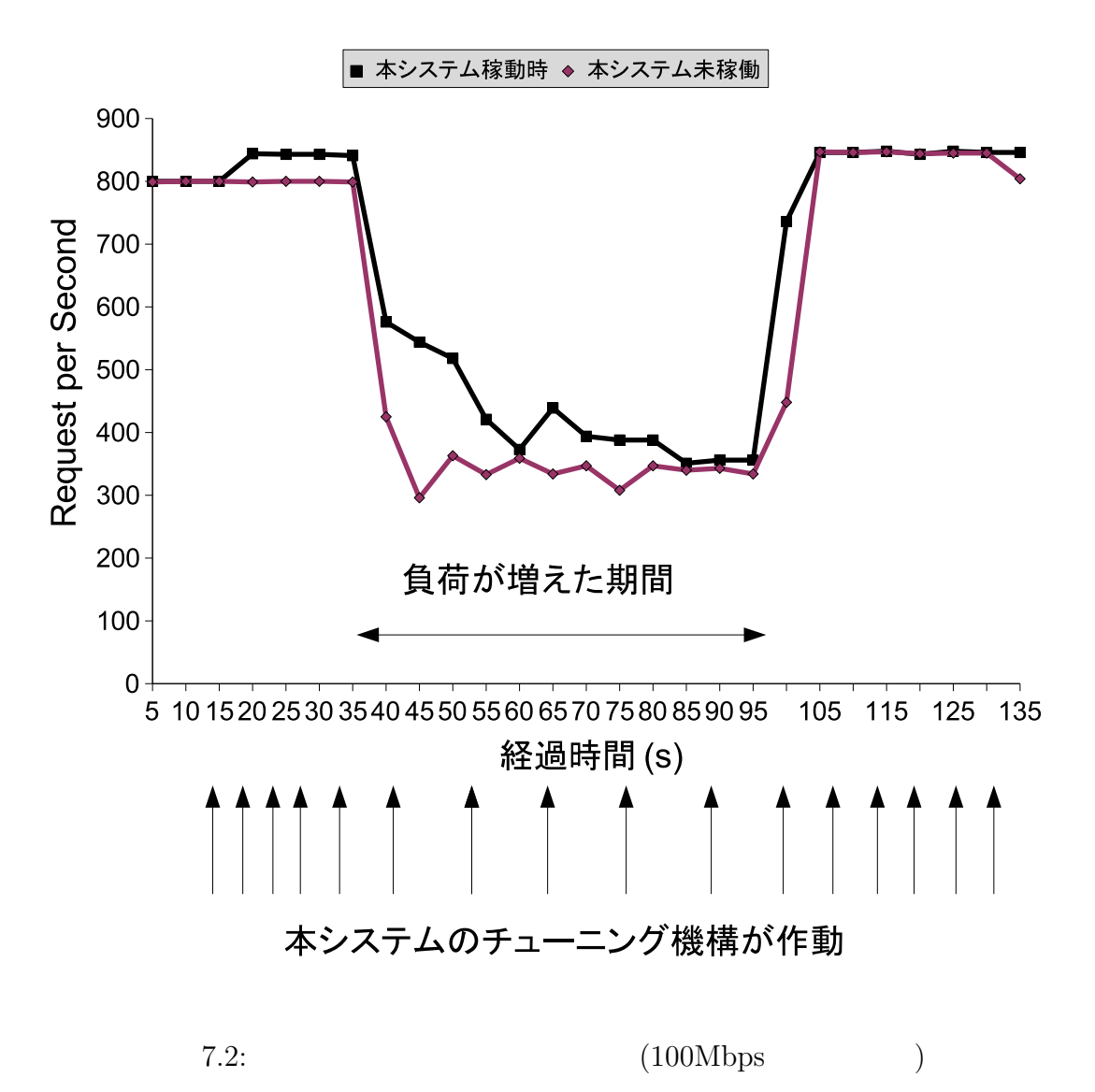

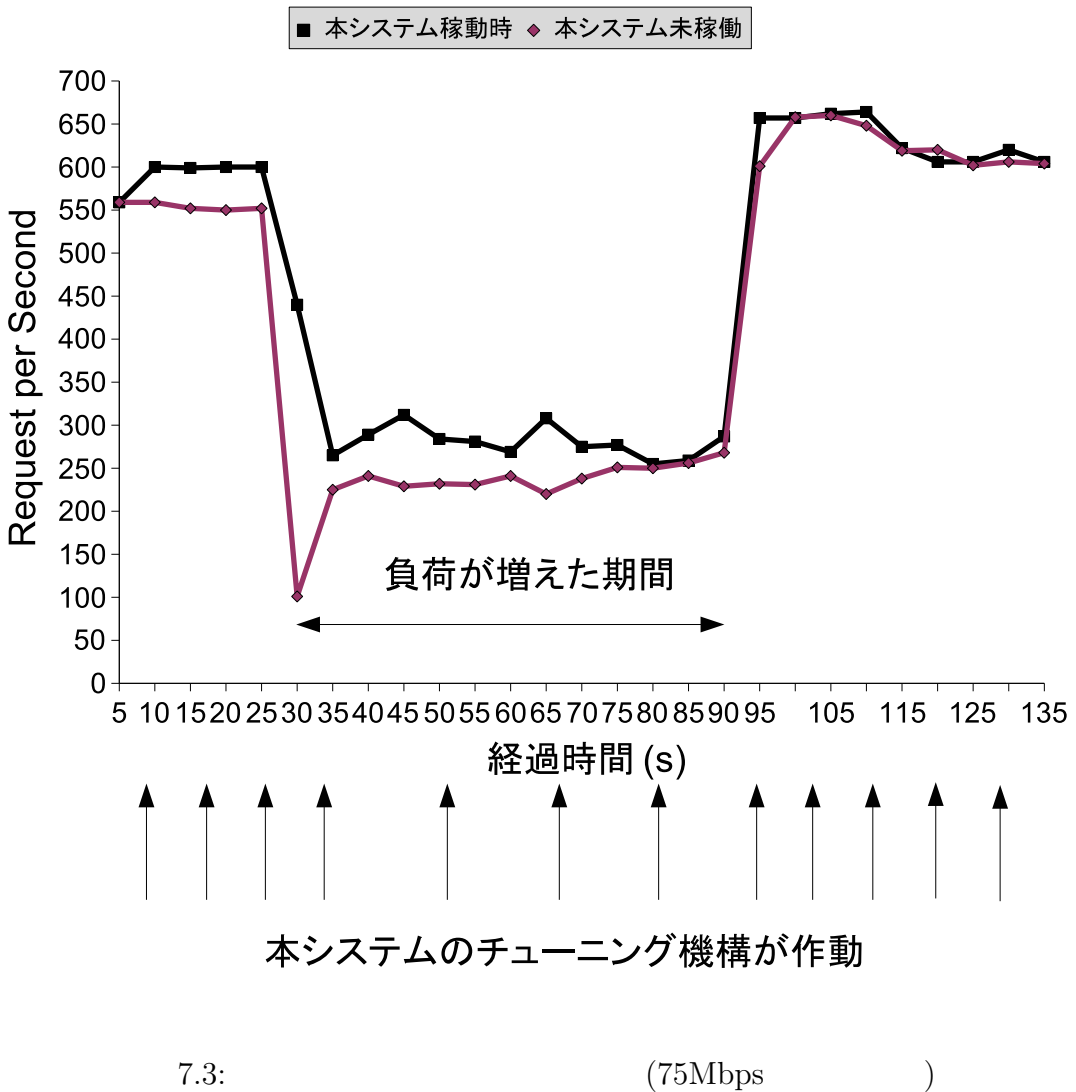

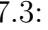

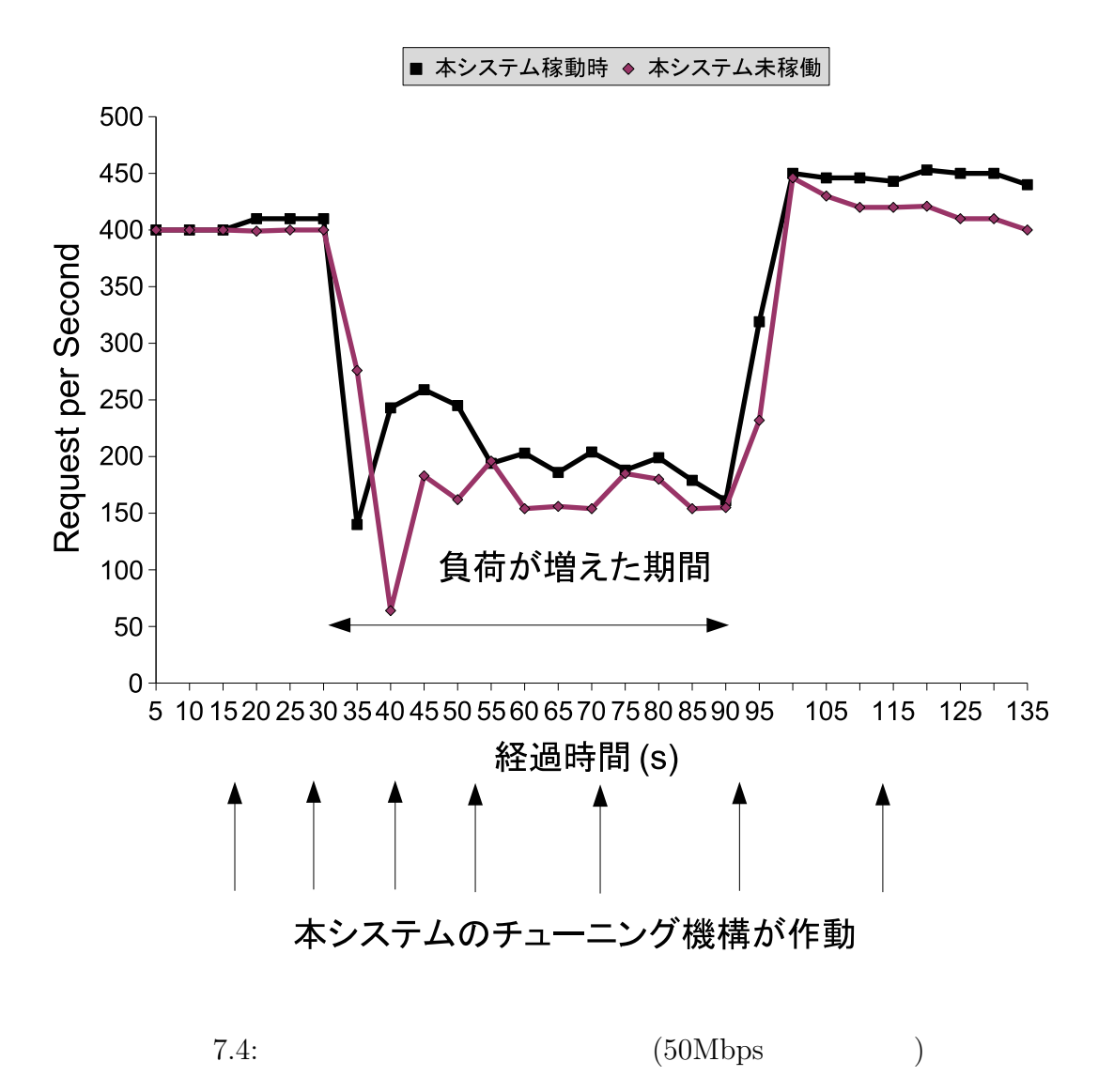

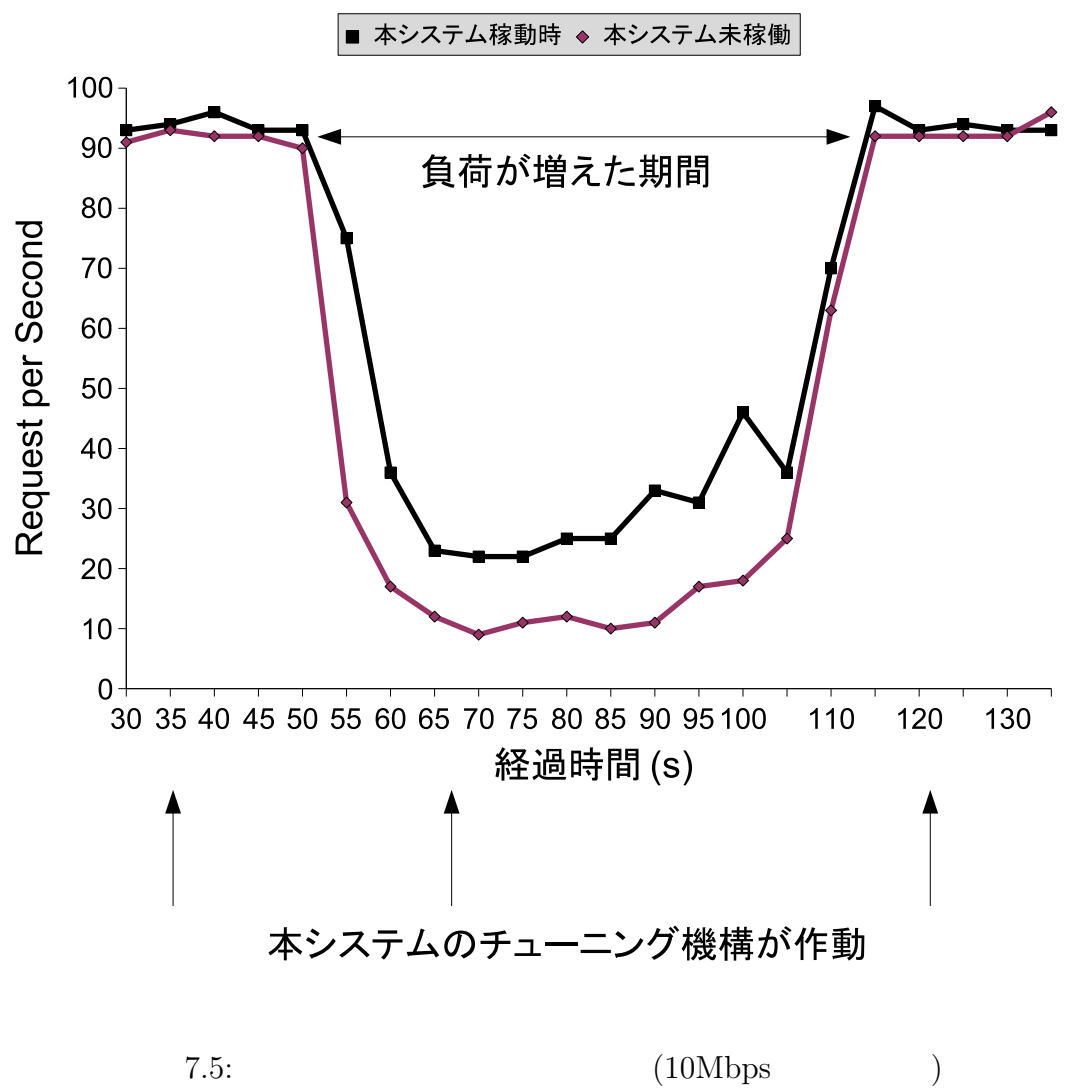

 $7.1.3$ 

## **7.2** 同時接続数のチューニングの評価実験

 $\rm MaxClients$ 

MaxClients

## **7.2.1** 動的コンテンツ配信のサーバ

 $6.3.4$ 

Apache mod\_perl Apache

 $\bmod\operatorname{\sf-perl}$ 

 $\rm{CGI}$ 

Microsoft Web Application Stress Tool Microsoft Web Application Stress Tool CGI  $\begin{array}{lll} \text{1} & \hspace{10mm} \text{KeepAliveTimeout} \end{array}$ 

## Microsoft Web Application Stress Tool  $200$ 荷を 2 分間かけ続け、サーバ全体のメモリ消費と、クライアント (Microsoft Web Application Stress Tool)

 $20$  $\begin{tabular}{llll} \bf{A} pache & \tt{150MB} & \tt{A} pache \end{tabular}$  $MaxClients$  150

 $7.9$ 

 $7.10$ 

 $7.9:$ 

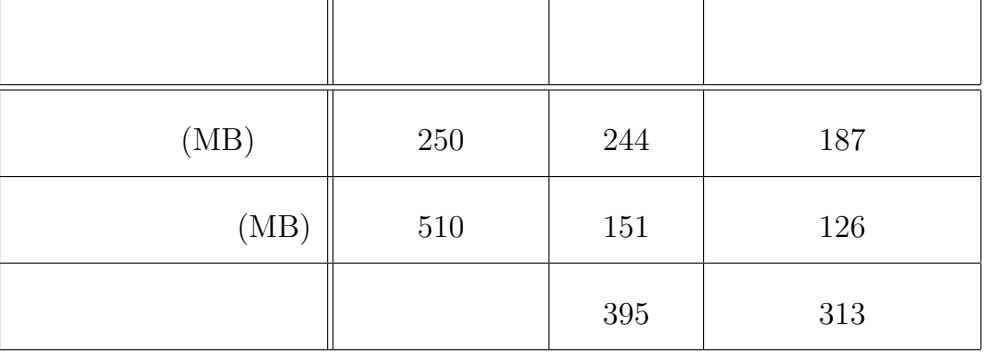

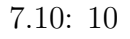

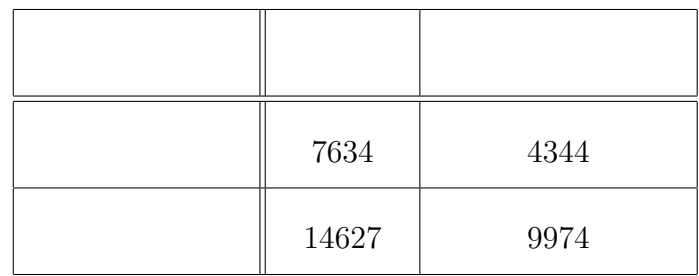

Microsoft Web Application Stress Tool

 $7.11:$ 

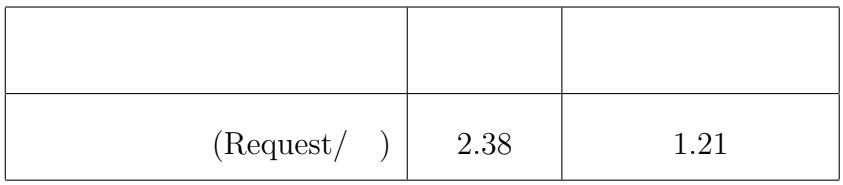

7.12: MaxClients  $($ 

|        | (nums) | (nums) |
|--------|--------|--------|
| 20     | 80     | $30\,$ |
| 20     | 30     | $26\,$ |
| $20\,$ | $26\,$ | 70     |
| 20     | 70     | $50\,$ |

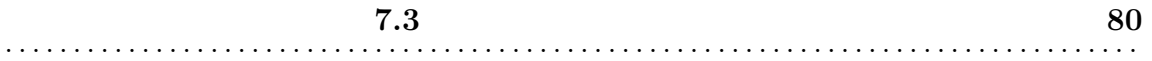

 $7.2.2$ 

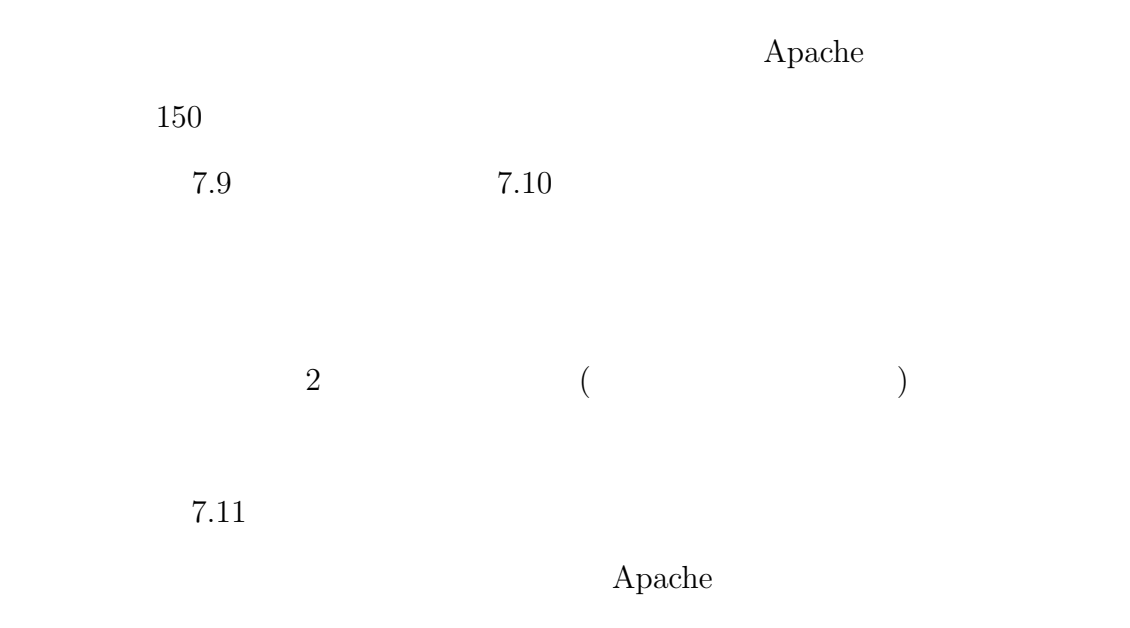

## $7.3$

 $\rm MaxClients$ 

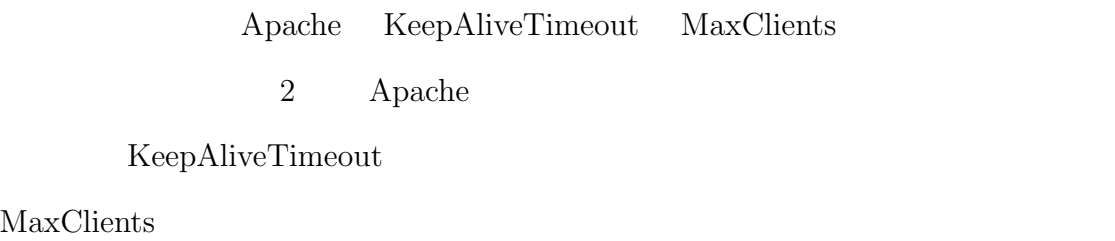

 ${\Large\bf Apache}$ 

 $1 \t 1 \t 1 \t 1$ 

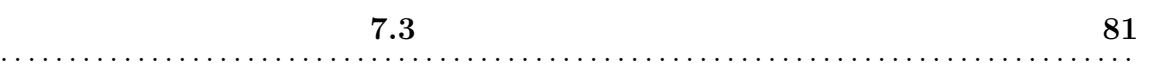

 $2$ 

 $2$ 

**8**

Web 700 Web 700 Web 700 Web 700 Web 700 Web 700 Web 700 Web 700 Web 700 Web 700 Web 700 Web 700 Web 700 Web 70

 $Apache2.0$ 

 $\begin{array}{lll} \text{MaxClients} & 2 & \qquad & 2 \end{array}$ 

KeepAliveTimeout

 $A$ pache  $\overline{A}$ 

KeepAliveTimeout

 $\frac{1}{2}$ 

MaxClients

KeepAliveTimeout

謝辞 **83** . . . . . . . . . . . . . . . . . . . . . . . . . . . . . . . . . . . . . . . . . . . . . . . . . . . . . . . . . . . . . . . . . . . . . . . . . . . . . . . . . . .

参考文献 **84** 84

- [1] Netcraft, : "Netcraft", http://news.netcraft.com/.
- [2] Laurie, B. and Laurie, P.: "Apache ", (2003).
- [3] Berners-Lee, T., Fielding, R. and H.Frystyk, : "Hypertext transfer protocol http/1.0", in *RFC 1945 MIT/LCS,UC Irvine* (1996).
- [4] Apache, : "Apache HTTP  $\qquad \qquad$  2.0  $\qquad \qquad$  ", http:// httpd.apache.org/docs/2.0/.
- $[5]$  ,  $\qquad$  , web  $", \qquad OS \qquad 2005\mbox{-OS-99}, \text{ pp. 29--36 (2005)}.$
- [6] Diao, Y., Gandhi, N., Hellerstein, J. L., Parekh, S. and Tilbury, D. M.: "Using mimo feedback control to enforce policies for interrelated metrics with application to the apache web server", in *IEEE/IFIP Network Operations and Management Symposium*, No. 8, pp. 219–234 (2002).
- [7] 中村豊, 知念賢一, 山口英, 砂原秀樹:"パケットモニタによる www サーバ挙動  $",$ ,  $'98$ , pp. 59–66 (1998).  $[8]$  , , , ,  $\qquad$  , web ", in *IBM PROVISION*, No. 44, pp. 84–89 (2005).
- [9] Sun Microsystems, : "BigAdmin: DTrace", http://www.sun.com/bigadmin/ content/dtrace/.
- [10] Hut, Y., Nandat, A. and Yangt, Q.: "Measurement, analysis and performance improvement of the apache web server", in *Proc 18th IEEE int'l Performance Computing and Cmmunications Confrence*, pp. 261–267 (1999).
- [11]  $\text{``Web}$   $\text{Apace}}$  $",$  (2003).
- [12] Microsoft, : "MS Web Application Stress ", http://www.microsoft. com/.
- [13] L.Urner, D.: "Pinpointing system performance issues", in *USENIX:1997 LISA XI October 26-31*, pp. 141–154 (1997).